# **Table of contents**

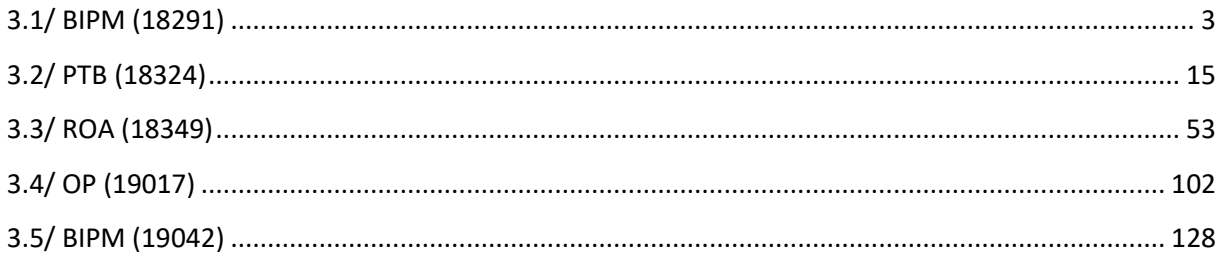

# **Notations**

As presented in [Petit et al., 2001] for the Z12-T, the calibration of a geodetic system is divided in (up to) 6 different parts (Figure 1)

- $\bullet$ *X<sub>P</sub>* = Delay of the 1PPS-in with respect to the laboratory reference
- $\bullet$ *X*<sub>0</sub> = Delay of the "internal reference" with respect to the 1PPS-in

 $(X_P + X_0) = REFDLY.$ 

 $\bullet X_C$  = antenna cable delay

 $\bullet$ [ $X_D$  = short cable + splitter delay]

 $(X<sub>C</sub> + X<sub>D</sub>)$  = CABDLY. In practice,  $X<sub>D</sub>$  is generally not used.

 $\bullet$ *X*<sub>R</sub> = receiver internal delay, measured from the "internal reference"

 $\bullet X_S$  = antenna delay

 $(X_R + X_S) = INTDLY.$ 

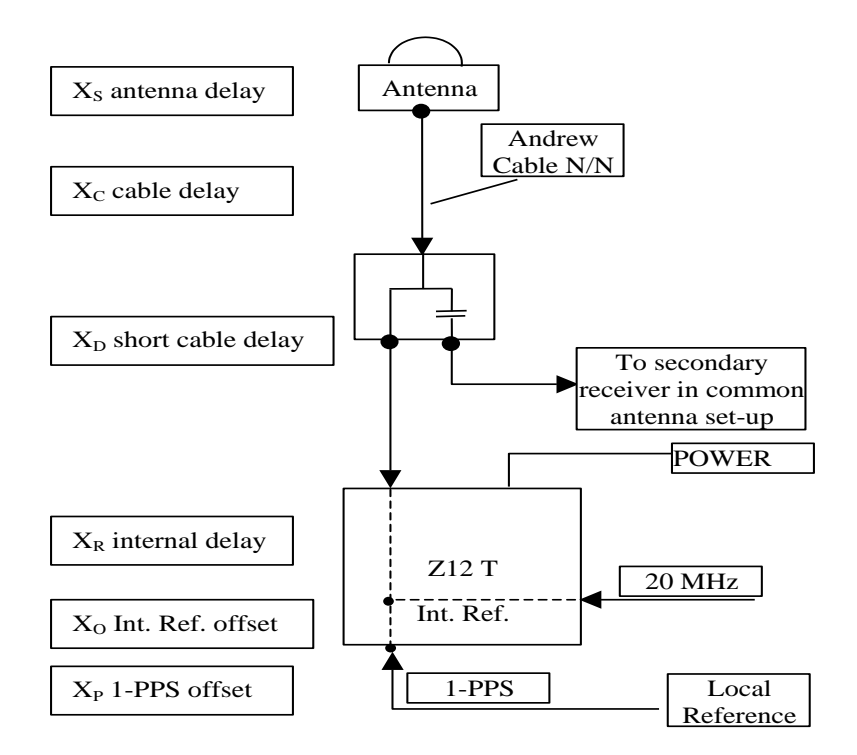

**Figure 1**: Definition of the different delays used in the most general set-up of a geodetic system (here shown for a Z12-T) from [Petit et al, 2001].

# **3/ phase 3**

Laboratories: BIPM, PTB, ROA, OP

# <span id="page-2-0"></span>**3.1/ BIPM (18291)**

Period

MJD 58409 to 58415

Delays

# BP1J:

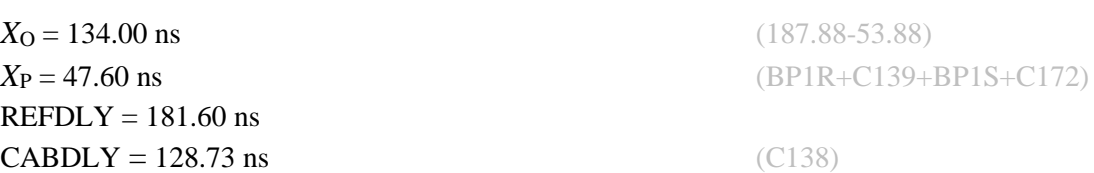

# BP1X:

**CABDLY** = 129.70 ns (C178)

# BP1C:

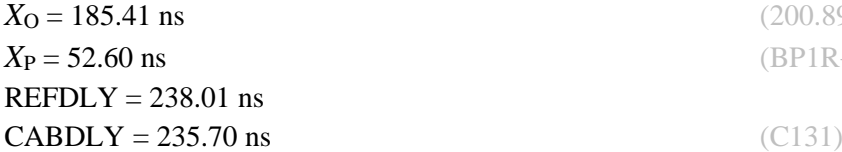

**REFDLY = 52.60 ns** (BP1R+C166+BP1I+C153)

 $(200.89 - 15.48)$ *X*<sup>P</sup> = 52.60 ns (BP1R+C166+BP1I+C157)

# Setup at the BIPM

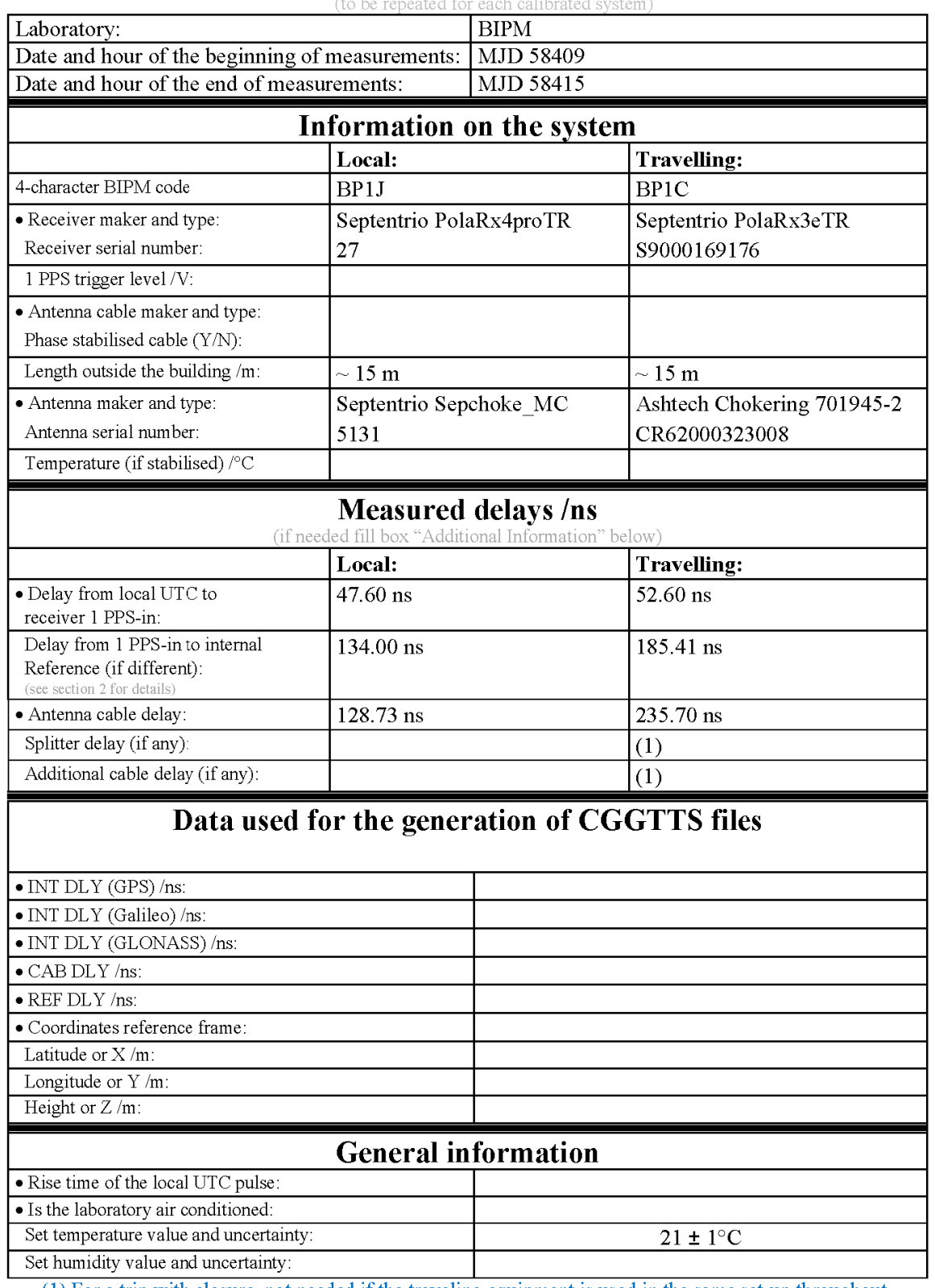

# **Annex A - Information Sheet**

(1) For a trip with closure, not needed if the traveling equipment is used in the same set-up throughout.

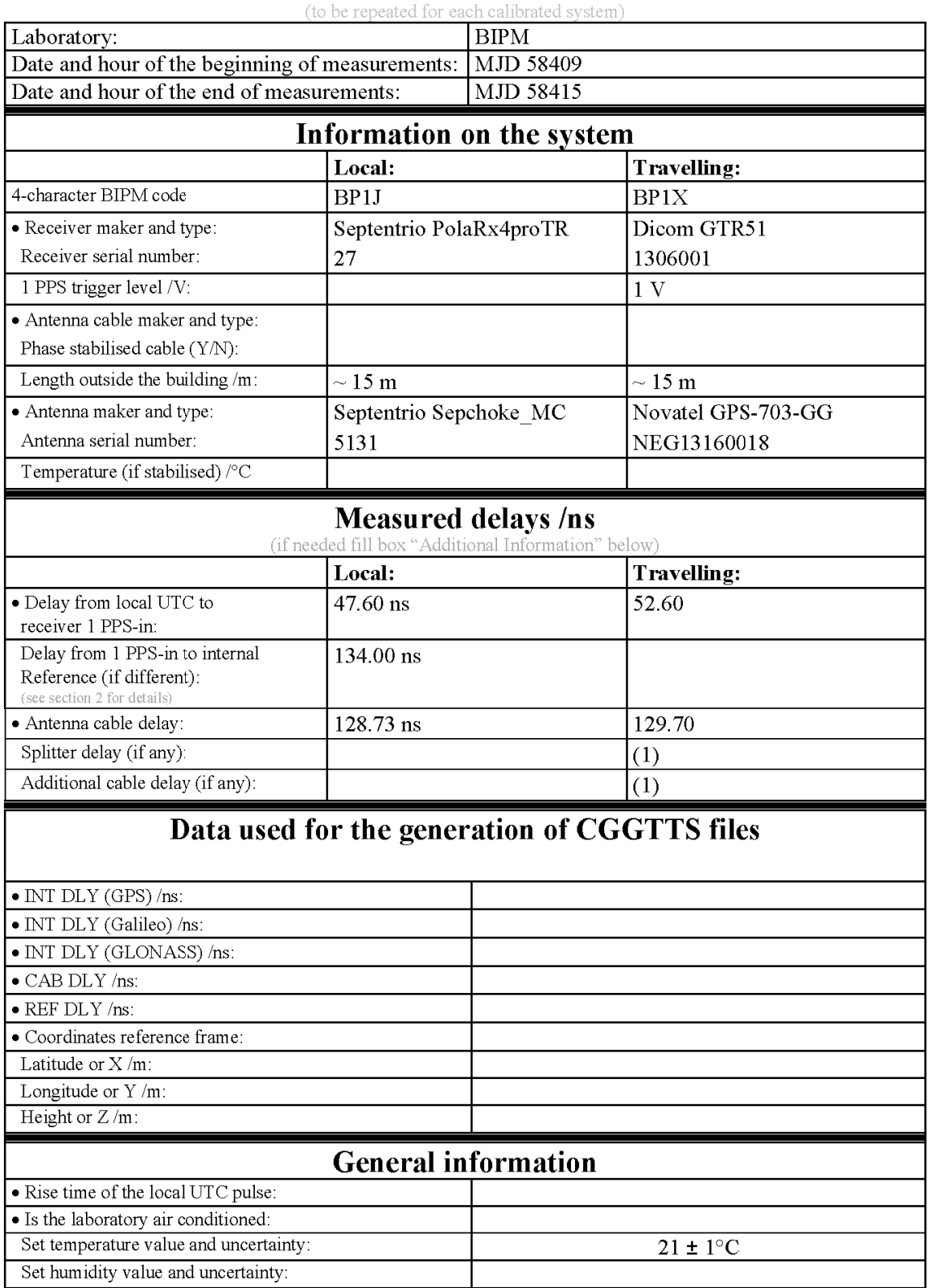

# **Annex A - Information Sheet**

(1) For a trip with closure, not needed if the traveling equipment is used in the same set-up throughout.

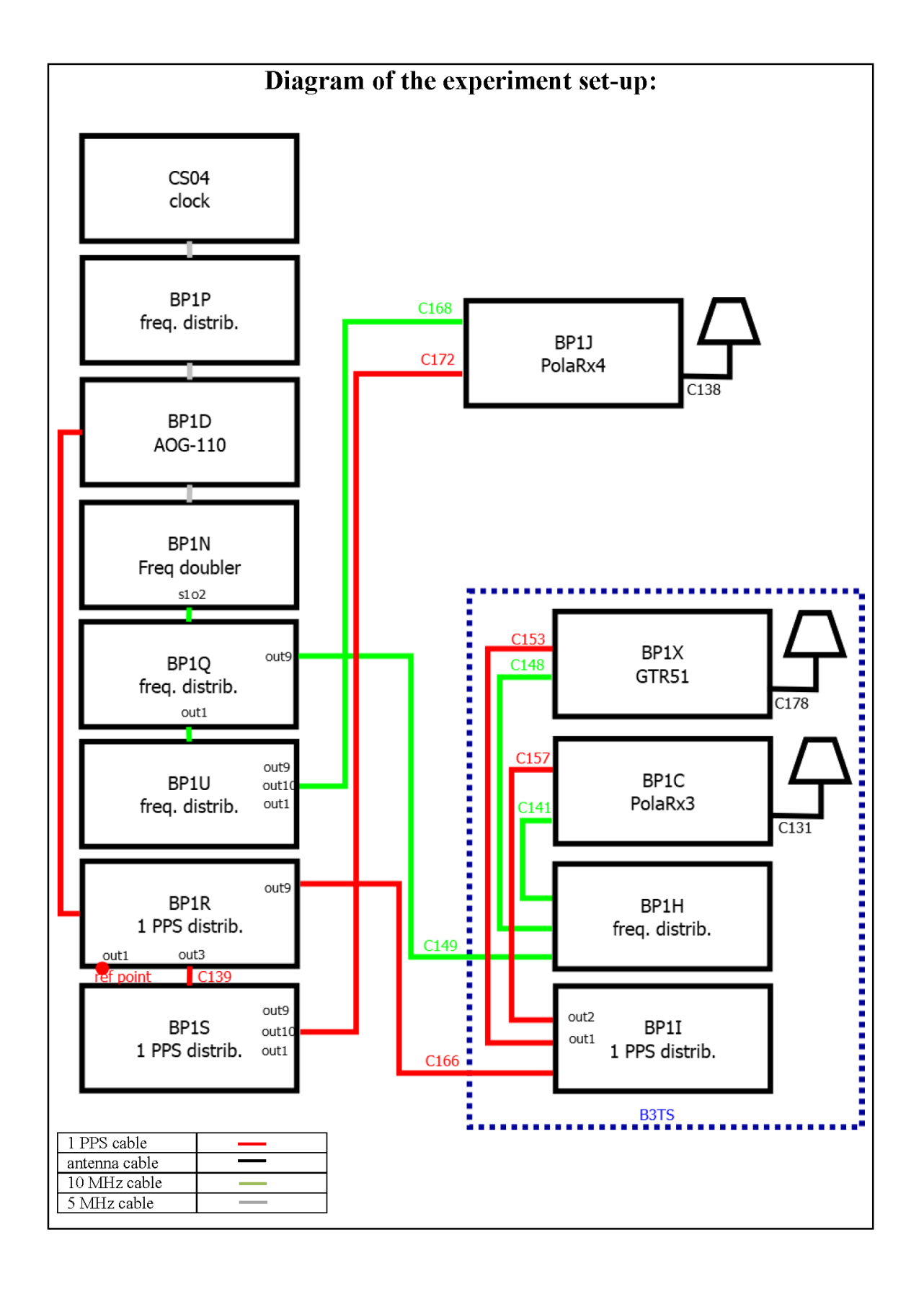

#### Log of Events / Additional Information:

All measurements at BIPM carried out by L. Tisserand.

Equipment used to measure delays are two Time Interval Counter (TIC), model SR620, maker Stanford Research Systems, with measurement uncertainty typically less than 0.5 ns (using external reference frequency as timebase).

TIC serial number 4680 used for local receivers.<br>TIC serial number 5482 used for traveling receivers.

## BP1X-BP1J

## COMPUTATION OF BASELINE

Number of codes to fit baseline and biases  $= 142538$ Number of huge residuals  $=$  1. New iteration Computed code bias  $(P1/P2)/m = 11.455$  11.130 Computed baseline  $(X, Y, Z)/m = 0.954$  0.264 -0.352 RMS of residuals  $/m = 0.554$ Number of phase differences to fit baseline  $L1/L2 = 139418$  $L5 = 53368$ A priori baseline  $(X, Y, Z)/m = 0.954$  0.264 -0.352 20123 clock jitters computed out of 20123 intervals AVE jitter  $/ps = -0.3$  RMS jitter  $/ps = 4.7$ Iter 1 Large residuals L1= 1 Iter 1 Large residuals  $L2 = 2$ Iter 1 Large residuals L5= 2 Computed baseline L1  $(X, Y, Z)/m = -0.218 -0.104 -0.257$ RMS of residuals L1  $/m = 0.004$ Computed baseline L2  $(X, Y, Z)/m = -0.207 -0.117 -0.251$ RMS of residuals  $L2/m = 0.005$ Computed baseline L5  $(X, Y, Z)/m = -0.206 -0.129 -0.264$ RMS of residuals  $L5/m = 0.004$ Iter 2 Large residuals  $L1 = 1$ Iter 2 Large residuals  $L2 = 2$ Iter 2 Large residuals L5= 2 Computed baseline L1  $(X, Y, Z)/m = -0.218 -0.104 -0.257$ RMS of residuals L1  $/m = 0.004$ Computed baseline L2  $(X, Y, Z)/m = -0.207 -0.117 -0.251$ RMS of residuals  $L2/m = 0.005$ Computed baseline L5  $(X, Y, Z)/m = -0.206 -0.129 -0.264$ RMS of residuals  $1.5/m = 0.004$ 

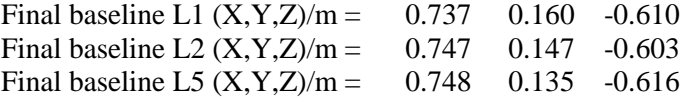

Total number of code differences = 190427

# Global average of individual differences

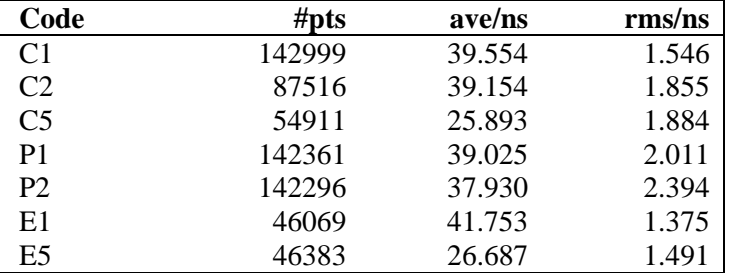

#### Number of 300s epochs in out file  $= 2015$

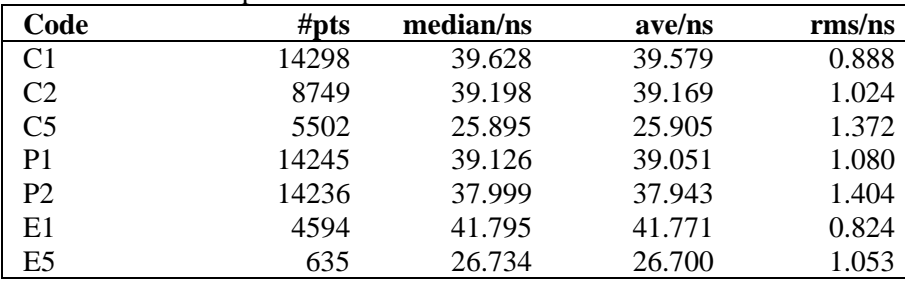

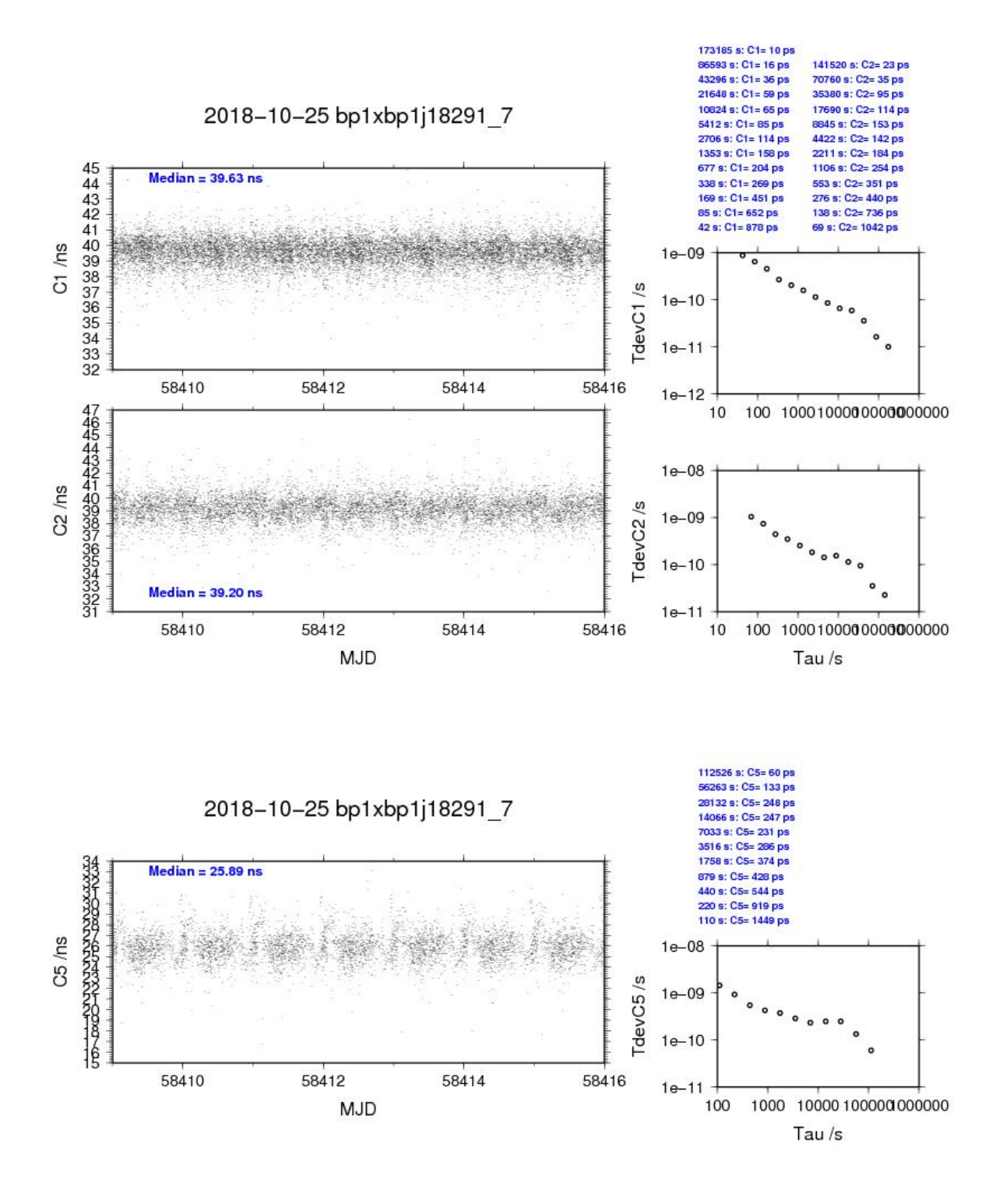

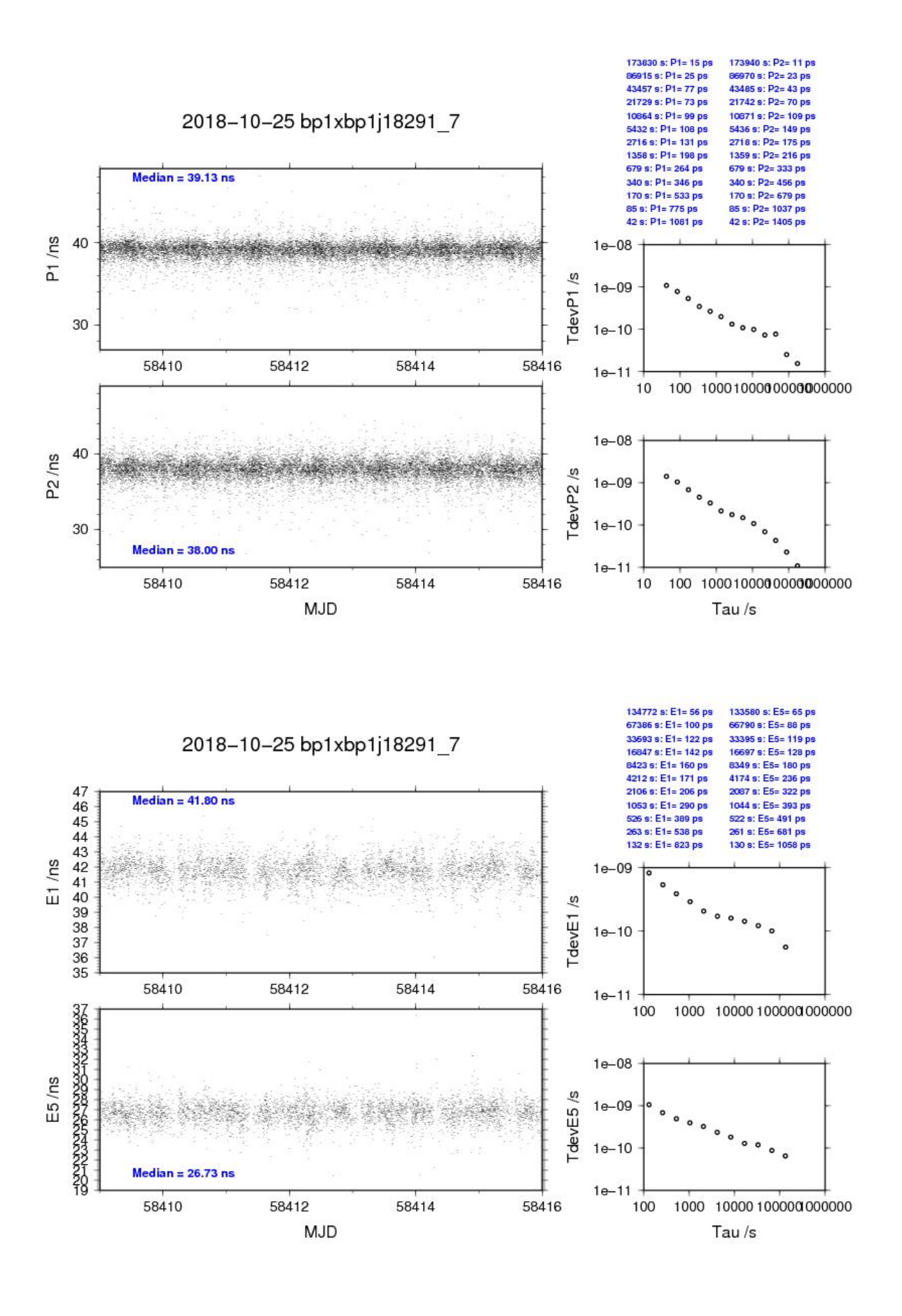

**Page 11**

## BP1C-BP1J

#### COMPUTATION OF BASELINE

Number of codes to fit baseline and biases  $= 139635$ Computed code bias  $(P1/P2)/m = 13.396$  15.136 Computed baseline  $(X, Y, Z)/m = -1.417 -0.131 -1.599$ RMS of residuals  $/m = 0.585$ Number of phase differences to fit baseline  $L1/L2 = 136500$  $L5 = 0$ A priori baseline  $(X, Y, Z)/m = -1.417 - 0.131 - 1.599$ 19951 clock jitters computed out of 19951 intervals AVE jitter  $/ps = -0.1$  RMS jitter  $/ps = 5.2$ Iter 1 Large residuals  $L1 = 0$ Iter 1 Large residuals L2= 1 Iter 1 Large residuals L5= 0 Computed baseline L1  $(X, Y, Z)/m = -0.058 -0.069 -0.267$ RMS of residuals L1  $/m = 0.004$ Computed baseline L2  $(X, Y, Z)/m = -0.051 -0.077 -0.273$ RMS of residuals  $L2/m = 0.005$ No computed baseline L5, will use L1/L2 Iter 2 Large residuals  $L1 = 0$ Iter 2 Large residuals  $L2 = 1$ Iter 2 Large residuals  $L5 = 0$ Computed baseline L1  $(X, Y, Z)/m = -0.058 -0.069 -0.267$ RMS of residuals L1  $/m = 0.004$ Computed baseline L2  $(X, Y, Z)/m = -0.051 -0.077 -0.273$ RMS of residuals  $L2/m = 0.005$ No computed baseline L5, will use L1/L2

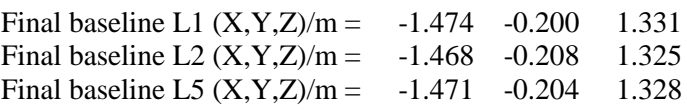

Total number of code differences = 141985

Global average of individual differences

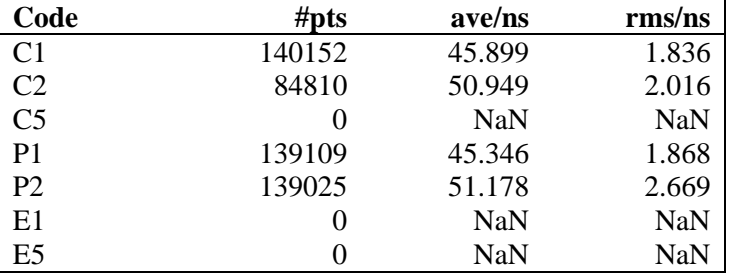

#### Number of 300s epochs in out file  $= 1997$

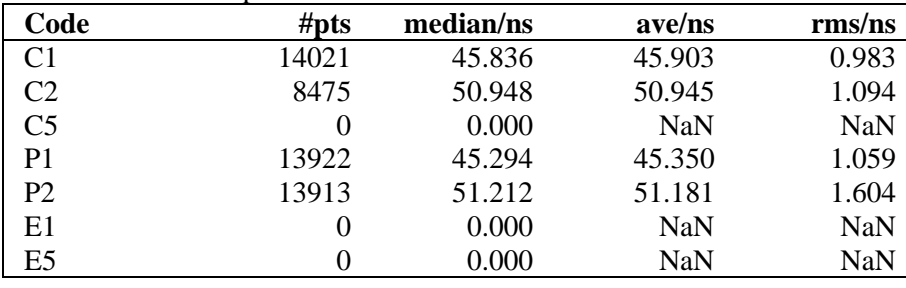

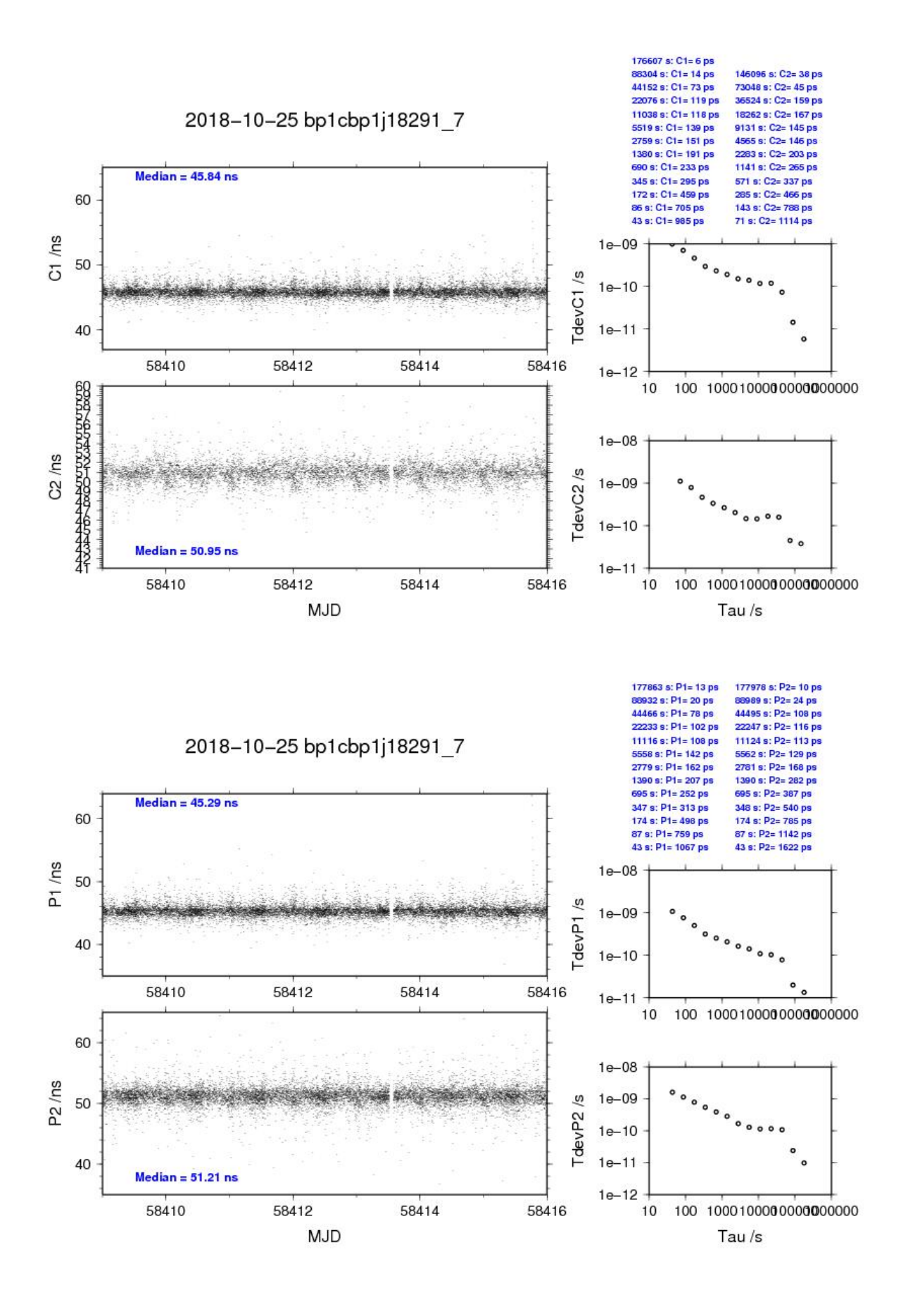

**Page 14**

#### <span id="page-14-0"></span>**3.2/ PTB (18324)**

#### Period

#### MJD 58442 to 58455

#### Delays

#### $BP1X$

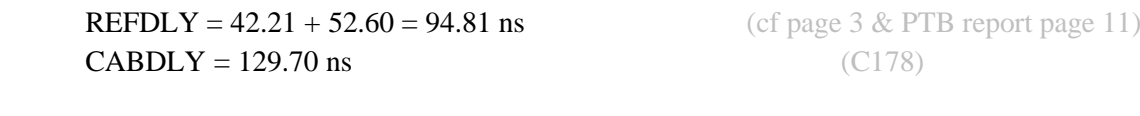

# BP1C:

 $X_P = 42.21 + 52.60 = 94.81$  ns (cf page 3)  $REFDLY = 297.67$  ns **CABDLY** = 235.70 ns (C131)

#### PTBB (PT02):

 $X<sub>O</sub> = 38.78 + 15.8 = 54.58$  ns (cf PTB report page 13,15)  $X_P = 19.99$  ns REFDLY =  $74.57$  ns  $CABDLY = 301.7$  ns

#### PTBG (PT03):

 $X<sub>O</sub> = 10.6+15.8 = 26.4$  ns (cf PTB report page 13,15)  $X_{P} = 20.10$  ns  $REFDLY = 46.50$  ns  $CABDLY = 251.4$  ns

#### $PT07:$

**REFDLY** =  $43.38$  ns (cf PTB report page 14)  $CABDLY = 245.8$  ns INTDLY =  $-36.9$  ns (GPS P1),  $-24.3$  ns (GPS P2)

#### PT09:

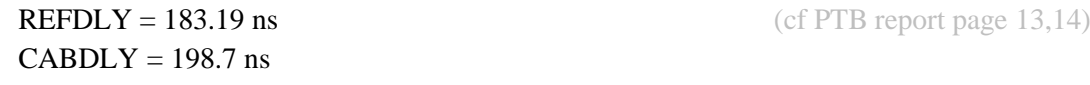

## PT10:

 $CABDLY = 250.0$  ns

 $X<sub>O</sub> = 202.86$  ns (cf PTB report page 12)

 $REFDLY = 52.04$  ns (cf PTB report page 14)

# Setup at the PTB

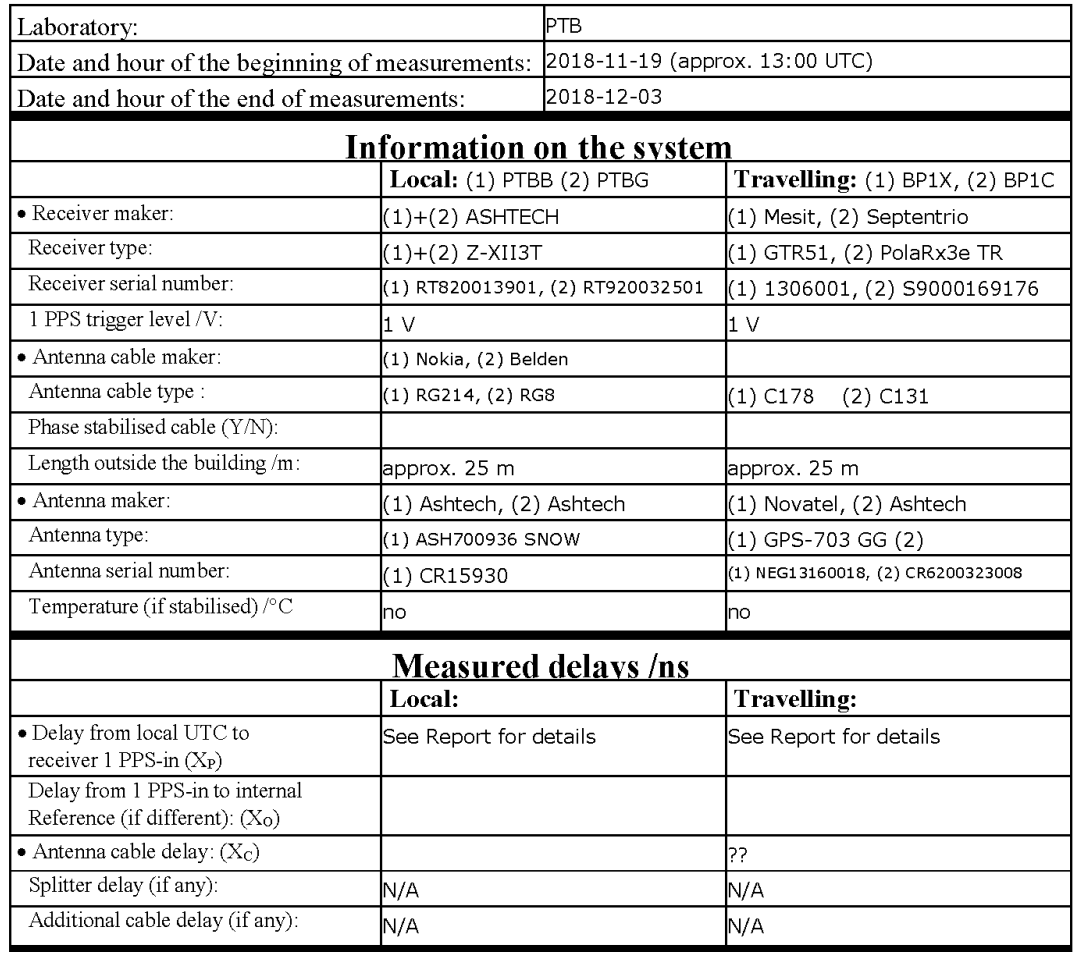

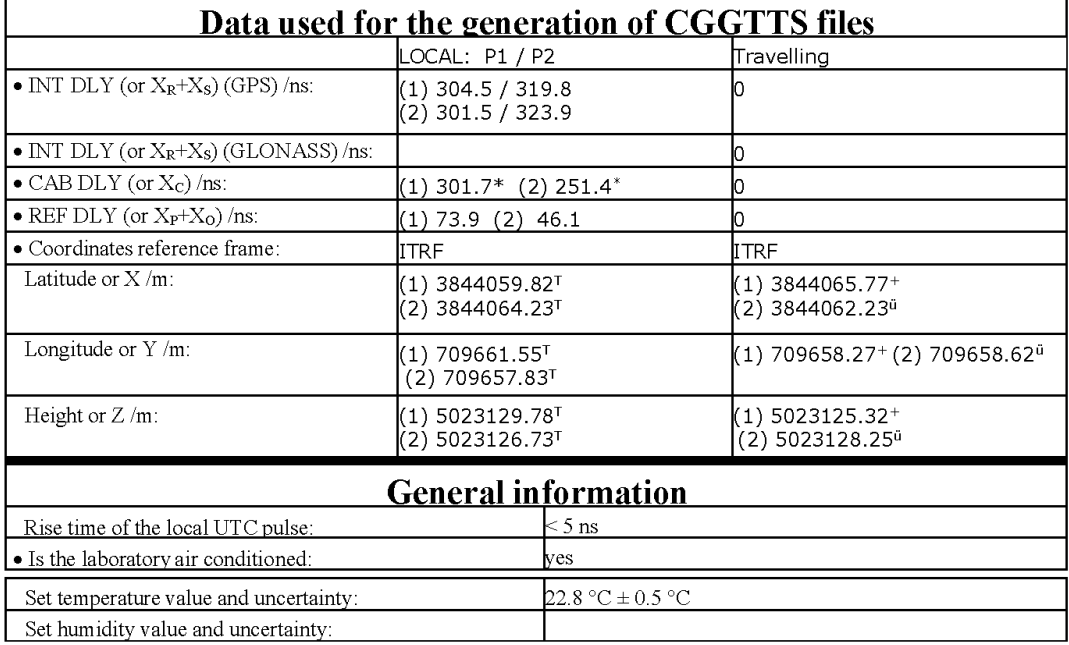

Notes:

\* value not measured in 2018

+ values determined by PPP 2018-06-14, mast designation P1

T values according to BIPM TM281 (2018)

Ü old coordinate values, mast used with PT05 in the past, designation P9

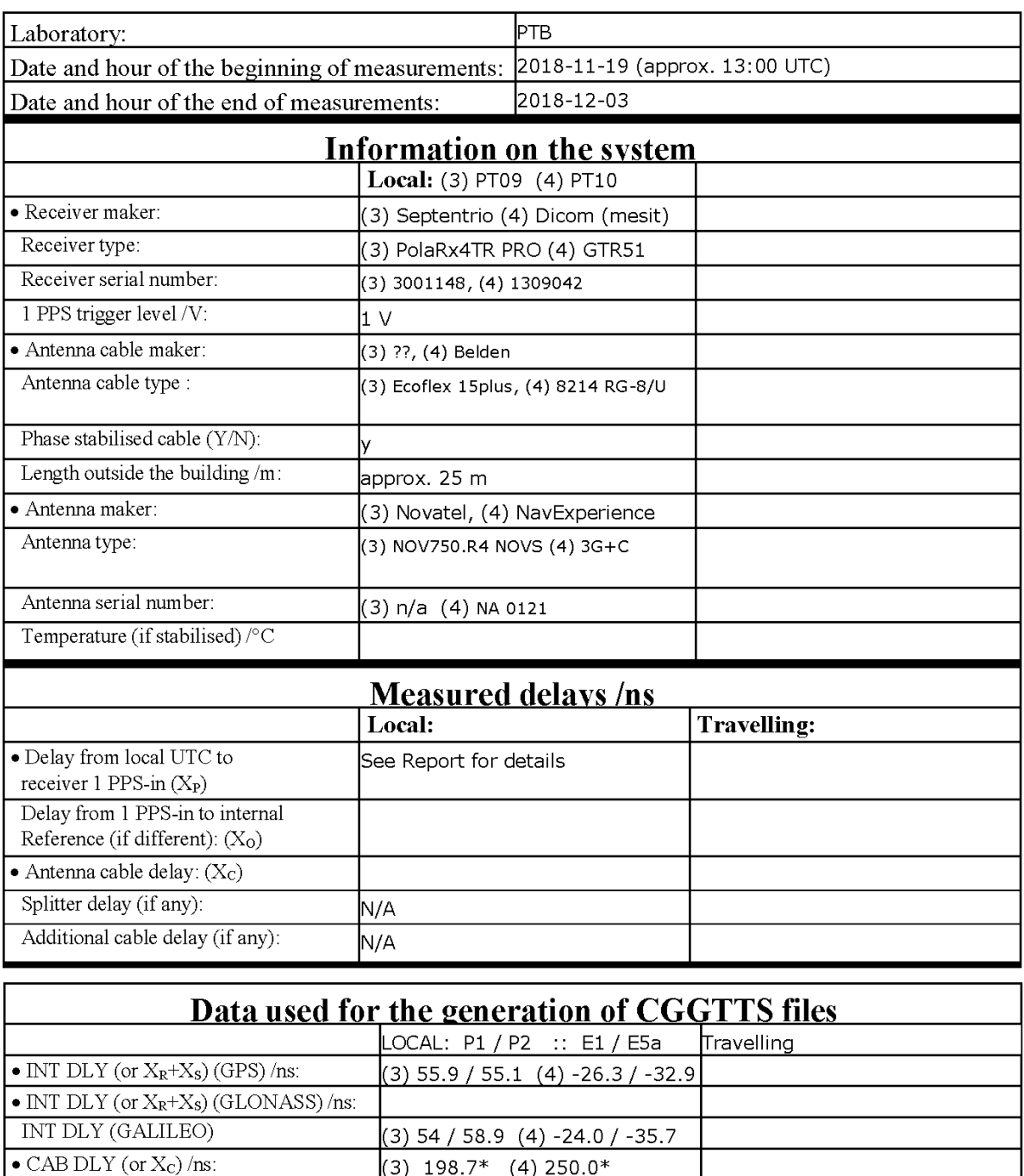

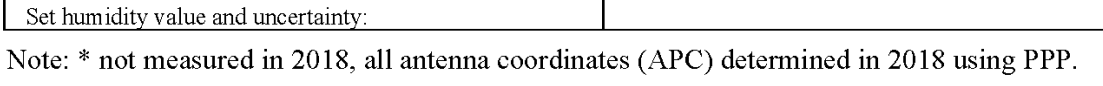

 $(3)$  182.6  $(4)$  52.0

(3) 3844057.34 (4) 3844056.64

(3) 5023131.76 (4) 5023131.88

 $<$  5 ns  $|{\rm yes}|$ 

 $22.8 °C \pm 0.5 °C$ 

(3) 709663.82 (4) 709664.25

**General information** 

L

**ITRF** 

 $\bullet$  REF DLY (or  $\rm X_{\rm P}{\rm +}X_{\rm O})$  /ns:

Latitude or X/m:

Height or Z /m:

Longitude or Y /m:

· Coordinates reference frame:

Rise time of the local UTC pulse:

Set temperature value and uncertainty:

· Is the laboratory air conditioned:

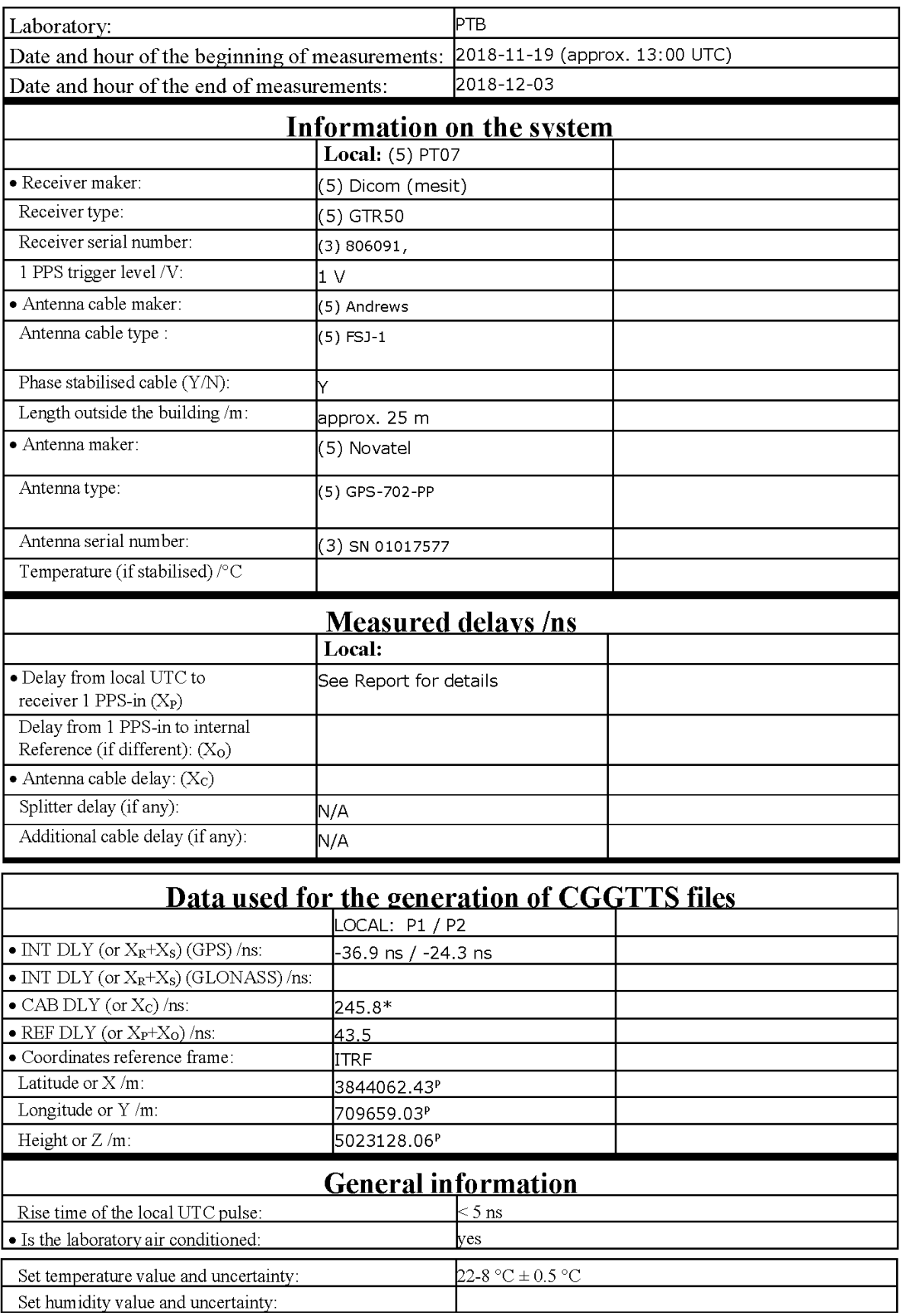

Notes:

\* not measured in 2018

P coordinates likely not up-to-date.

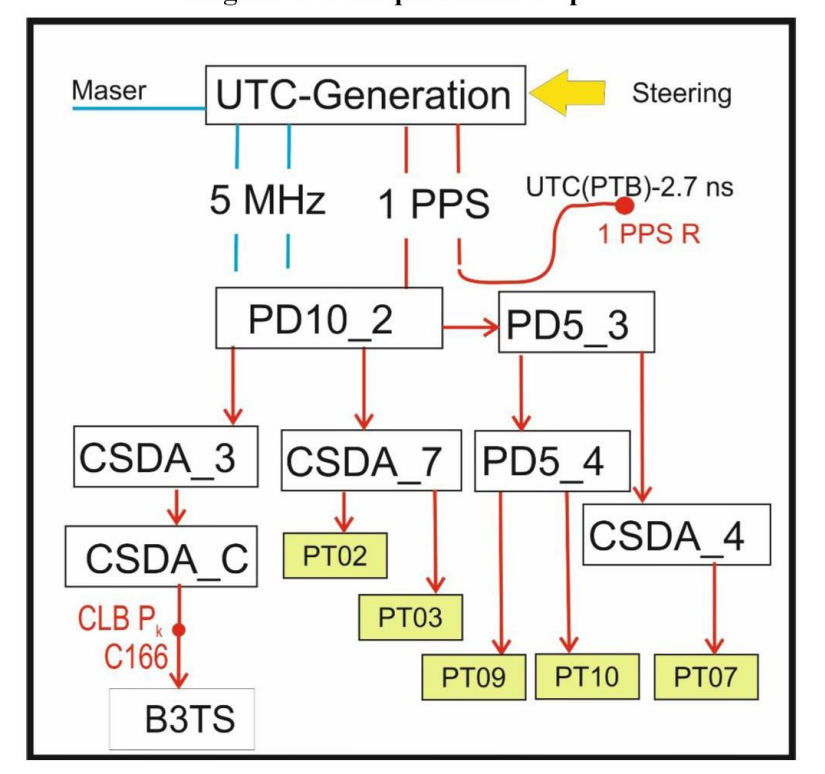

Diagram of the experiment set-up:

Figure 1: Signal distribution (1pps) to local receivers and B3TS

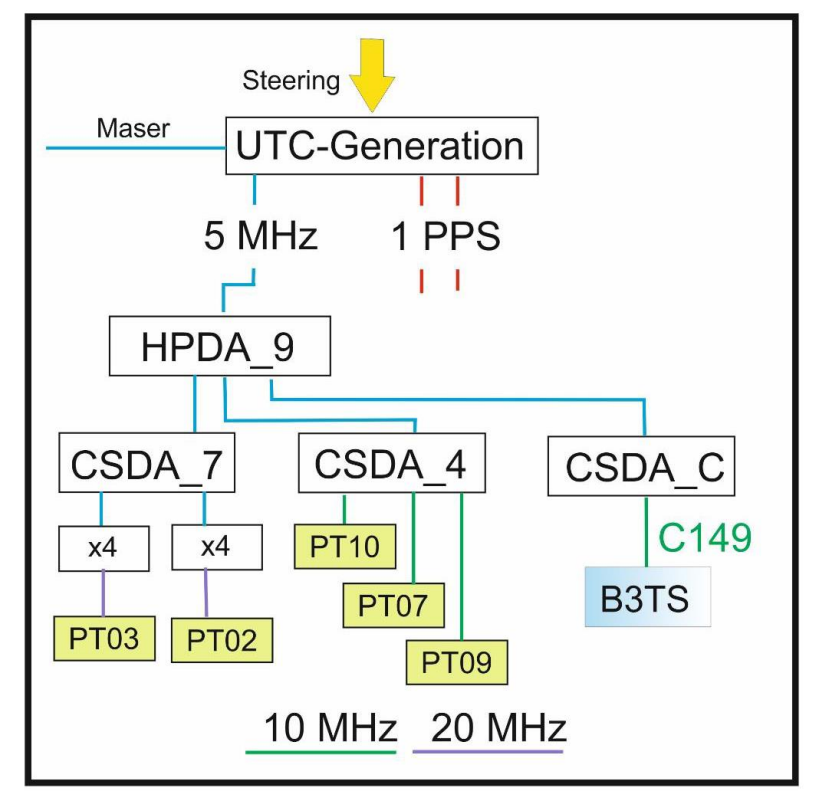

Figure 2: Signal distribution (5 MHz, 10 MHz, 20 MHz) to local receivers and B3TS

**Explanation of Acronyms:** 

HPDA: High Performance Distribution Amplifier (MHz - signals), CSDA: Clock Signal Distribution Amplifier (1PPS and MHz signals), x4: Multiplier 5 MHz -> 20 MHz

#### Log of Events / Additional Information:

PTB report: "Relative calibration of internal delays of PTB GNSS receivers by means of B3TS - Campaign 1001-2018, v. 1.1, 2018-12-19, A. Bauch, D. Piester, T. Polewka" received by email on December 12<sup>th</sup> 2018, filename:<br>
"PTB\_GNSS\_Calibration\_Report\_2018-12-19.docx".

## BP1X-PTBB

## COMPUTATION OF BASELINE

Number of codes to fit baseline and biases  $= 287643$ Number of huge residuals  $= 14$ . New iteration Computed code bias  $(P1/P2)/m = -160.620 -165.629$ Computed baseline  $(X, Y, Z)/m = -5.831 - 3.247 - 4.516$ RMS of residuals  $/m = 0.607$ 

Number of phase differences to fit baseline  $L1/L2 = 286303$  $L5 = 0$ A priori baseline  $(X, Y, Z)/m = -5.831 - 3.247 - 4.516$ 35688 clock jitters computed out of 35688 intervals AVE jitter  $/ps = 0.2$  RMS jitter  $/ps = 5.8$ 

Iter 1 Large residuals  $L1 = 1$ Iter 1 Large residuals L2= 2 Iter 1 Large residuals L5= 0 Computed baseline L1  $(X, Y, Z)/m = -0.055$  0.038 0.017 RMS of residuals L1  $/m = 0.004$ Computed baseline L2  $(X, Y, Z)/m = -0.048$  0.041 0.030 RMS of residuals  $L2/m = 0.005$ No computed baseline L5, will use L1/L2

Iter 2 Large residuals L1= 1 Iter 2 Large residuals L2= 2 Iter 2 Large residuals  $L5 = 0$ Computed baseline L1  $(X, Y, Z)/m = -0.055$  0.038 0.017 RMS of residuals L1  $/m = 0.004$ Computed baseline L2  $(X, Y, Z)/m = -0.048$  0.041 0.030 RMS of residuals  $L2/m = 0.005$ No computed baseline L5, will use L1/L2

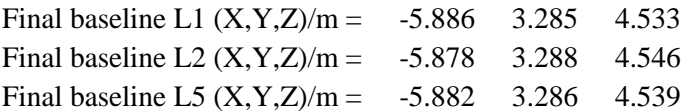

Total number of code differences = 289601

Global average of individual differences

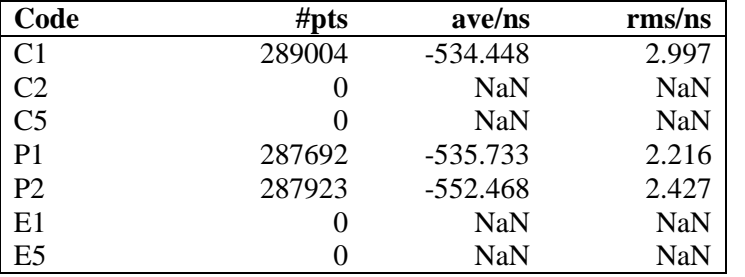

Number of 300s epochs in out file = 3572

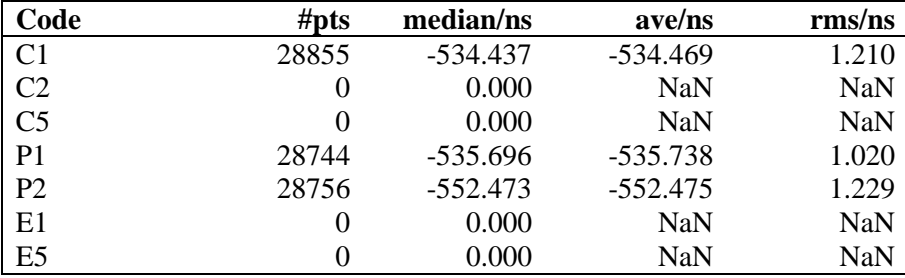

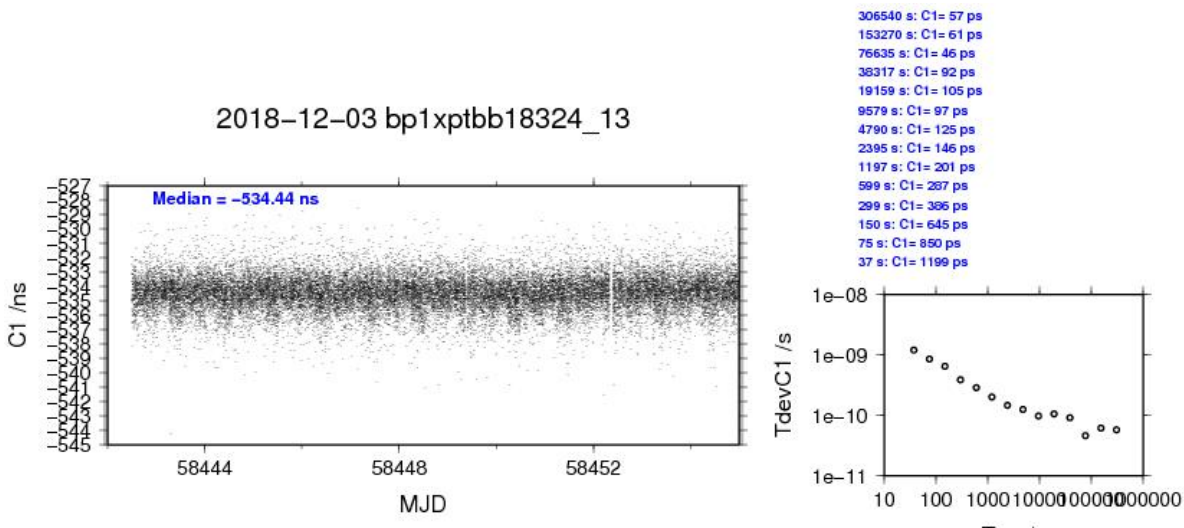

Tau  $/s$ 

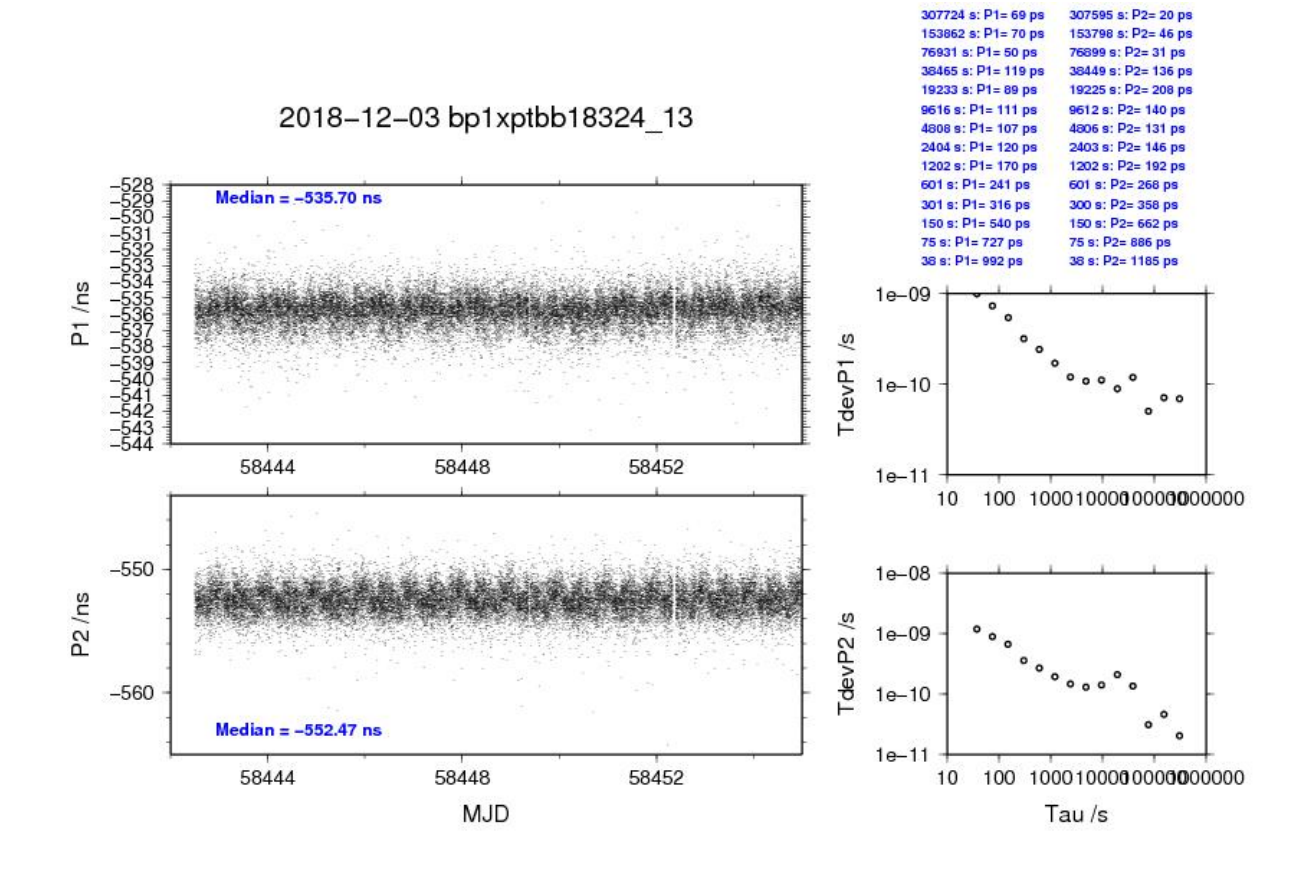

## BP1C-PTBB

## COMPUTATION OF BASELINE

Number of codes to fit baseline and biases = 232897 Number of huge residuals  $= 888$ . New iteration Computed code bias  $(P1/P2)/m = -163.900 -166.763$ Computed baseline  $(X, Y, Z)/m = -2.385$  2.836 1.444 RMS of residuals  $/m = 0.584$ 

Number of phase differences to fit baseline  $L1/L2 = 231761$  $L5 = 0$ A priori baseline  $(X, Y, Z)/m = -2.385$  2.836 1.444 27553 clock jitters computed out of 27554 intervals AVE jitter  $/ps = 0.1$  RMS jitter  $/ps = 5.4$ 

Iter 1 Large residuals  $L1 = 10$ Iter 1 Large residuals L2= 10 Iter 1 Large residuals  $L5 = 0$ Computed baseline L1  $(X, Y, Z)/m = 0.069$  0.034 0.063 RMS of residuals L1  $/m = 0.004$ Computed baseline L2  $(X, Y, Z)/m = 0.066$  0.035 0.060 RMS of residuals  $L2/m = 0.004$ No computed baseline L5, will use L1/L2

Iter 2 Large residuals  $L1 = 10$ Iter 2 Large residuals L2= 10 Iter 2 Large residuals L5= 0 Computed baseline L1  $(X, Y, Z)/m = 0.069$  0.034 0.063 RMS of residuals L1  $/m = 0.004$ Computed baseline L2  $(X, Y, Z)/m = 0.066$  0.035 0.060 RMS of residuals  $L2/m = 0.004$ No computed baseline L5, will use L1/L2

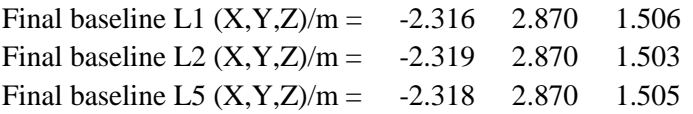

Total number of code differences = 238802

Global average of individual differences

| Code           | #pts   | ave/ns     | $\rm rms/ns$ |
|----------------|--------|------------|--------------|
| C <sub>1</sub> | 236058 | $-545.612$ | 3.225        |
| C <sub>2</sub> | 0      | <b>NaN</b> | <b>NaN</b>   |
| C <sub>5</sub> | 0      | <b>NaN</b> | <b>NaN</b>   |
| P <sub>1</sub> | 232935 | $-546.899$ | 2.284        |
| P <sub>2</sub> | 232726 | $-556.439$ | 2.392        |
| E1             | 0      | <b>NaN</b> | <b>NaN</b>   |
| E <sub>5</sub> |        | NaN        | NaN          |

Number of 300s epochs in out file = 2765

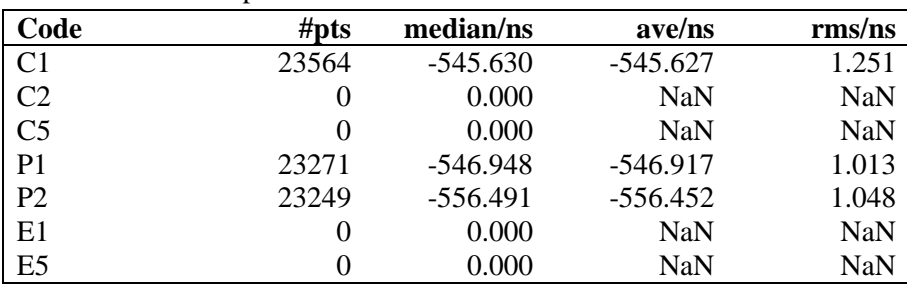

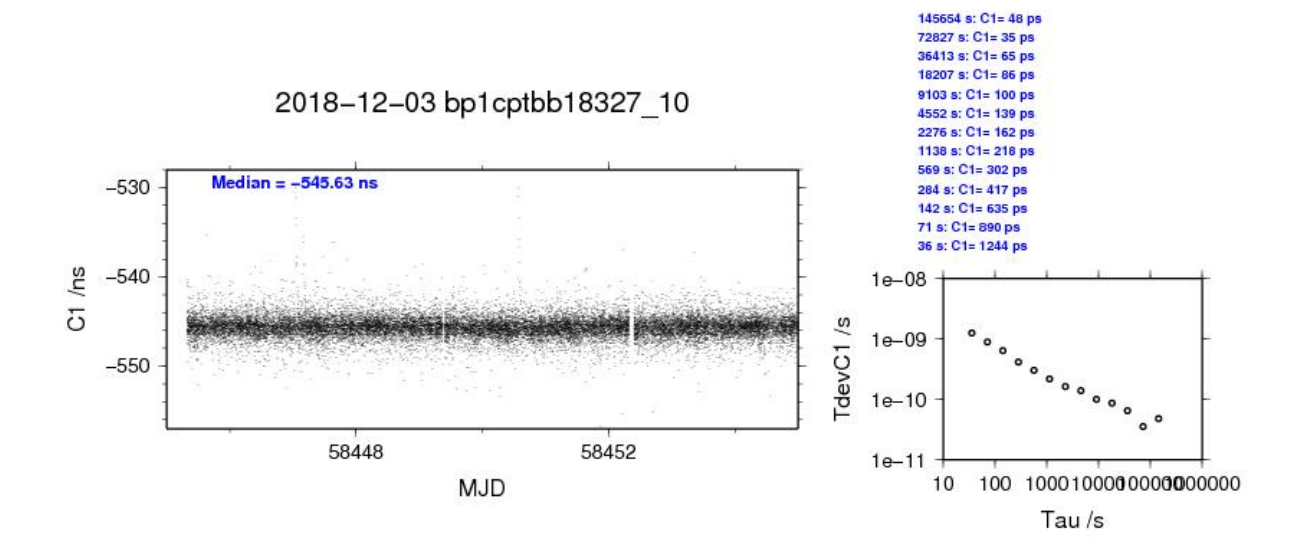

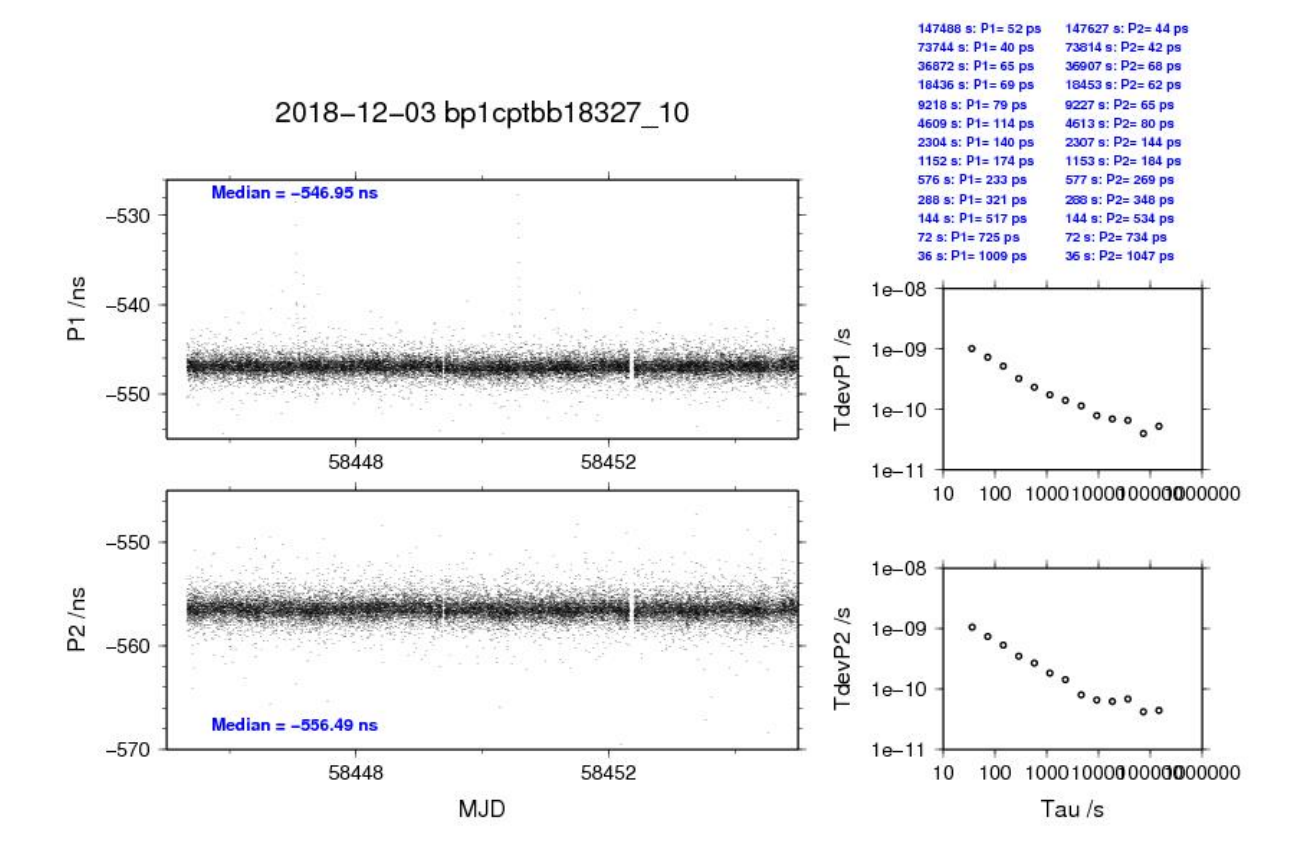

**Page 26**

## BP1X-PTBG

## COMPUTATION OF BASELINE

Number of codes to fit baseline and biases  $= 287702$ Number of huge residuals  $= 42$ . New iteration Computed code bias  $(P1/P2)/m = -152.974 - 160.246$ Computed baseline  $(X, Y, Z)/m = -1.410 -0.473 - 1.490$ RMS of residuals  $/m = 0.611$ 

Number of phase differences to fit baseline  $L1/L2 = 286313$  $L5 = 0$ A priori baseline  $(X, Y, Z)/m = -1.410 -0.473 - 1.490$ 35775 clock jitters computed out of 35775 intervals AVE jitter  $/ps = 0.3$  RMS jitter  $/ps = 5.8$ 

Iter 1 Large residuals  $L1 = 0$ Iter 1 Large residuals L2= 1 Iter 1 Large residuals  $L5 = 0$ Computed baseline L1  $(X, Y, Z)/m = -0.062$  0.052 0.009 RMS of residuals L1  $/m = 0.004$ Computed baseline L2  $(X, Y, Z)/m = -0.053$  0.052 0.023 RMS of residuals  $L2/m = 0.005$ No computed baseline L5, will use L1/L2

Iter 2 Large residuals  $L1 = 0$ Iter 2 Large residuals L2= 1 Iter 2 Large residuals L5= 0 Computed baseline L1  $(X, Y, Z)/m = -0.062$  0.052 0.009 RMS of residuals L1  $/m = 0.004$ Computed baseline L2  $(X, Y, Z)/m = -0.053$  0.052 0.023 RMS of residuals  $L2/m = 0.005$ No computed baseline L5, will use L1/L2

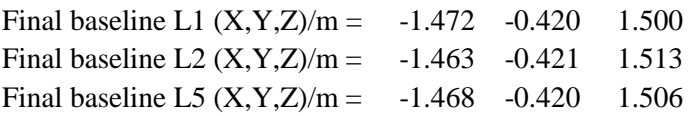

Total number of code differences = 289504

Global average of individual differences

| Code           | #pts     | ave/ns     | rms/ns     |
|----------------|----------|------------|------------|
| C <sub>1</sub> | 288776   | $-508.614$ | 2.888      |
| C <sub>2</sub> | 0        | <b>NaN</b> | <b>NaN</b> |
| C <sub>5</sub> | $\theta$ | <b>NaN</b> | <b>NaN</b> |
| P <sub>1</sub> | 287653   | $-510.214$ | 2.166      |
| P <sub>2</sub> | 287952   | $-534.501$ | 2.403      |
| E1             | 0        | <b>NaN</b> | <b>NaN</b> |
| E <sub>5</sub> |          | NaN        | NaN        |

Number of 300s epochs in out file = 3580

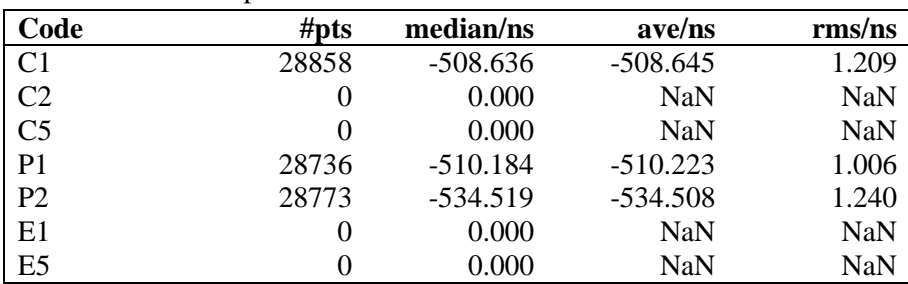

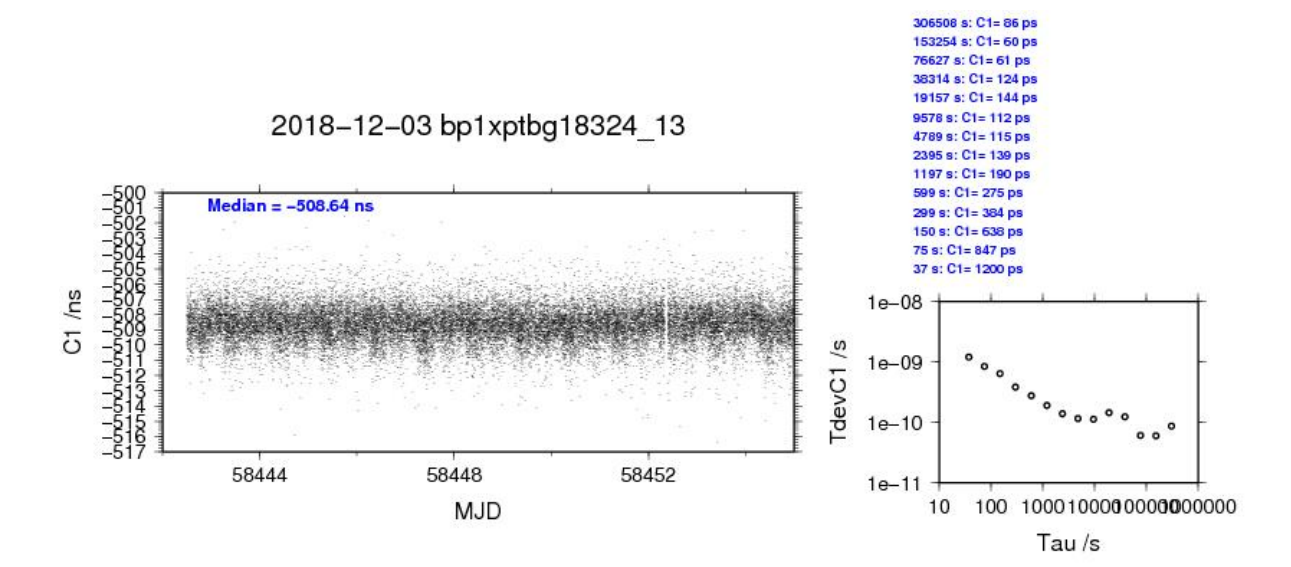

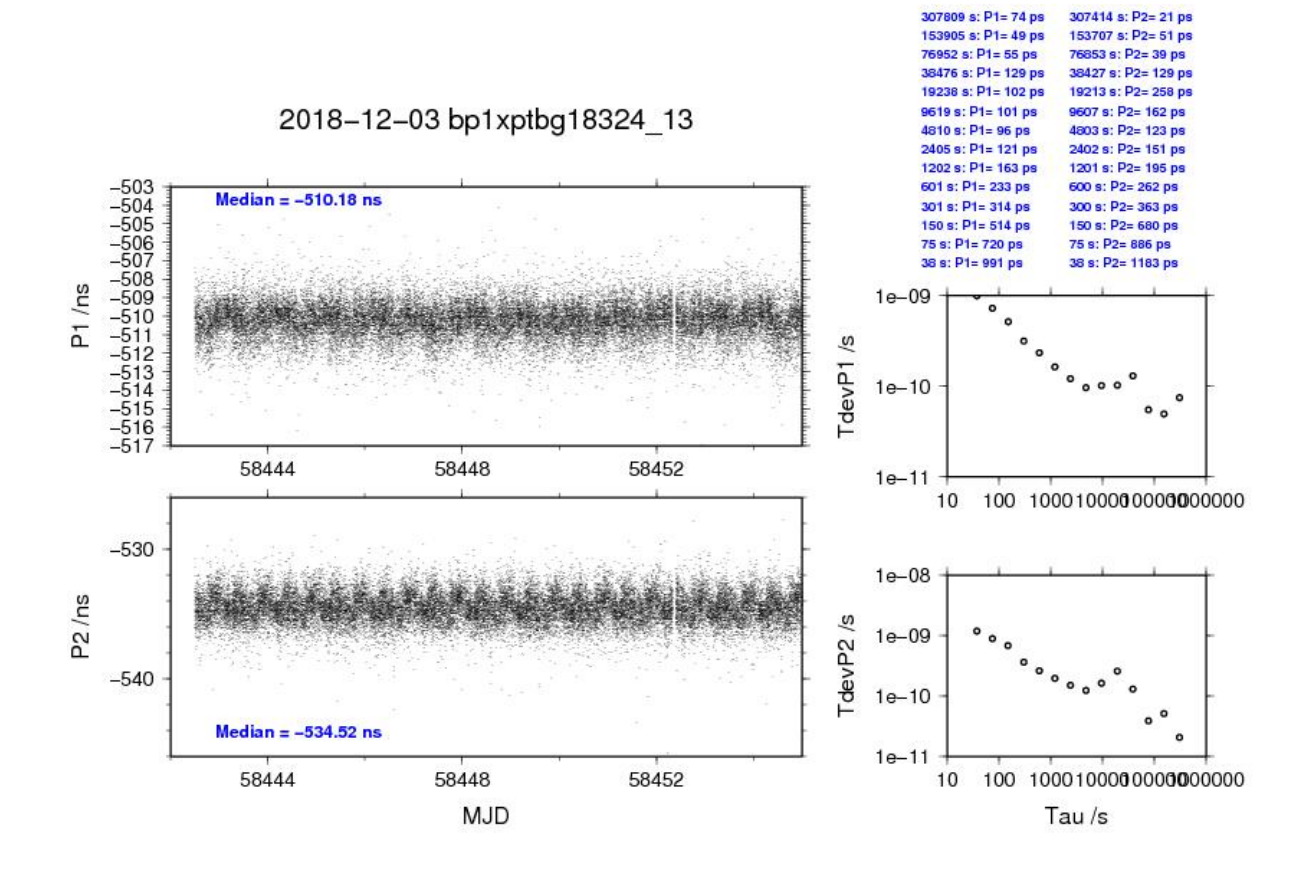

**Page 29**

## BP1C-PTBG

## COMPUTATION OF BASELINE

Number of codes to fit baseline and biases  $= 233071$ Number of huge residuals  $= 942$ . New iteration Computed code bias  $(P1/P2)/m = -156.259 -161.379$ Computed baseline  $(X, Y, Z)/m = 2.025 -0.880 -1.580$ RMS of residuals  $/m = 0.587$ 

Number of phase differences to fit baseline  $L1/L2 = 231945$  $L5 = 0$ A priori baseline  $(X, Y, Z)/m = 2.025 - 0.880 - 1.580$ 27640 clock jitters computed out of 27641 intervals AVE jitter  $/ps = 0.1$  RMS jitter  $/ps = 5.4$ 

Iter 1 Large residuals  $L1 = 10$ Iter 1 Large residuals L2= 12 Iter 1 Large residuals  $L5 = 0$ Computed baseline L1  $(X, Y, Z)/m = 0.072$  0.053 0.058 RMS of residuals L1  $/m = 0.004$ Computed baseline L2  $(X, Y, Z)/m = 0.069$  0.050 0.053 RMS of residuals  $L2/m = 0.004$ No computed baseline L5, will use L1/L2

Iter 2 Large residuals  $L1 = 10$ Iter 2 Large residuals L2= 12 Iter 2 Large residuals L5= 0 Computed baseline L1  $(X, Y, Z)/m = 0.072$  0.053 0.058 RMS of residuals L1  $/m = 0.004$ Computed baseline L2  $(X, Y, Z)/m = 0.069$  0.050 0.053 RMS of residuals  $L2/m = 0.004$ No computed baseline L5, will use L1/L2

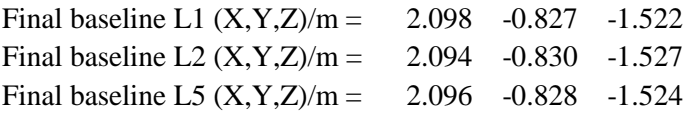

Total number of code differences = 239192

Global average of individual differences

| Code           | #pts   | ave/ns     | $\rm rms/ns$ |
|----------------|--------|------------|--------------|
| C <sub>1</sub> | 236088 | $-519.812$ | 3.161        |
| C <sub>2</sub> | 0      | <b>NaN</b> | <b>NaN</b>   |
| C <sub>5</sub> | 0      | <b>NaN</b> | <b>NaN</b>   |
| P <sub>1</sub> | 233196 | $-521.415$ | 2.275        |
| P <sub>2</sub> | 232804 | $-538.483$ | 2.391        |
| E1             | 0      | <b>NaN</b> | <b>NaN</b>   |
| E <sub>5</sub> |        | NaN        | NaN          |

Number of 300s epochs in out file  $= 2773$ 

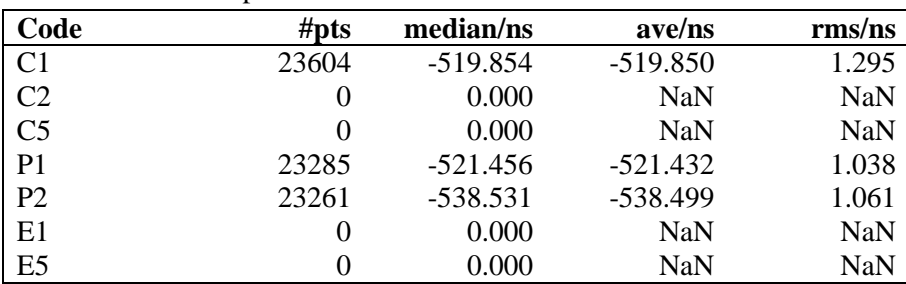

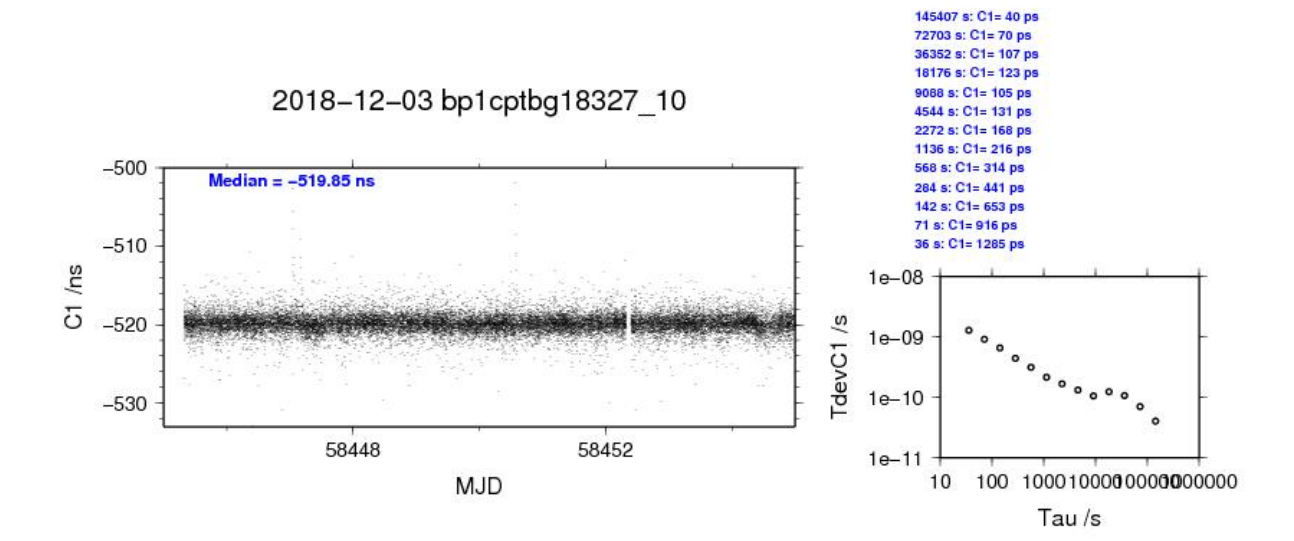

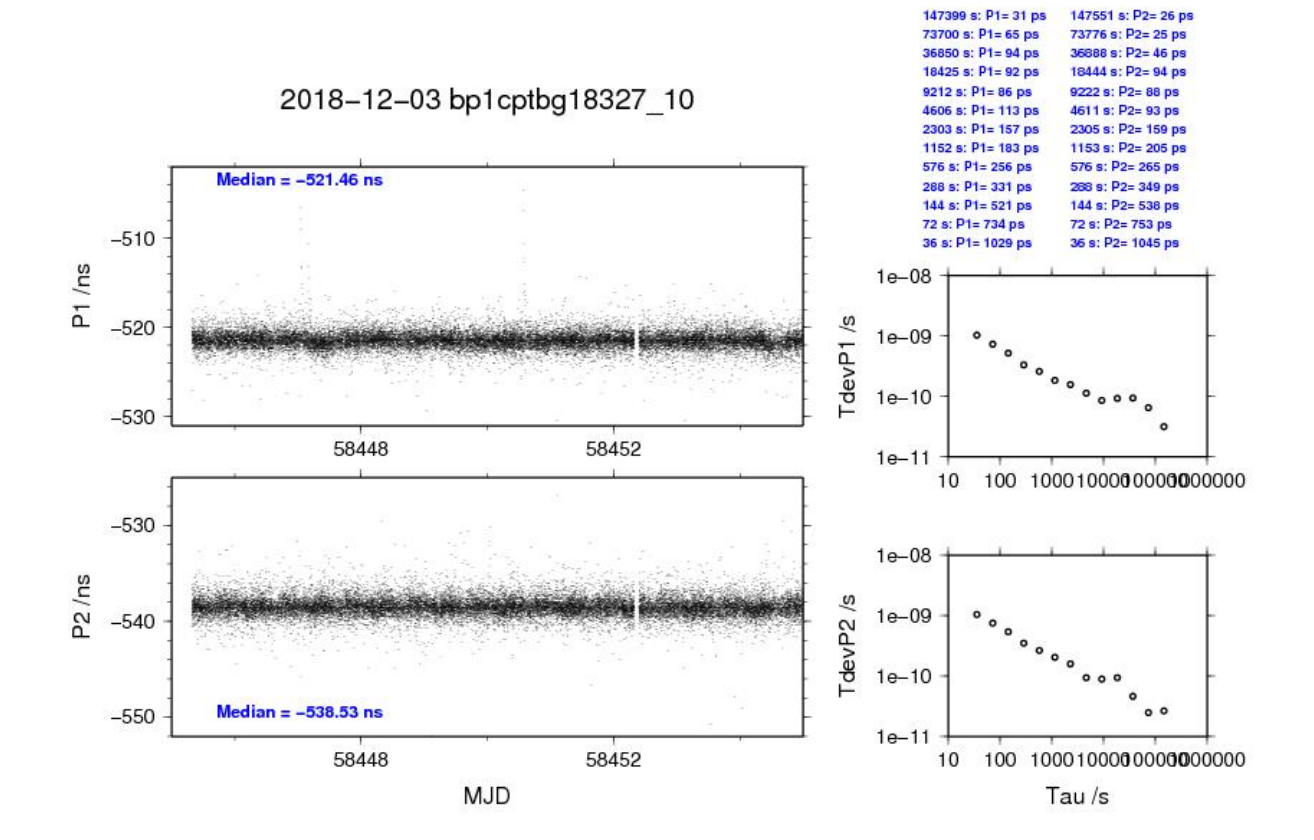

**Page 32**

## BP1X-PT07

# COMPUTATION OF BASELINE

Number of codes to fit baseline and biases = 291811 Number of huge residuals  $= 29$ . New iteration Computed code bias  $(P1/P2)/m = -1.117 -1.491$ Computed baseline  $(X, Y, Z)/m = -3.188$  0.754 2.977 RMS of residuals  $/m = 0.470$ 

Number of phase differences to fit baseline  $L1/L2 = 284743$  $L5 = 0$ A priori baseline  $(X, Y, Z)/m = -3.188$  0.754 2.977 35665 clock jitters computed out of 35710 intervals AVE jitter  $/ps = 0.3$  RMS jitter  $/ps = 30.4$ 

Iter 1 Large residuals  $L1 = 0$ Iter 1 Large residuals  $L2 = 0$ Iter 1 Large residuals L5= 0 Computed baseline L1  $(X, Y, Z)/m = -0.175$  0.049 -0.150 RMS of residuals L1  $/m = 0.005$ Computed baseline L2  $(X, Y, Z)/m = -0.174$  0.047 -0.149 RMS of residuals  $L2/m = 0.005$ No computed baseline L5, will use L1/L2

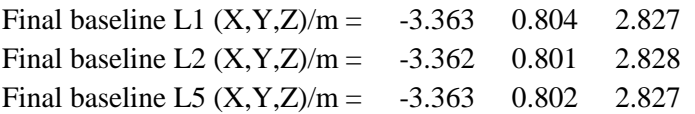

Total number of code differences = 295300

Global average of individual differences

| Code           | #pts   | ave/ns     | $\rm rms/ns$ |
|----------------|--------|------------|--------------|
| C <sub>1</sub> | 295171 | $-1.255$   | 1.063        |
| C <sub>2</sub> | 0      | <b>NaN</b> | <b>NaN</b>   |
| C <sub>5</sub> | 0      | <b>NaN</b> | <b>NaN</b>   |
| P <sub>1</sub> | 291733 | $-3.286$   | 1.447        |
| P <sub>2</sub> | 291731 | $-4.533$   | 1.814        |
| E1             | 0      | <b>NaN</b> | <b>NaN</b>   |
| E <sub>5</sub> |        | NaN        | <b>NaN</b>   |

Number of 300s epochs in out file = 3580

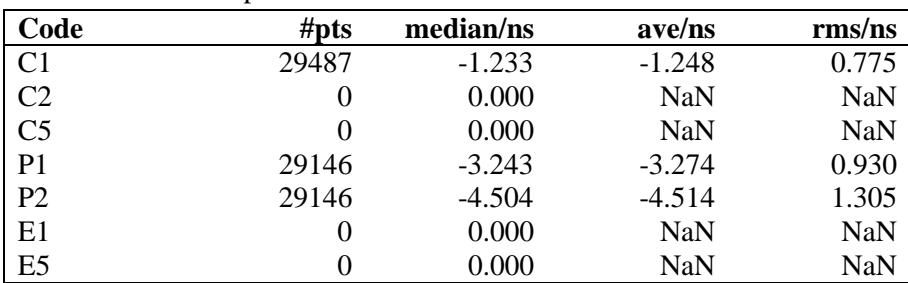

303479 s: P1= 43 ps

303479 s: P2= 24 ps

151740 s: P2= 31 ps

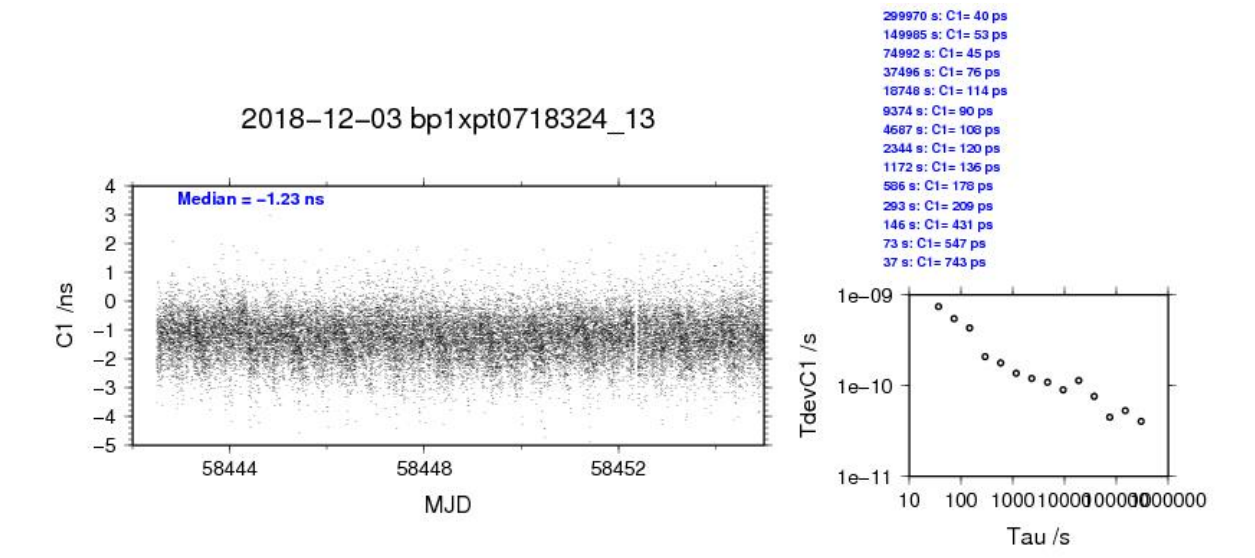

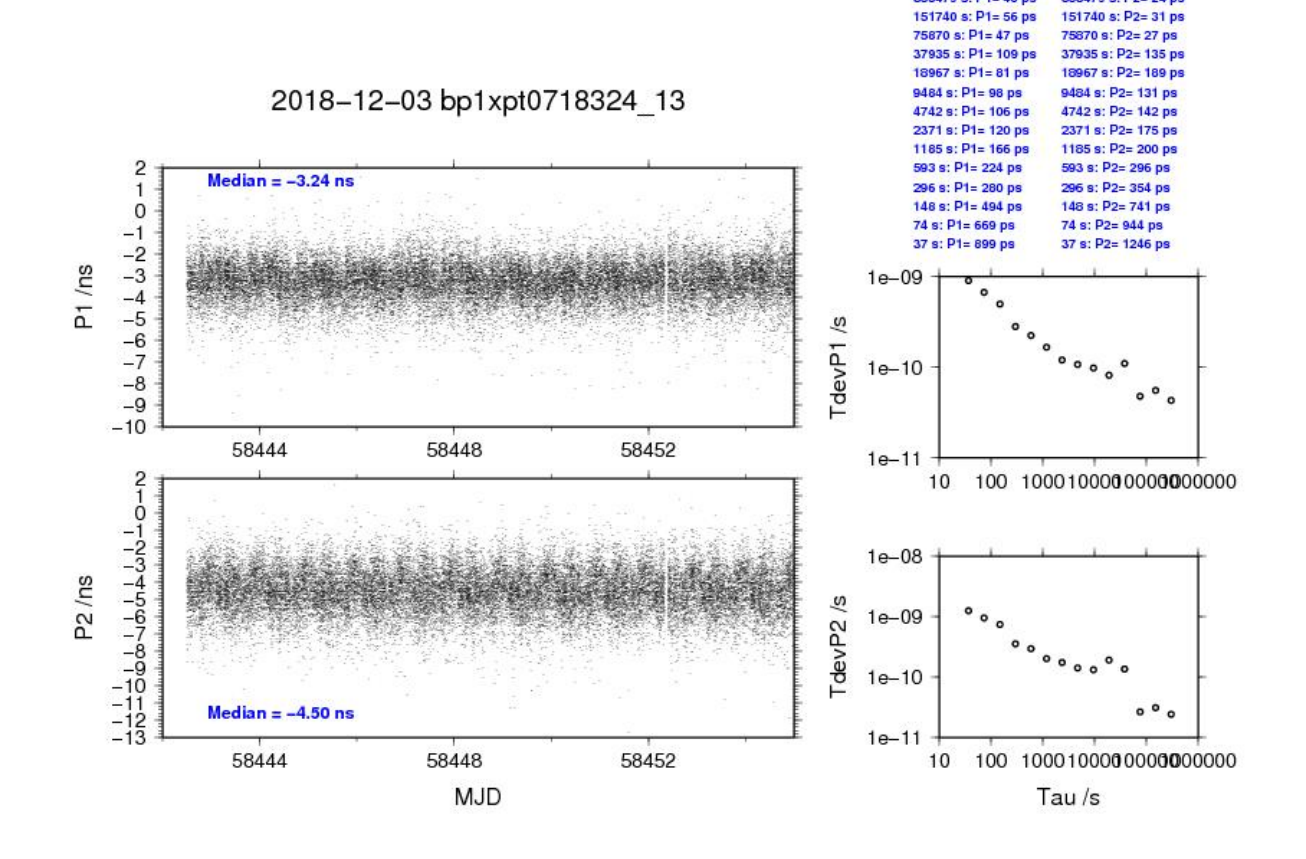

## BP1C-PT07

# COMPUTATION OF BASELINE

Number of codes to fit baseline and biases  $= 222671$ Number of huge residuals  $=$  30. New iteration Computed code bias  $(P1/P2)/m = -4.402 - 2.634$ Computed baseline  $(X, Y, Z)/m = 0.257$  0.345 -0.093 RMS of residuals  $/m = 0.406$ 

Number of phase differences to fit baseline  $L1/L2 = 218108$  $L5 = 0$ A priori baseline  $(X, Y, Z)/m = 0.257$  0.345 -0.093 27551 clock jitters computed out of 27572 intervals AVE jitter  $/ps = 0.2$  RMS jitter  $/ps = 30.5$ 

Iter 1 Large residuals L1= 12 Iter 1 Large residuals L2= 12 Iter 1 Large residuals L5= 0 Computed baseline L1  $(X, Y, Z)/m = -0.050$  0.042 -0.102 RMS of residuals L1  $/m = 0.005$ Computed baseline L2  $(X, Y, Z)/m = -0.061$  0.038 -0.118 RMS of residuals  $L2/m = 0.004$ No computed baseline L5, will use L1/L2

Iter 2 Large residuals L1= 12 Iter 2 Large residuals L2= 12 Iter 2 Large residuals  $L5 = 0$ Computed baseline L1  $(X, Y, Z)/m = -0.050$  0.042 -0.102 RMS of residuals L1  $/m = 0.005$ Computed baseline L2  $(X, Y, Z)/m = -0.061$  0.038 -0.118 RMS of residuals  $L2/m = 0.004$ No computed baseline L5, will use L1/L2

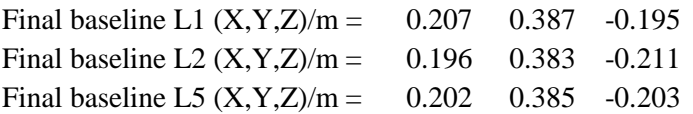
Total number of code differences = 226951

| Code           | #pts   | ave/ns     | $\rm rms/ns$ |
|----------------|--------|------------|--------------|
| C <sub>1</sub> | 225276 | $-12.439$  | 1.160        |
| C <sub>2</sub> | 0      | <b>NaN</b> | <b>NaN</b>   |
| C <sub>5</sub> | 0      | <b>NaN</b> | <b>NaN</b>   |
| P <sub>1</sub> | 222547 | $-14.479$  | 1.292        |
| P <sub>2</sub> | 222565 | $-8.541$   | 1.513        |
| E1             | 0      | <b>NaN</b> | <b>NaN</b>   |
| E <sub>5</sub> |        | NaN        | NaN          |

Number of 300s epochs in out file  $= 2773$ 

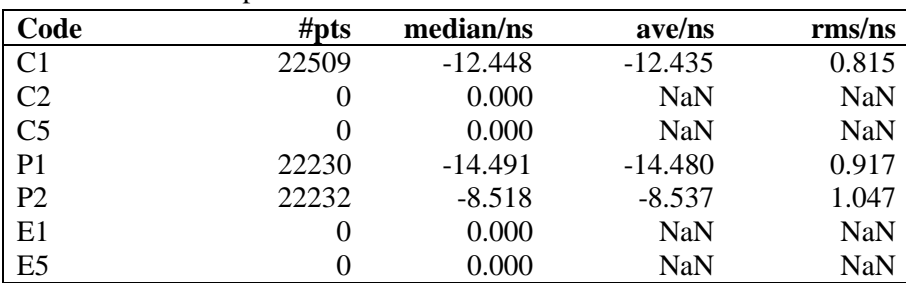

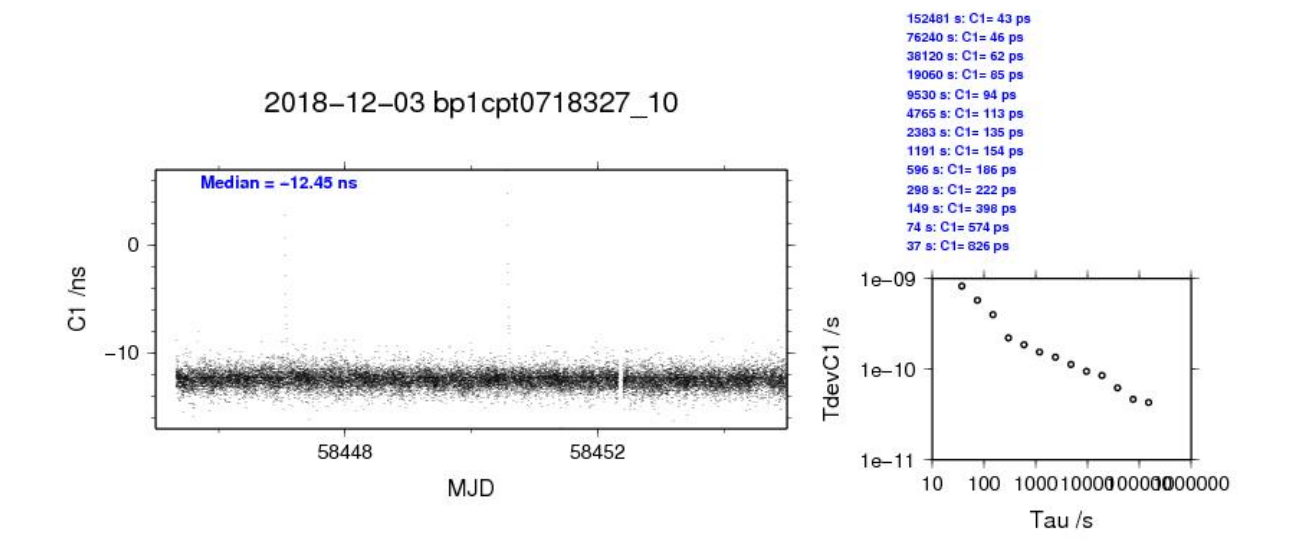

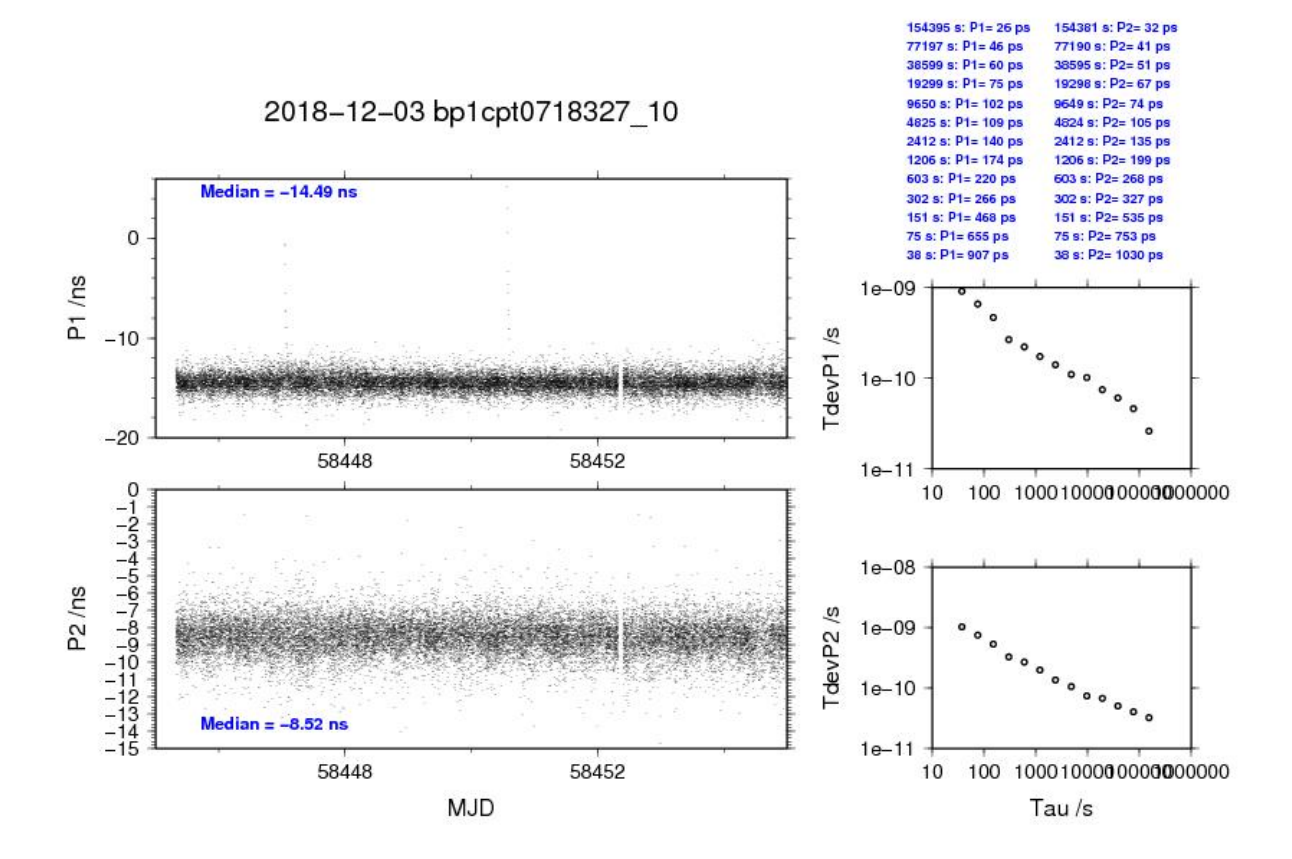

**Page 38**

### BP1X-PT09

### COMPUTATION OF BASELINE

Number of codes to fit baseline and biases = 297042 Number of huge residuals  $=$  1. New iteration Computed code bias  $(P1/P2)/m = -22.682 -22.857$ Computed baseline  $(X, Y, Z)/m = -8.336$  5.538 6.507 RMS of residuals  $/m = 0.460$ 

Number of phase differences to fit baseline  $L1/L2 = 295137$  $L5 = 112560$ A priori baseline  $(X, Y, Z)/m = -8.336$  5.538 6.507 35727 clock jitters computed out of 35727 intervals AVE jitter  $/ps = 0.2$  RMS jitter  $/ps = 5.7$ 

Iter 1 Large residuals  $L1 = 0$ Iter 1 Large residuals  $L2 = 0$ Iter 1 Large residuals  $L5 = 0$ Computed baseline L1  $(X, Y, Z)/m = -0.133 - 0.028 -0.091$ RMS of residuals L1  $/m = 0.004$ Computed baseline L2  $(X, Y, Z)/m = -0.126$  0.026 -0.085 RMS of residuals  $L2/m = 0.005$ Computed baseline L5  $(X, Y, Z)/m = -0.120$  0.024 -0.078 RMS of residuals  $L5/m = 0.003$ 

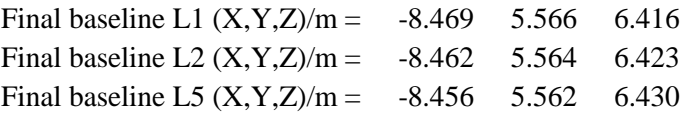

Total number of code differences = 453119

| Code           | # $pts$ | ave/ns    | rms/ns |
|----------------|---------|-----------|--------|
| C <sub>1</sub> | 297298  | $-74.850$ | 1.144  |
| C <sub>2</sub> | 184606  | $-74.814$ | 1.477  |
| C <sub>5</sub> | 113362  | $-87.514$ | 1.300  |
| P <sub>1</sub> | 296965  | $-75.361$ | 1.510  |
| P <sub>2</sub> | 296958  | $-75.961$ | 1.763  |
| E1             | 154860  | $-72.763$ | 1.055  |
| E5             | 154748  | $-86.644$ | 1.050  |

Number of 300s epochs in out file = 3577

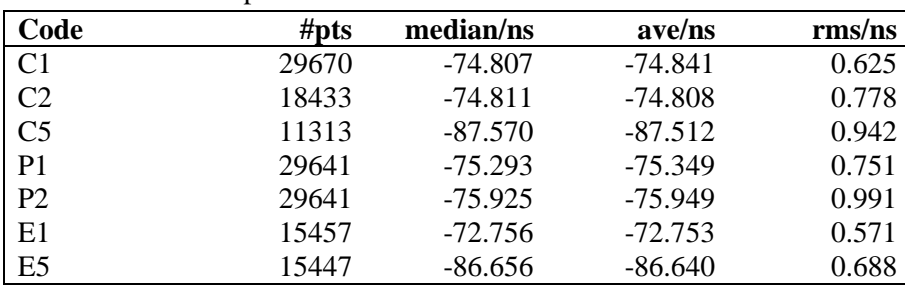

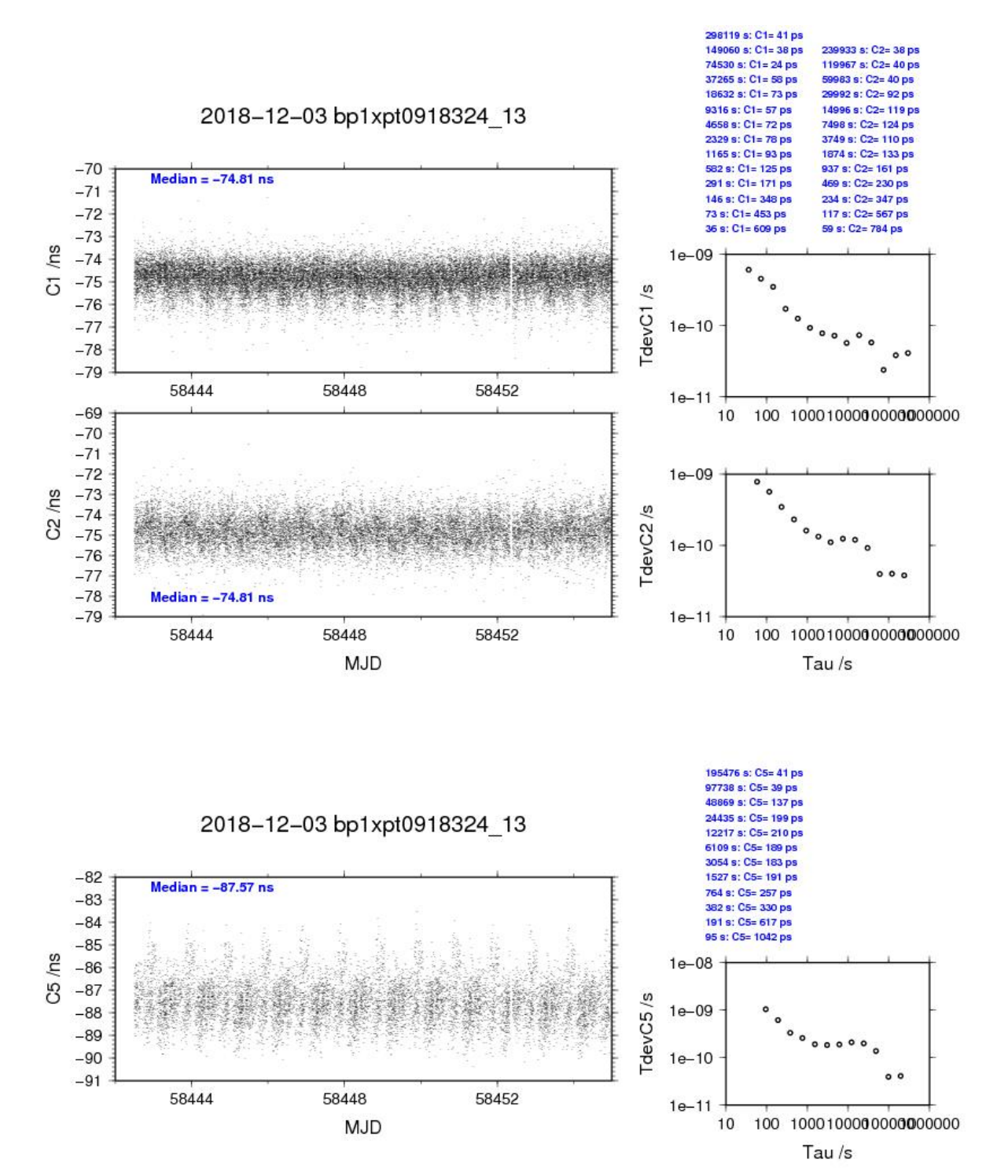

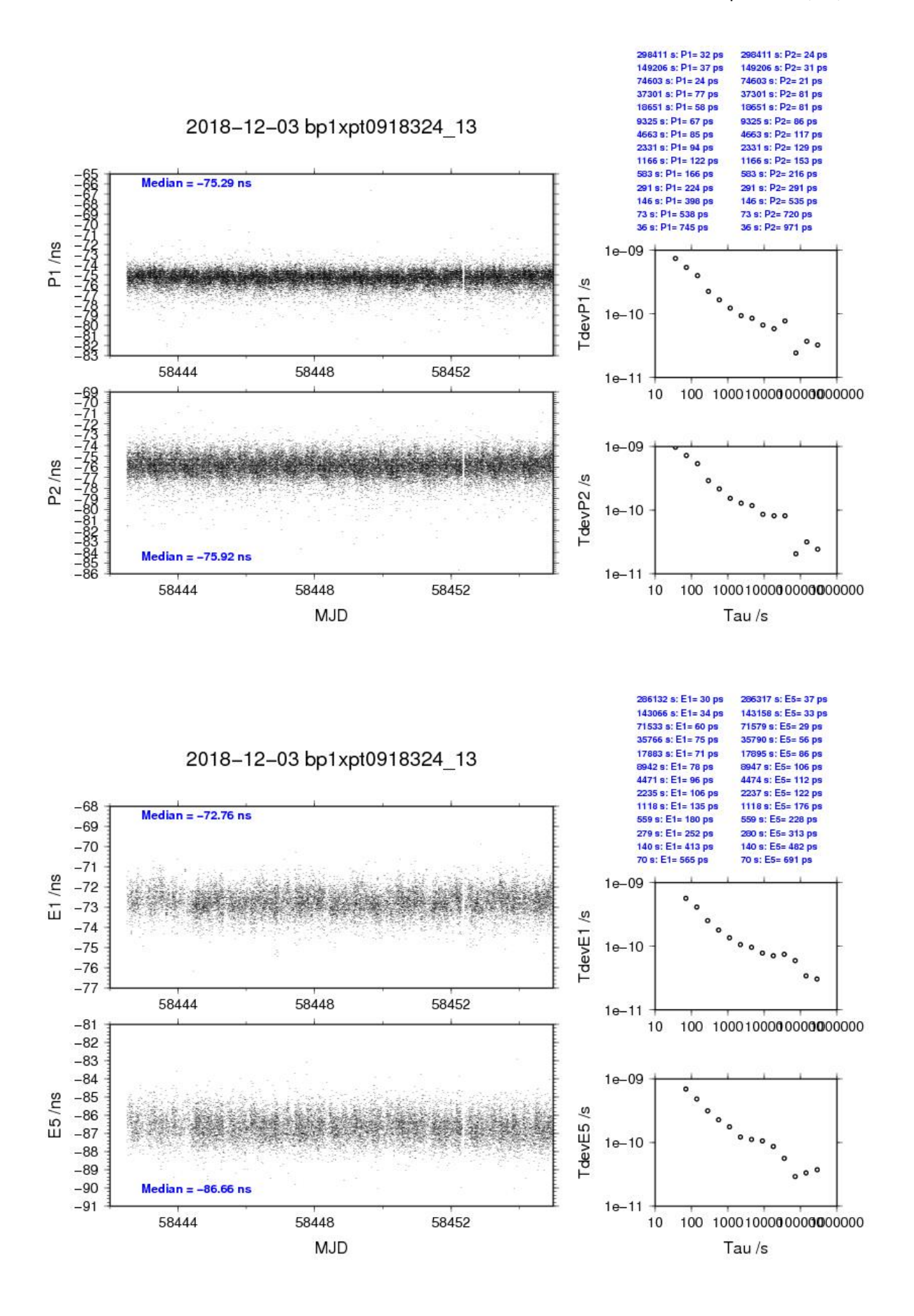

**Page 42**

### BP1C-PT09

### COMPUTATION OF BASELINE

Number of codes to fit baseline and biases  $= 228054$ Number of huge residuals  $= 12$ . New iteration Computed code bias  $(P1/P2)/m = -25.957 -23.986$ Computed baseline  $(X, Y, Z)/m = -4.897$  5.128 3.421 RMS of residuals  $/m = 0.418$ 

Number of phase differences to fit baseline  $L1/L2 = 226592$  $L5 = 0$ A priori baseline  $(X, Y, Z)/m = -4.897$  5.128 3.421 27592 clock jitters computed out of 27593 intervals AVE jitter  $/ps = 0.1$  RMS jitter  $/ps = 5.4$ 

Iter 1 Large residuals L1= 11 Iter 1 Large residuals L2= 12 Iter 1 Large residuals  $L5 = 0$ Computed baseline L1  $(X, Y, Z)/m = -0.003$  0.025 -0.029 RMS of residuals L1  $/m = 0.003$ Computed baseline L2  $(X, Y, Z)/m = -0.009$  0.022 -0.044 RMS of residuals  $L2/m = 0.004$ No computed baseline L5, will use L1/L2

Iter 2 Large residuals  $L1 = 11$ Iter 2 Large residuals L2= 12 Iter 2 Large residuals L5= 0 Computed baseline L1  $(X, Y, Z)/m = -0.003$  0.025 -0.029 RMS of residuals L1  $/m = 0.003$ Computed baseline L2  $(X, Y, Z)/m = -0.009$  0.022 -0.044 RMS of residuals  $L2/m = 0.004$ No computed baseline L5, will use L1/L2

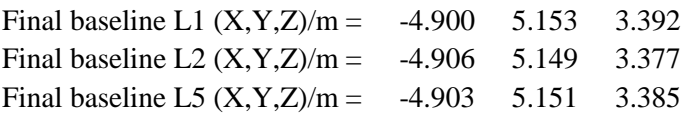

Total number of code differences = 230436

| Code           | # $pts$ | ave/ns     | rms/ns     |
|----------------|---------|------------|------------|
| C <sub>1</sub> | 228454  | $-86.031$  | 1.244      |
| C <sub>2</sub> | 142090  | $-80.268$  | 1.546      |
| C <sub>5</sub> | 0       | <b>NaN</b> | <b>NaN</b> |
| P <sub>1</sub> | 227916  | $-86.547$  | 1.323      |
| P <sub>2</sub> | 227937  | $-79.942$  | 1.551      |
| E1             | 0       | <b>NaN</b> | <b>NaN</b> |
| E <sub>5</sub> |         | <b>NaN</b> | NaN        |

Number of 300s epochs in out file = 2770

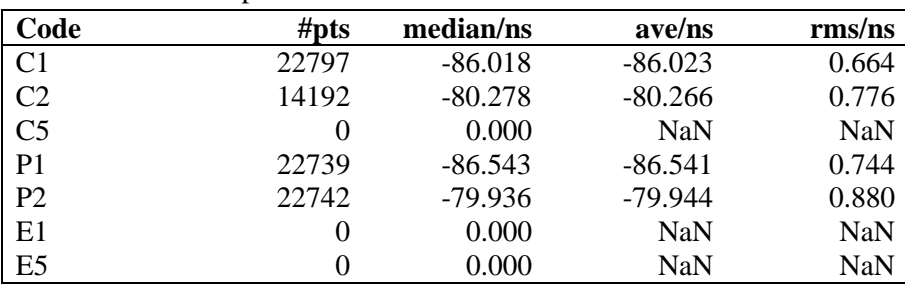

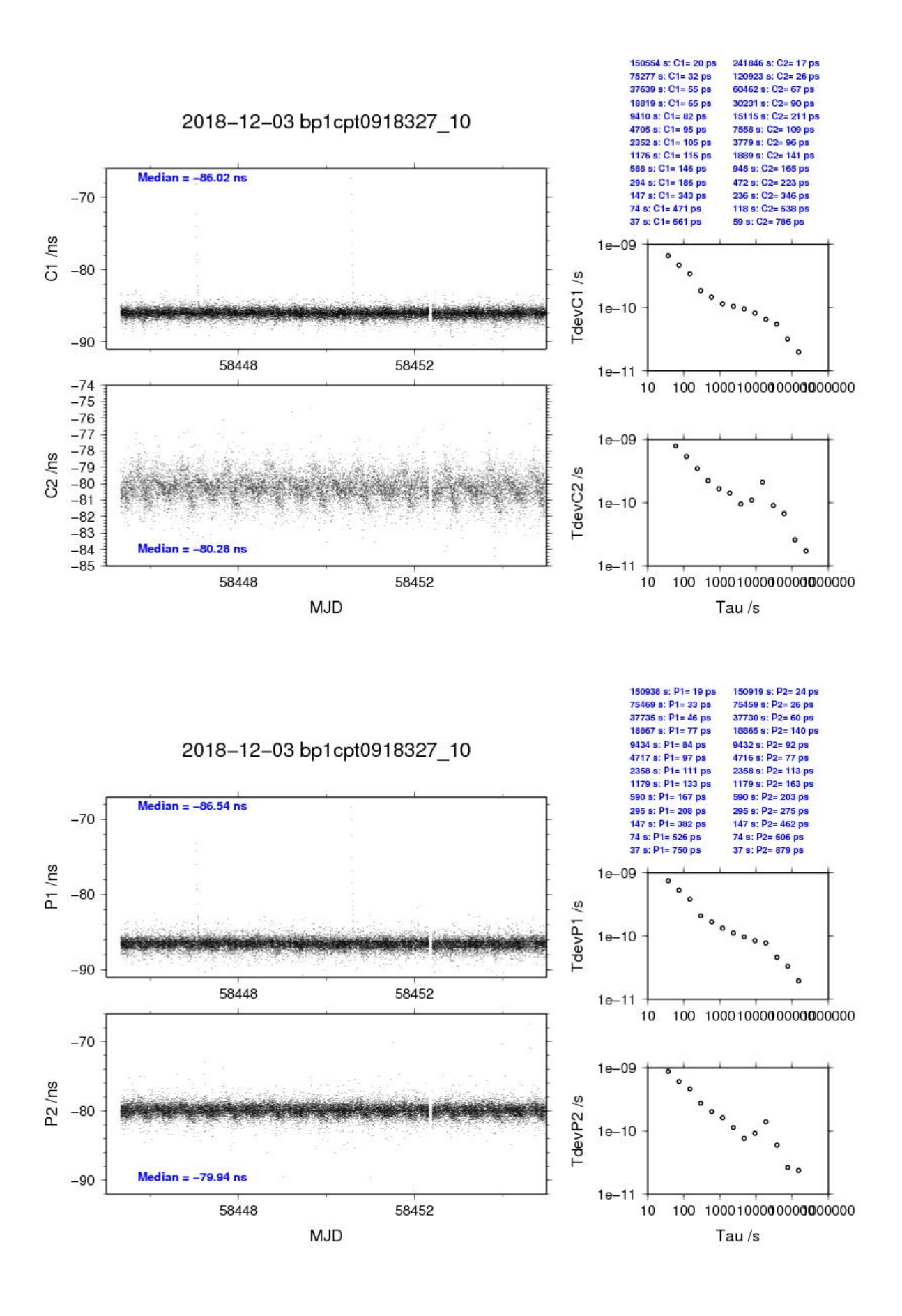

### BP1X-PT10

### COMPUTATION OF BASELINE

Number of codes to fit baseline and biases  $= 294080$ Number of huge residuals  $= 31$ . New iteration Computed code bias  $(P1/P2)/m = -52.389 -50.859$ Computed baseline  $(X, Y, Z)/m = -9.046$  5.979 6.687 RMS of residuals  $/m = 0.483$ 

Number of phase differences to fit baseline  $L1/L2 = 291092$  $L5 = 111986$ A priori baseline  $(X, Y, Z)/m = -9.046$  5.979 6.687 35752 clock jitters computed out of 35752 intervals AVE jitter  $/ps = 0.3$  RMS jitter  $/ps = 5.8$ 

Iter 1 Large residuals  $L1 = 0$ Iter 1 Large residuals L2= 0 Iter 1 Large residuals  $L5 = 0$ Computed baseline L1  $(X, Y, Z)/m = -0.075$  0.048 -0.037 RMS of residuals L1  $/m = 0.004$ Computed baseline L2  $(X, Y, Z)/m = -0.074$  0.052 -0.036 RMS of residuals  $L2/m = 0.005$ Computed baseline L5  $(X, Y, Z)/m = -0.071$  0.049 -0.031 RMS of residuals L5  $/m = 0.004$ 

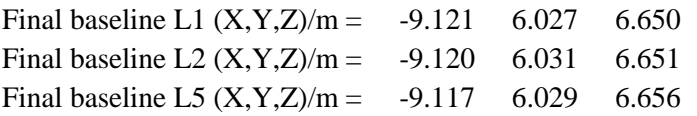

Total number of code differences = 449535

| Code           | # $pts$ | ave/ns     | rms/ns |
|----------------|---------|------------|--------|
| C <sub>1</sub> | 295319  | $-174.746$ | 1.097  |
| C <sub>2</sub> | 185333  | $-169.516$ | 1.369  |
| C <sub>5</sub> | 113477  | $-168.455$ | 1.099  |
| P <sub>1</sub> | 293992  | $-174.608$ | 1.761  |
| P <sub>2</sub> | 293960  | $-169.508$ | 1.936  |
| E1             | 153225  | $-174.685$ | 0.980  |
| E5             | 153222  | $-168.454$ | 1.092  |

Number of 300s epochs in out file = 3580

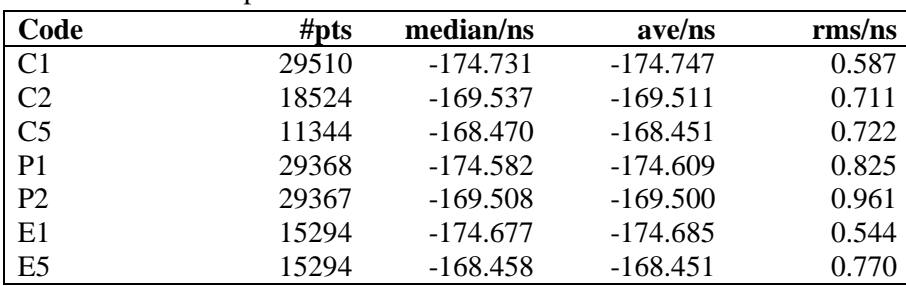

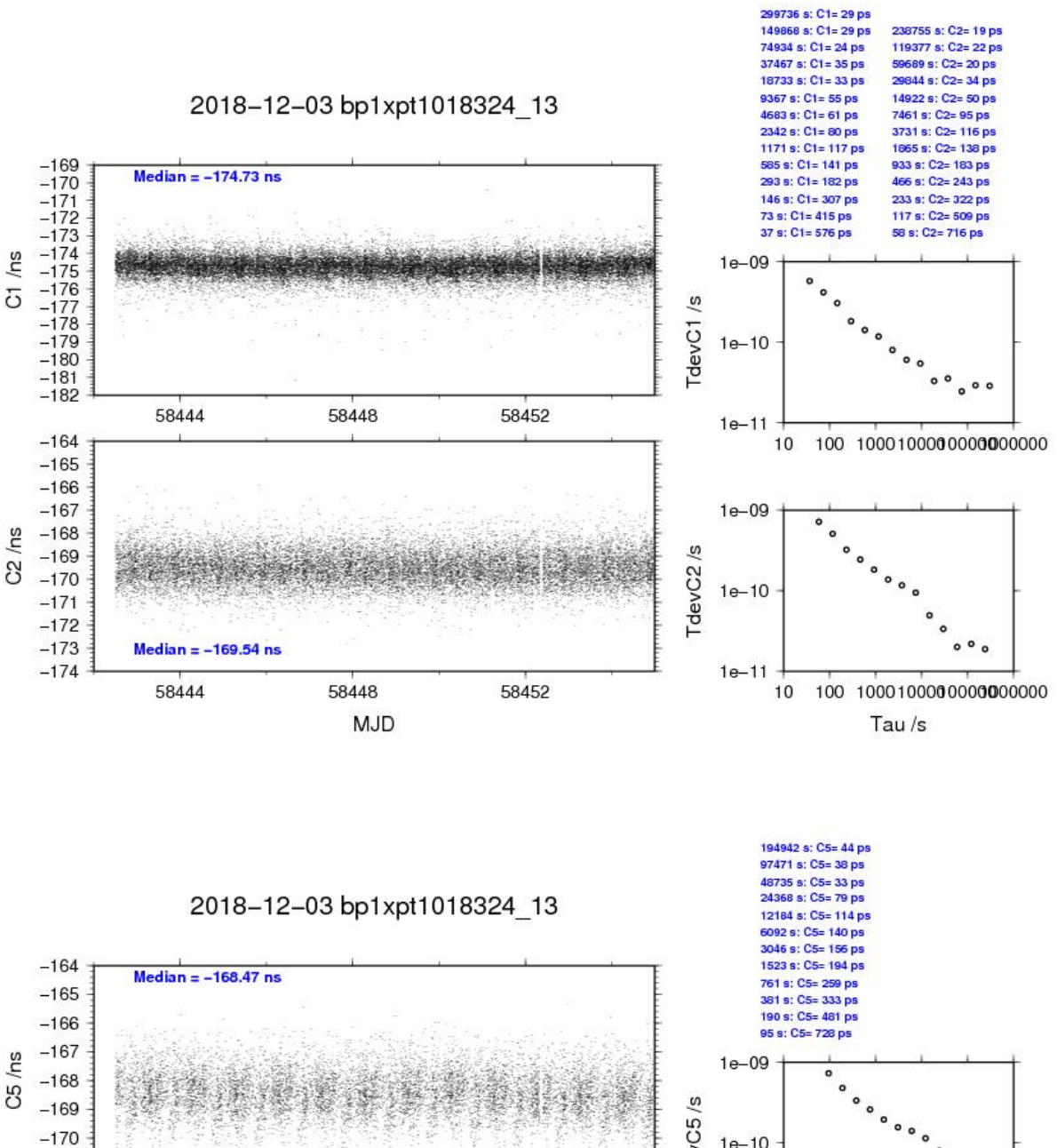

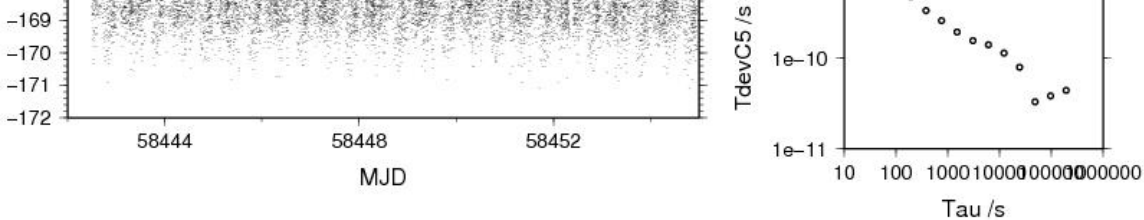

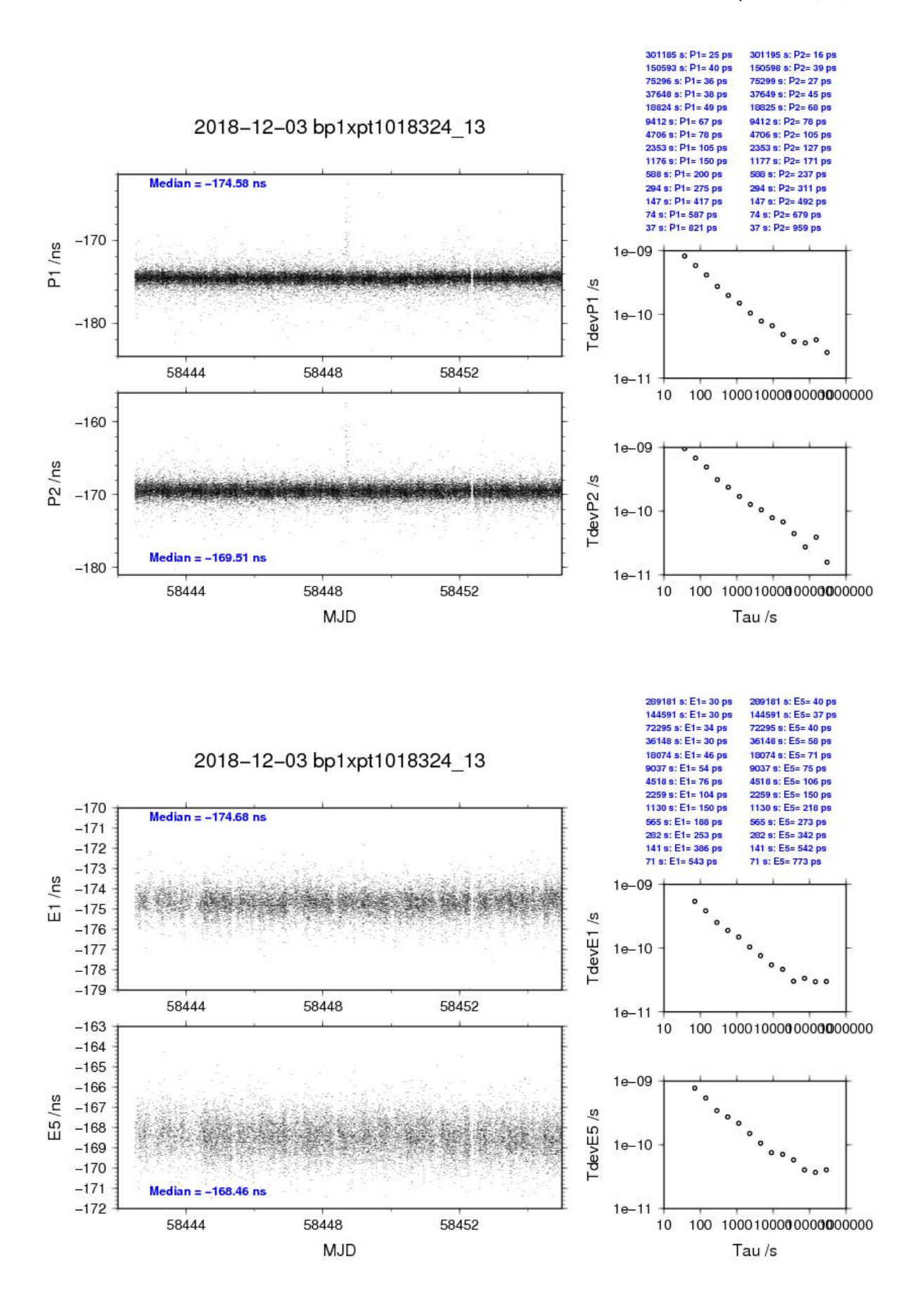

**Page 49**

### BP1C-PT10

### COMPUTATION OF BASELINE

Number of codes to fit baseline and biases = 223545 Number of huge residuals  $= 22$ . New iteration Computed code bias  $(P1/P2)/m = -55.669 -51.996$ Computed baseline  $(X, Y, Z)/m = -5.601 - 5.567 - 3.609$ RMS of residuals  $/m = 0.482$ 

Number of phase differences to fit baseline  $L1/L2 = 221488$  $L5 = 0$ A priori baseline  $(X, Y, Z)/m = -5.601$  5.567 3.609 27617 clock jitters computed out of 27618 intervals AVE jitter  $/ps = 0.2$  RMS jitter  $/ps = 5.5$ 

Iter 1 Large residuals  $L1 = 10$ Iter 1 Large residuals L2= 10 Iter 1 Large residuals  $L5 = 0$ Computed baseline L1  $(X, Y, Z)/m = 0.050$  0.046 0.018 RMS of residuals L1  $/m = 0.004$ Computed baseline L2  $(X, Y, Z)/m = 0.039$  0.046 0.001 RMS of residuals  $L2/m = 0.004$ No computed baseline L5, will use L1/L2

Iter 2 Large residuals  $L1 = 10$ Iter 2 Large residuals L2= 10 Iter 2 Large residuals L5= 0 Computed baseline L1  $(X, Y, Z)/m = 0.050$  0.046 0.018 RMS of residuals L1  $/m = 0.004$ Computed baseline L2  $(X, Y, Z)/m = 0.039$  0.046 0.001 RMS of residuals  $L2/m = 0.004$ No computed baseline L5, will use L1/L2

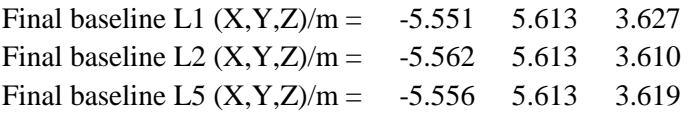

Total number of code differences = 226471

| Code           | #pts     | ave/ns     | rms/ns     |
|----------------|----------|------------|------------|
| C <sub>1</sub> | 224578   | $-185.929$ | 1.254      |
| C <sub>2</sub> | 141653   | $-174.983$ | 1.514      |
| C <sub>5</sub> | $\theta$ | <b>NaN</b> | <b>NaN</b> |
| P <sub>1</sub> | 223418   | $-185.796$ | 1.668      |
| P <sub>2</sub> | 223413   | $-173.505$ | 1.903      |
| E1             | 0        | <b>NaN</b> | <b>NaN</b> |
| E <sub>5</sub> |          | <b>NaN</b> | NaN        |

Number of 300s epochs in out file  $= 2773$ 

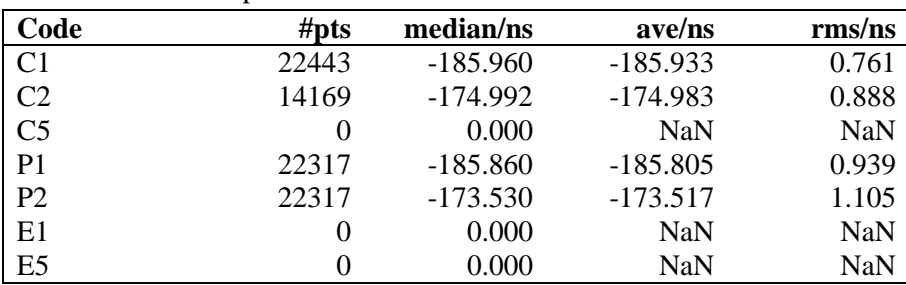

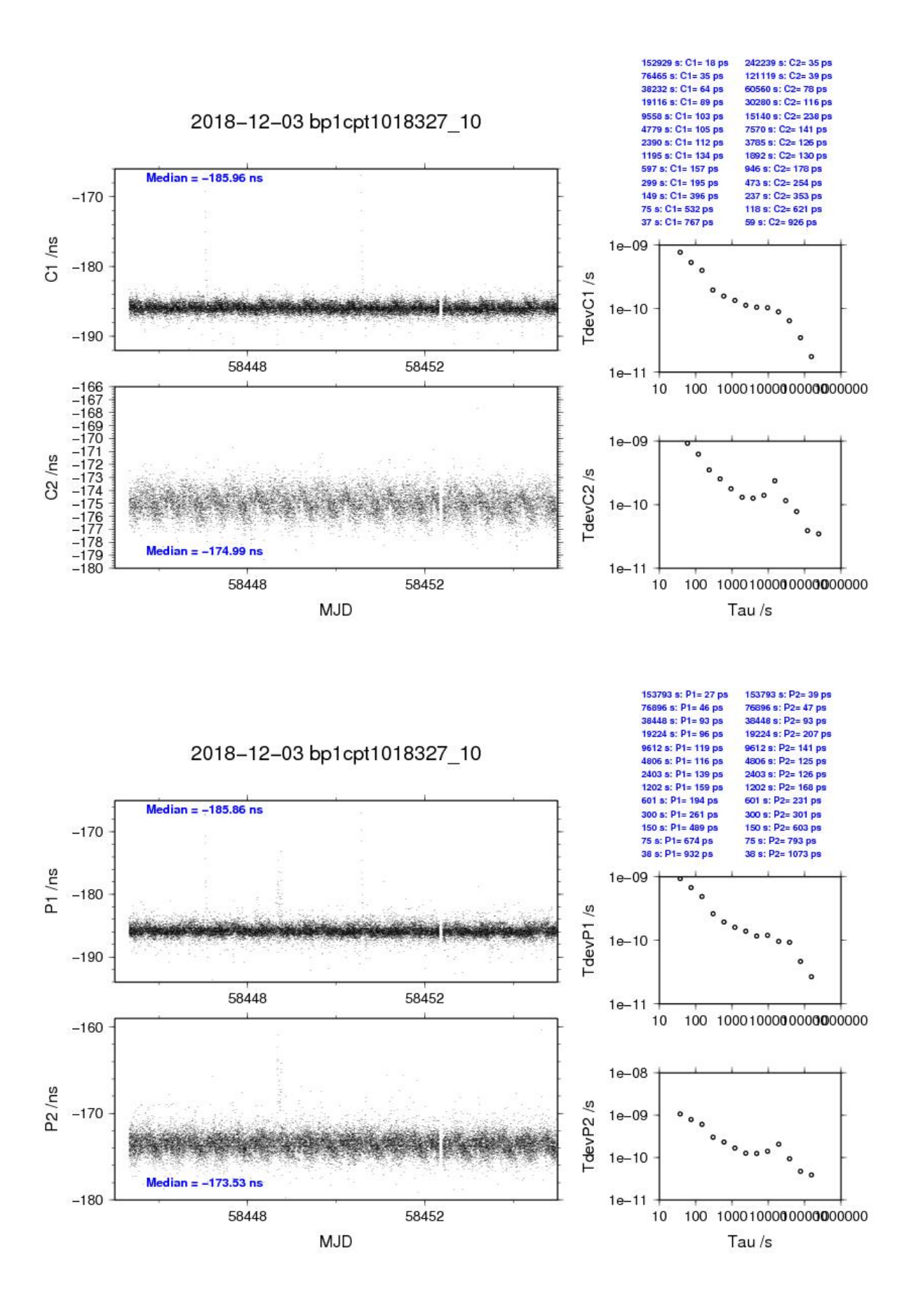

**Page 52**

### **3.3/ ROA (18349)**

### Period

MJD 58467 to 58478

### Delays

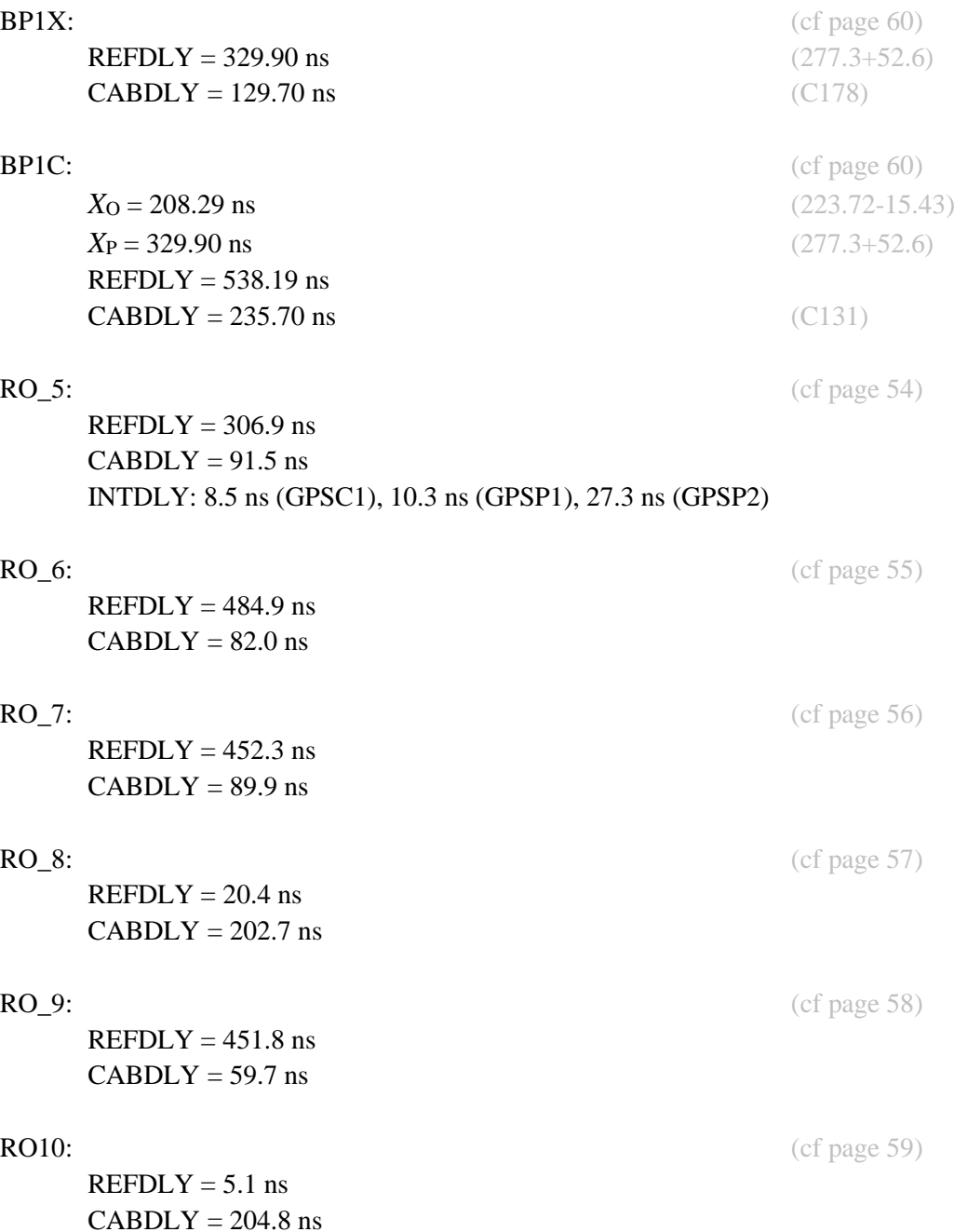

### **Annex A - Information Sheet**

(to be repeated for each calibrated system)

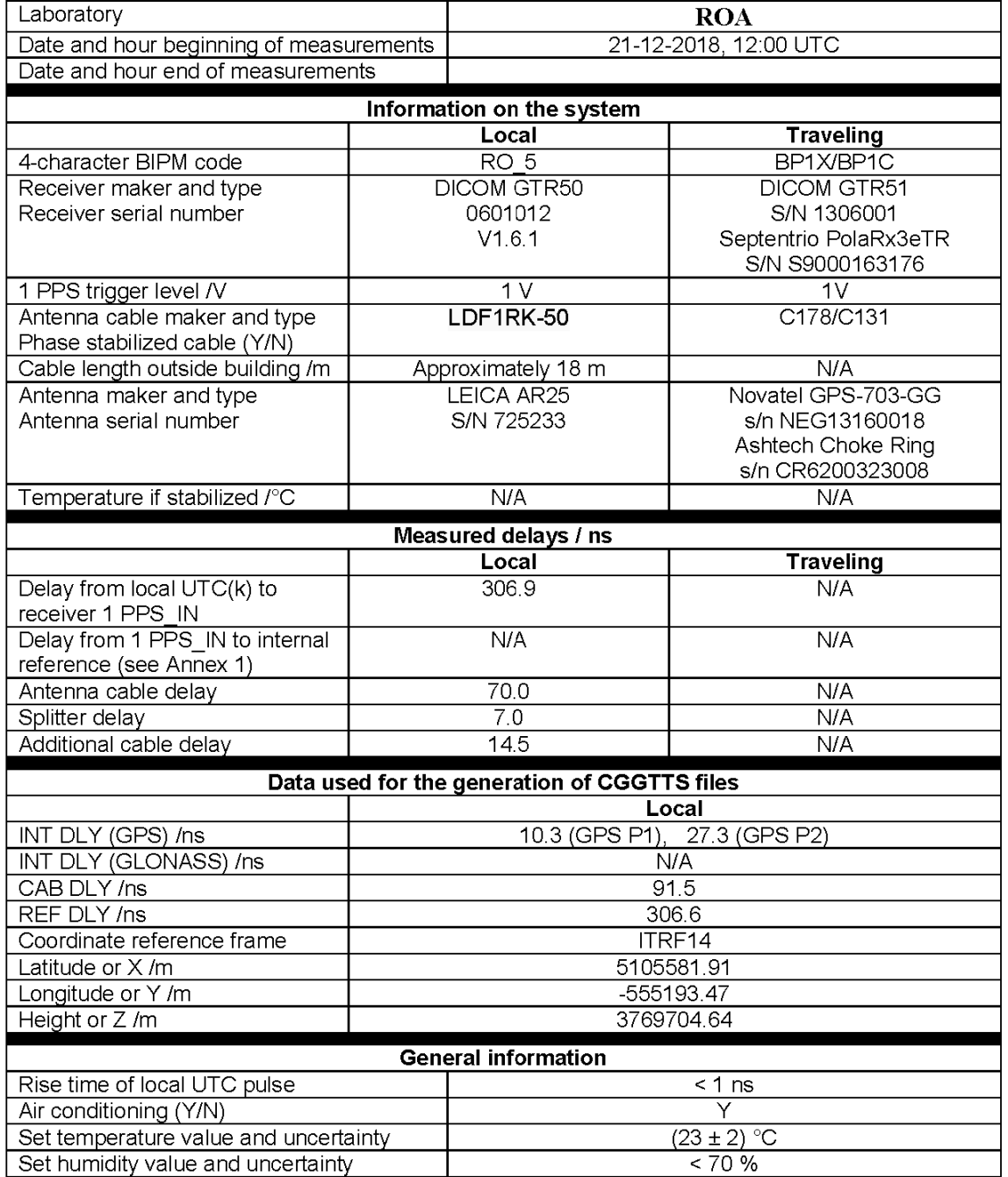

# **Annex A - Information Sheet**<br>(to be repeated for each calibrated system)

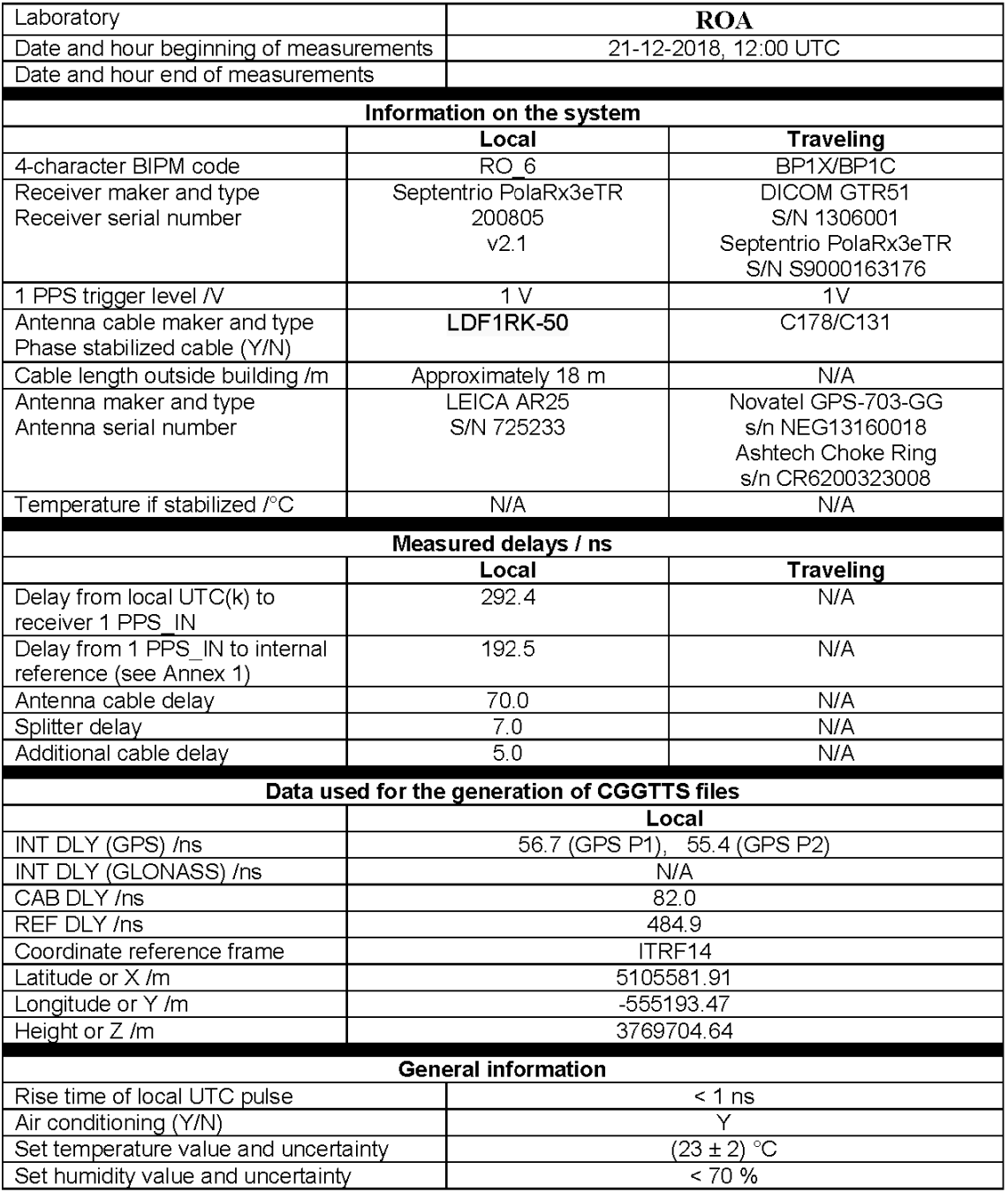

### **Annex A - Information Sheet**

(to be repeated for each calibrated system)

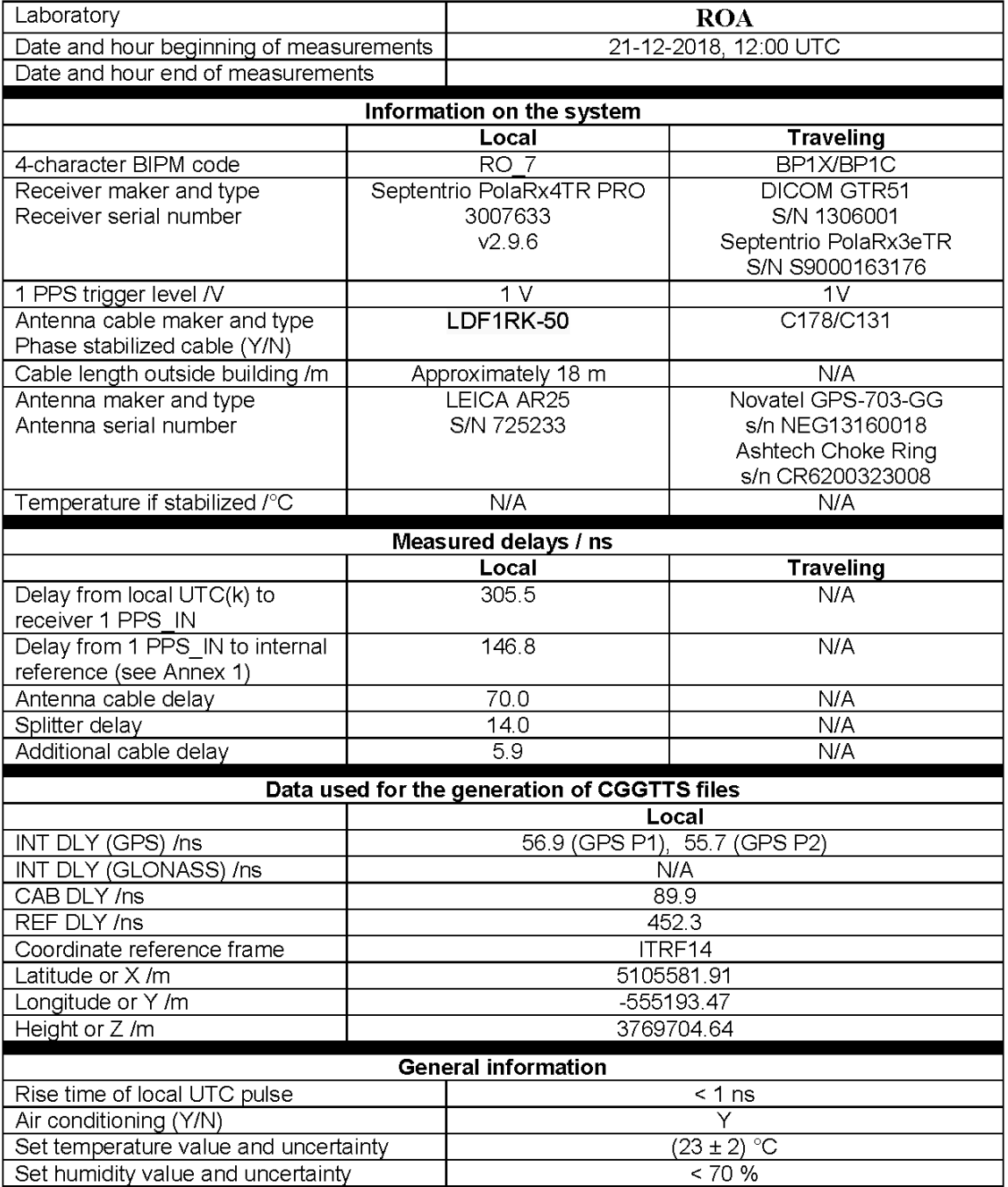

# **Annex A - Information Sheet**<br>(to be repeated for each calibrated system)

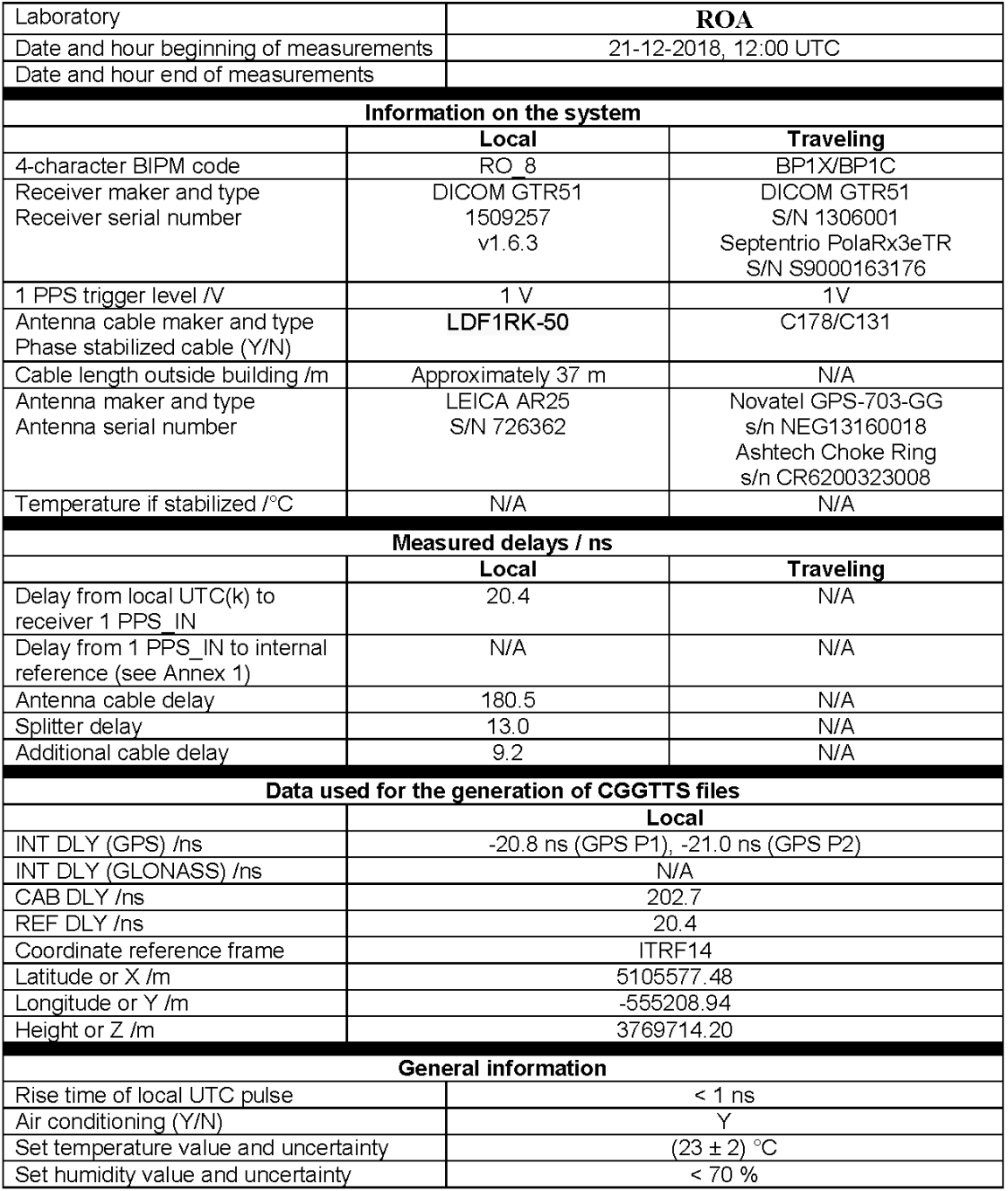

## **Annex A - Information Sheet**

(to be repeated for each calibrated system)

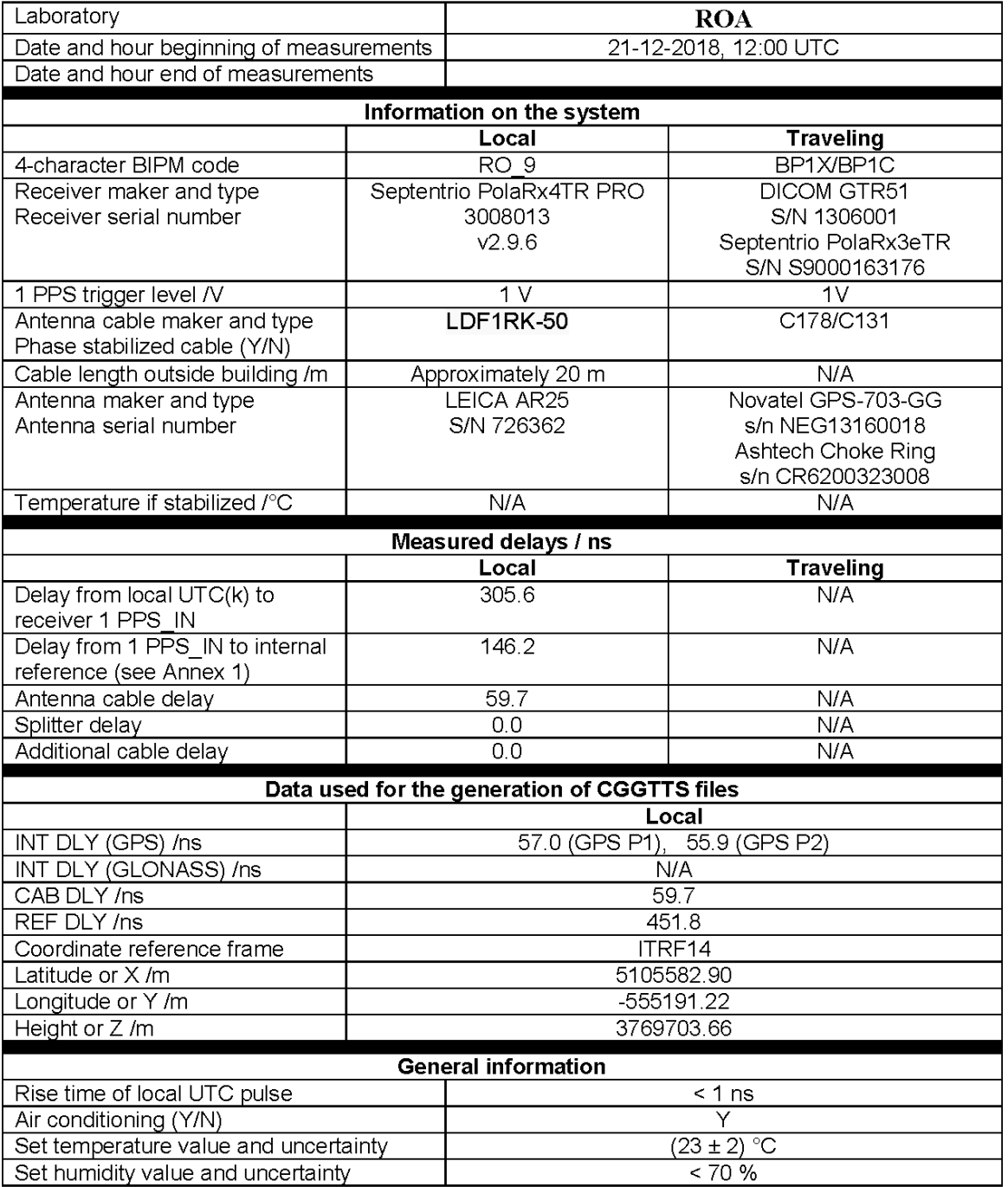

## **Annex A - Information Sheet**<br>(to be repeated for each calibrated system)

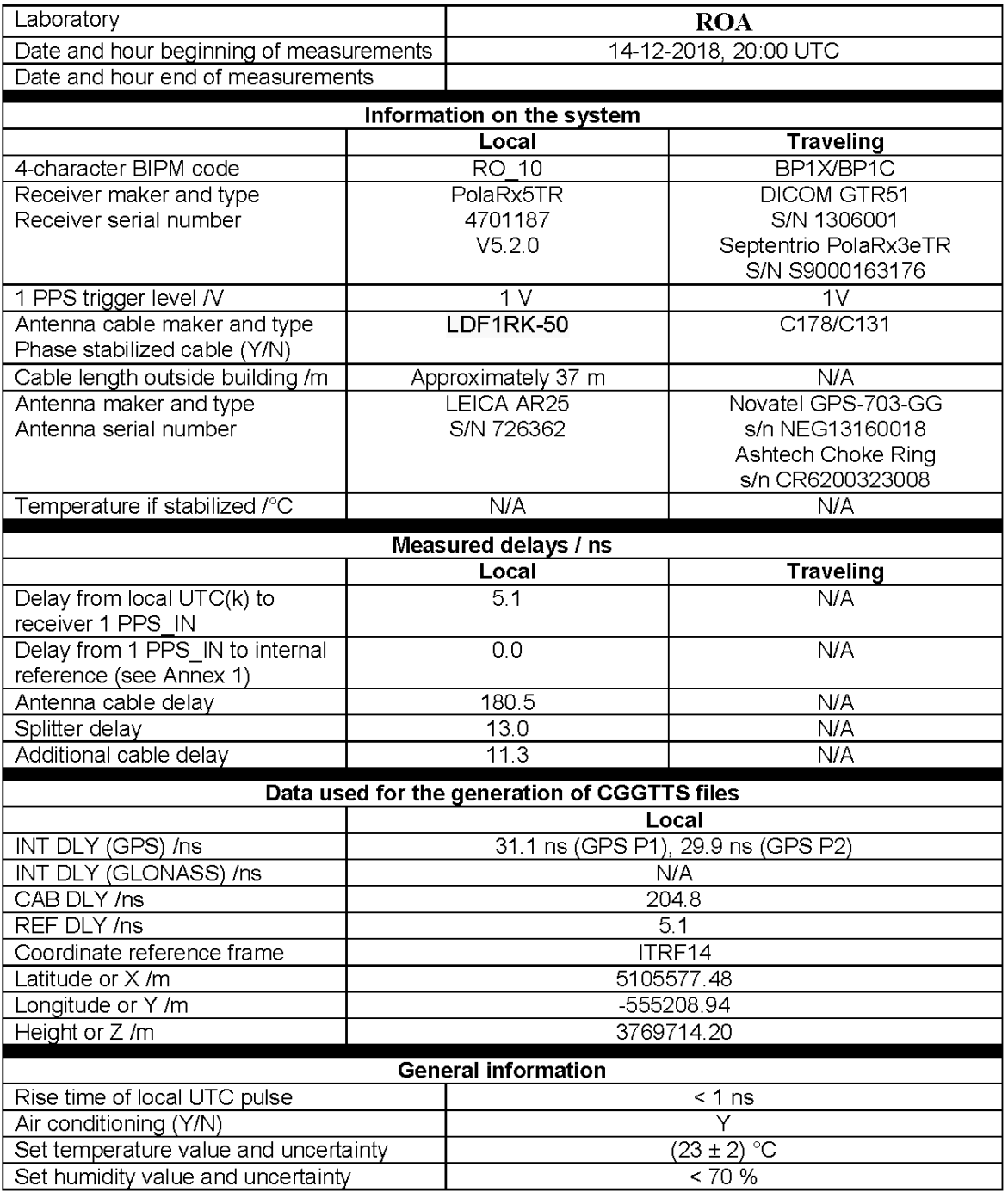

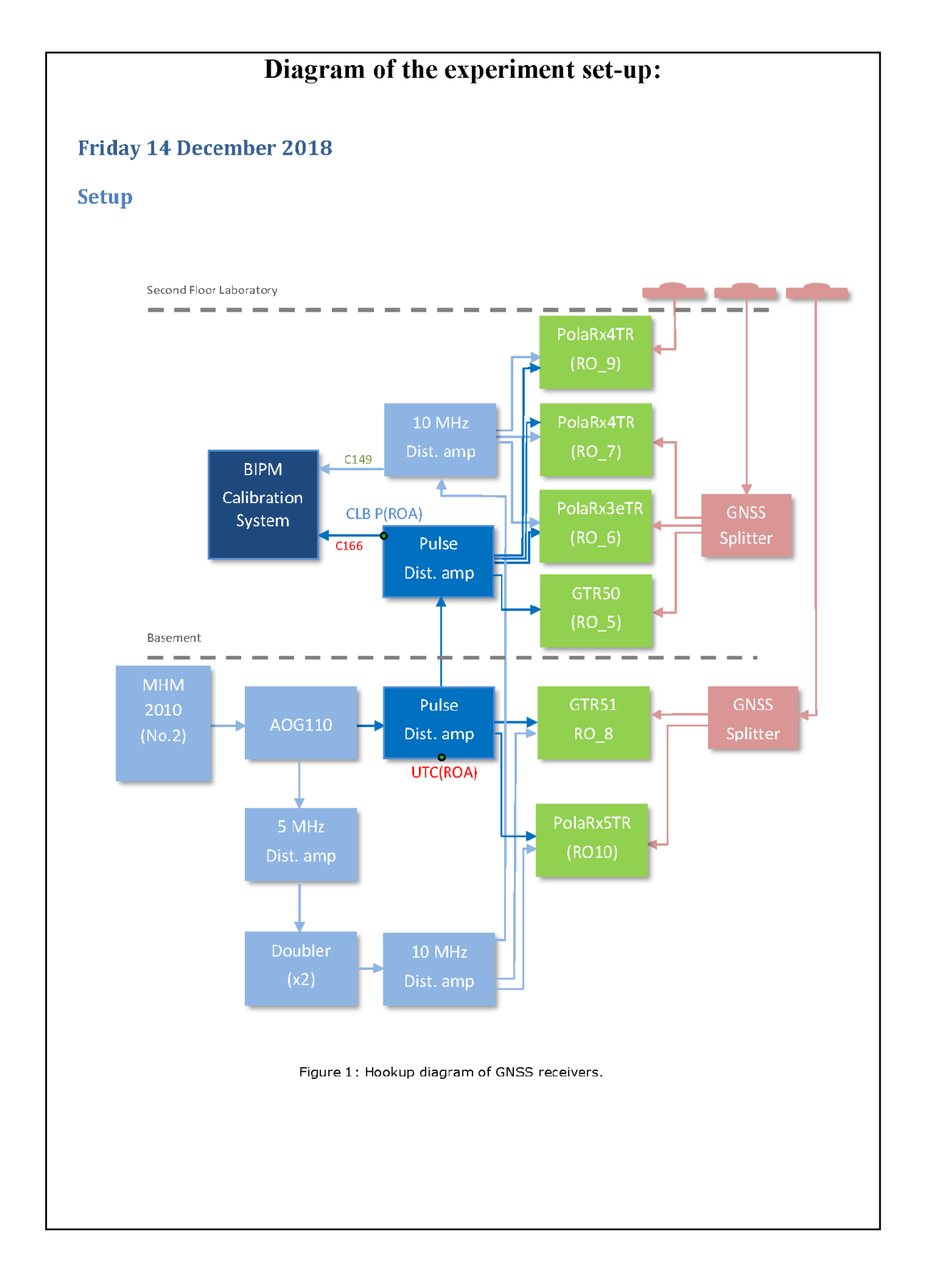

## Log of Events / Additional Information: **Friday 14 December 2018 Delay Measurement, 18:20 UTC:**  $UTC(ROA) - CLB P(ROA) = (277.30 \pm 0.01)$  ns **Delay Measurement at each receiver: BP1C (PolaRx3eTR):** Channel A [C183], channel B [C157 (PPS IN)+(Female BNC-BNC)+C155] =  $(15.43 \pm 0.01)$  ns Channel A [C183], channel B [PPS OUT+C155] = (223.73 ± 0.07) ns **BP1X (GTR50):** Channel A [C183], channel B [C153 (PPS IN)] =  $(-12 \pm 6)$  ps Start data logging at 18:30 UTC. **Friday 21 December 2018 Delay Measurement, 09:20 UTC:**  $UTC(ROA) - CLB P(ROA) = (277.30 \pm 0.01)$  ns **Delay Measurement at each receiver: BP1C (PolaRx3eTR):** Channel A [C183], channel B [C157 (PPS IN)+(Female BNC-BNC)+C155] = (15.43 ± 0.01) ns Channel A [C183], channel B [PPS OUT+C155] = (223.71 ± 0.07) ns BP1X (GTR50): Channel A [C183], channel B [C153 (PPS IN)] = (-13 ± 7) ps

### BP1X-RO\_5

### COMPUTATION OF BASELINE

Number of codes to fit baseline and biases = 155797 Number of huge residuals  $= 792$ . New iteration Computed code bias  $(P1/P2)/m = -70.933 -71.736$ Computed baseline  $(X, Y, Z)/m = 2.555 - 2.440 - 3.185$ RMS of residuals  $/m = 0.549$ 

Number of phase differences to fit baseline  $L1/L2 = 148957$  $L5 = 0$ A priori baseline  $(X, Y, Z)/m = 2.555 - 2.440 - 3.185$ 19066 clock jitters computed out of 19130 intervals AVE jitter  $/ps = 0.1$  RMS jitter  $/ps = 34.9$ 

Iter 1 Large residuals L1= 15 Iter 1 Large residuals L2= 15 Iter 1 Large residuals L5= 0 Computed baseline L1  $(X, Y, Z)/m = -0.232 -0.004 -0.122$ RMS of residuals L1  $/m = 0.003$ Computed baseline L2  $(X, Y, Z)/m = -0.219 -0.007 -0.119$ RMS of residuals  $L2/m = 0.004$ No computed baseline L5, will use L1/L2

Iter 2 Large residuals L1= 15 Iter 2 Large residuals  $L2 = 15$ Iter 2 Large residuals L5= 0 Computed baseline L1  $(X, Y, Z)/m = -0.232 -0.004 -0.122$ RMS of residuals  $L1/m = 0.003$ Computed baseline L2  $(X, Y, Z)/m = -0.219 -0.007 -0.119$ RMS of residuals  $L2/m = 0.004$ No computed baseline L5, will use L1/L2

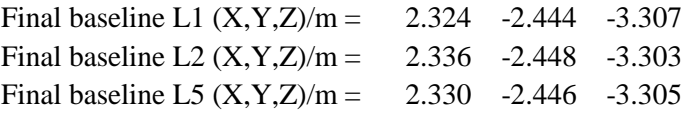

Total number of code differences = 156245

| Code           | #pts   | ave/ns     | $\rm rms/ns$ |
|----------------|--------|------------|--------------|
| C <sub>1</sub> | 155751 | $-234.457$ | 1.262        |
| C <sub>2</sub> | 0      | <b>NaN</b> | <b>NaN</b>   |
| C <sub>5</sub> | 0      | <b>NaN</b> | <b>NaN</b>   |
| P <sub>1</sub> | 155354 | $-236.072$ | 1.822        |
| P <sub>2</sub> | 155354 | $-238.775$ | 2.109        |
| E1             | 0      | <b>NaN</b> | NaN          |
| E5             |        | NaN        | NaN          |

Number of 300s epochs in out file = 1954

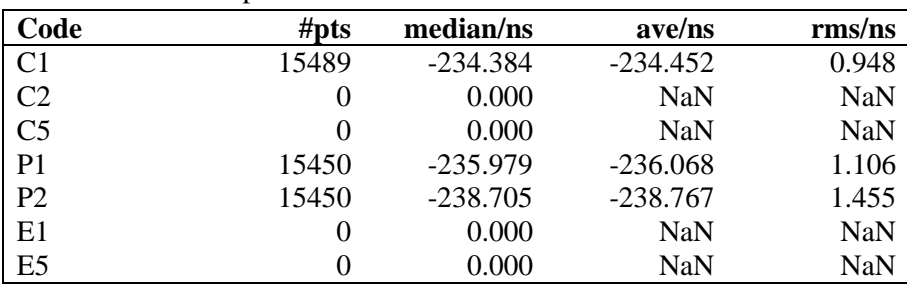

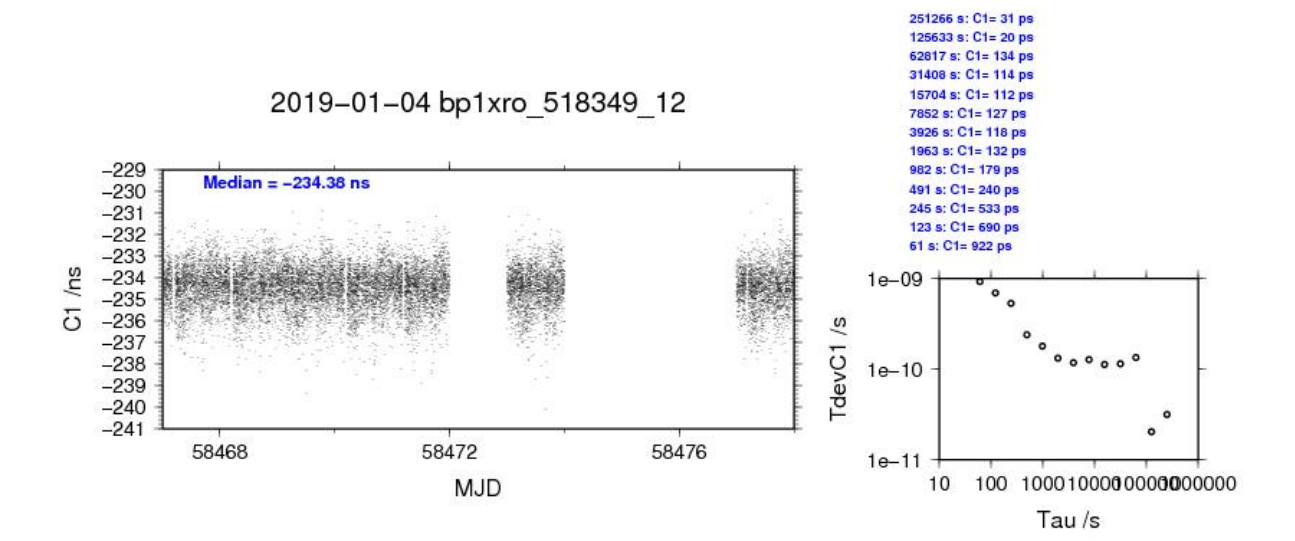

251900 s: P1= 29 ps<br>125950 s: P1= 32 ps 251900 s: P2= 44 ps<br>125950 s: P2= 22 ps 62975 s: P1= 83 ps<br>31488 s: P1= 108 ps 62975 s: P2= 202 ps 31488 s: P2= 198 ps 15744 s: P1= 119 ps 15744 s: P2= 161 ps 2019-01-04 bp1xro 518349 12 7872 s: P2= 124 ps<br>3936 s: P2= 159 ps 7872 s: P1= 146 ps 3936 s: P1= 137 ps 1968 s: P1= 169 ps 1968 s: P2= 211 ps 984 s: P1= 241 ps 964 s: P2= 278 ps  $Median = -235.98$  ns 492 s: P1= 326 ps<br>246 s: P1= 564 ps 492 s: P2= 369 ps<br>246 s: P2= 750 ps 123 s: P1= 799 ps<br>62 s: P1= 1110 ps 123 s: P2= 1059 ps<br>62 s: P2= 1474 ps P1/ns  $1e-08$  $\overline{\omega}$  $1e-09$ TdevP1  $1e-10$  $^{\circ}$ 58468 58472 58476  $1e - 11$ 100 1000100000000000000  $10$  $1e-08$ P<sub>2</sub>/ns  $-240$ TdevP2 /s  $1e-09$  $1e-10$ Median =  $-238.71$  ns  $\circ$  $-250$  $1e-11$ 58468 58472 58476  $10$ 100 1000100000000000000 **MJD** Tau/s

> **Page 64**

### BP1C-RO\_5

### COMPUTATION OF BASELINE

Number of codes to fit baseline and biases  $= 126295$ Computed code bias  $(P1/P2)/m = -75.872 -74.501$ Computed baseline  $(X, Y, Z)/m = 2.064 -3.279 -2.913$ RMS of residuals  $/m = 0.478$ 

Number of phase differences to fit baseline  $L1/L2 = 154357$  $L5 = 0$ A priori baseline  $(X, Y, Z)/m = 2.064 -3.279 -2.913$ 19137 clock jitters computed out of 19176 intervals AVE jitter  $/ps = 0.2$  RMS jitter  $/ps = 35.0$ 

Iter 1 Large residuals L1= 17 Iter 1 Large residuals L2= 17 Iter 1 Large residuals L5= 0 Computed baseline L1  $(X, Y, Z)/m = -0.134 - 0.014 -0.062$ RMS of residuals L1  $/m = 0.002$ Computed baseline L2  $(X, Y, Z)/m = -0.134 - 0.013 -0.070$ RMS of residuals  $L2/m = 0.003$ No computed baseline L5, will use L1/L2

Iter 2 Large residuals L1= 17 Iter 2 Large residuals  $L2 = 17$ Iter 2 Large residuals L5= 0 Computed baseline L1  $(X, Y, Z)/m = -0.134 - 0.014 -0.062$ RMS of residuals  $L1/m = 0.002$ Computed baseline L2  $(X, Y, Z)/m = -0.134 - 0.013 -0.070$ RMS of residuals  $L2/m = 0.003$ No computed baseline L5, will use L1/L2

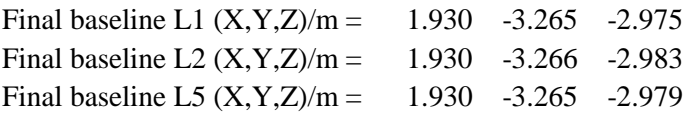

Total number of code differences = 162077

| Code           | #pts   | ave/ns     | $\rm rms/ns$ |
|----------------|--------|------------|--------------|
| C <sub>1</sub> | 126279 | $-251.180$ | 1.207        |
| C <sub>2</sub> | 0      | <b>NaN</b> | <b>NaN</b>   |
| C <sub>5</sub> | 0      | <b>NaN</b> | <b>NaN</b>   |
| P <sub>1</sub> | 126248 | $-252.789$ | 1.655        |
| P <sub>2</sub> | 126248 | $-248.204$ | 1.810        |
| E1             | 0      | <b>NaN</b> | <b>NaN</b>   |
| E <sub>5</sub> |        | <b>NaN</b> | <b>NaN</b>   |

Number of 300s epochs in out file = 1956

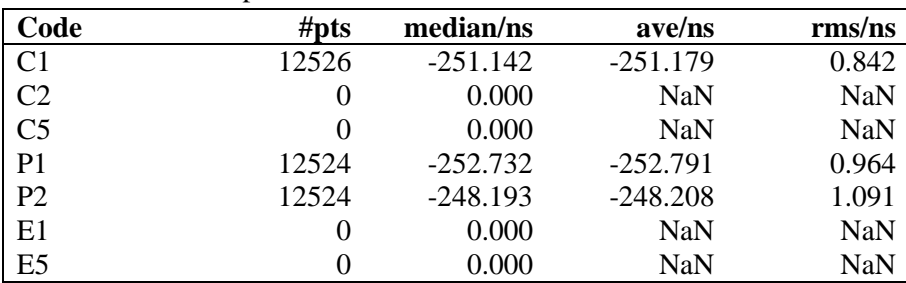

310757 s: P1= 31 ps<br>155378 s: P1= 38 ps

310757 s: P2= 18 ps<br>155378 s: P2= 34 ps

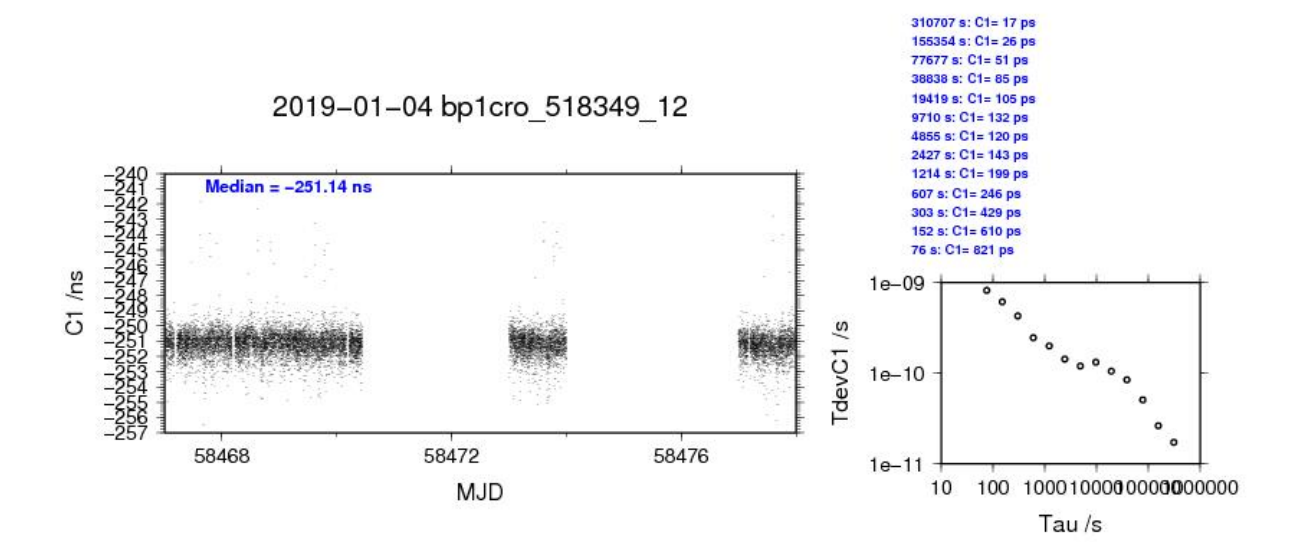

77689 s: P1= 48 ps<br>38845 s: P1= 81 ps 77689 s: P2= 67 ps<br>38845 s: P2= 61 ps 19422 s: P1= 120 ps 19422 s: P2= 71 ps 2019-01-04 bp1cro 518349 12 9711 s: P1= 144 ps 9711 s: P2= 104 ps<br>4856 s: P2= 163 ps 4856 s: P1= 139 ps 2428 s: P1= 171 ps 2428 s: P2= 189 ps<br>1214 s: P2= 239 ps 1214 s: P1= 234 ps  $Median = -252.73$  ns 607 s: P1= 304 ps<br>303 s: P1= 482 ps 607 s: P2= 322 ps<br>303 s: P2= 546 ps  $-250$ 152 s: P1= 699 ps<br>76 s: P1= 939 ps 152 s: P2= 781 ps<br>76 s: P2= 1115 ps P1/ns  $1e-09$  $\widetilde{\omega}$  $-260$ TdevP1  $1e-10$ 58468 58472 58476  $1e - 11$ 100 1000100000000000000  $10$  $1e-08$ P<sub>2</sub>/ns TdevP2 /s  $1e-09$  $1e-10$  $dian = -248.19$  ns  $1e-11$ 58468 58472 58476  $10$ 100 1000100000000000000 **MJD** Tau/s

> **Page 67**

### BP1X-RO\_6

### COMPUTATION OF BASELINE

Number of codes to fit baseline and biases = 293206 Number of huge residuals  $= 792$ . New iteration Computed code bias  $(P1/P2)/m = 32.819$  32.713 Computed baseline  $(X, Y, Z)/m = 2.548 - 2.457 - 3.204$ RMS of residuals  $/m = 0.464$ 

Number of phase differences to fit baseline  $L1/L2 = 291933$  $L5 = 0$ A priori baseline  $(X, Y, Z)/m = 2.548 - 2.457 - 3.204$ 34391 clock jitters computed out of 34391 intervals AVE jitter  $/ps = -0.1$  RMS jitter  $/ps = 4.2$ 

Iter 1 Large residuals  $L1 = 0$ Iter 1 Large residuals L2= 0 Iter 1 Large residuals  $L5 = 0$ Computed baseline L1  $(X, Y, Z)/m = -0.220$  0.008 -0.103 RMS of residuals L1  $/m = 0.003$ Computed baseline L2  $(X, Y, Z)/m = -0.221$  0.006 -0.101 RMS of residuals  $L2/m = 0.004$ No computed baseline L5, will use L1/L2

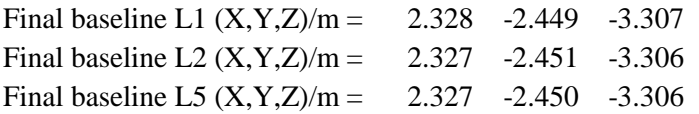

Total number of code differences = 294199

| Code           | #pts   | ave/ns     | $\rm rms/ns$ |
|----------------|--------|------------|--------------|
| C <sub>1</sub> | 293151 | 110.286    | 1.126        |
| C <sub>2</sub> | 176174 | 111.289    | 1.426        |
| C <sub>5</sub> | 0      | <b>NaN</b> | <b>NaN</b>   |
| P <sub>1</sub> | 292755 | 109.951    | 1.434        |
| P <sub>2</sub> | 292755 | 109.595    | 1.775        |
| E1             | 0      | <b>NaN</b> | <b>NaN</b>   |
| E <sub>5</sub> |        | NaN        | <b>NaN</b>   |

Number of 300s epochs in out file  $= 3454$ 

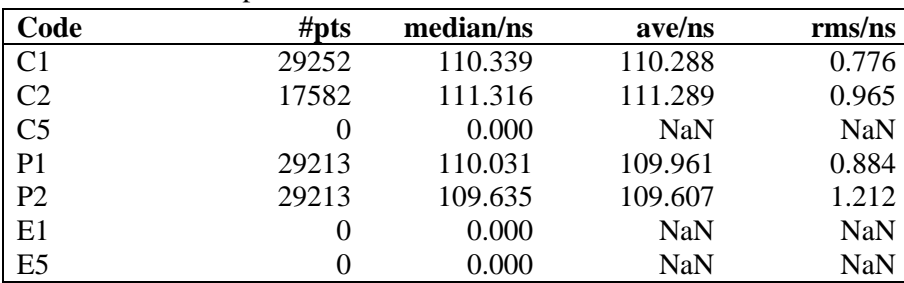

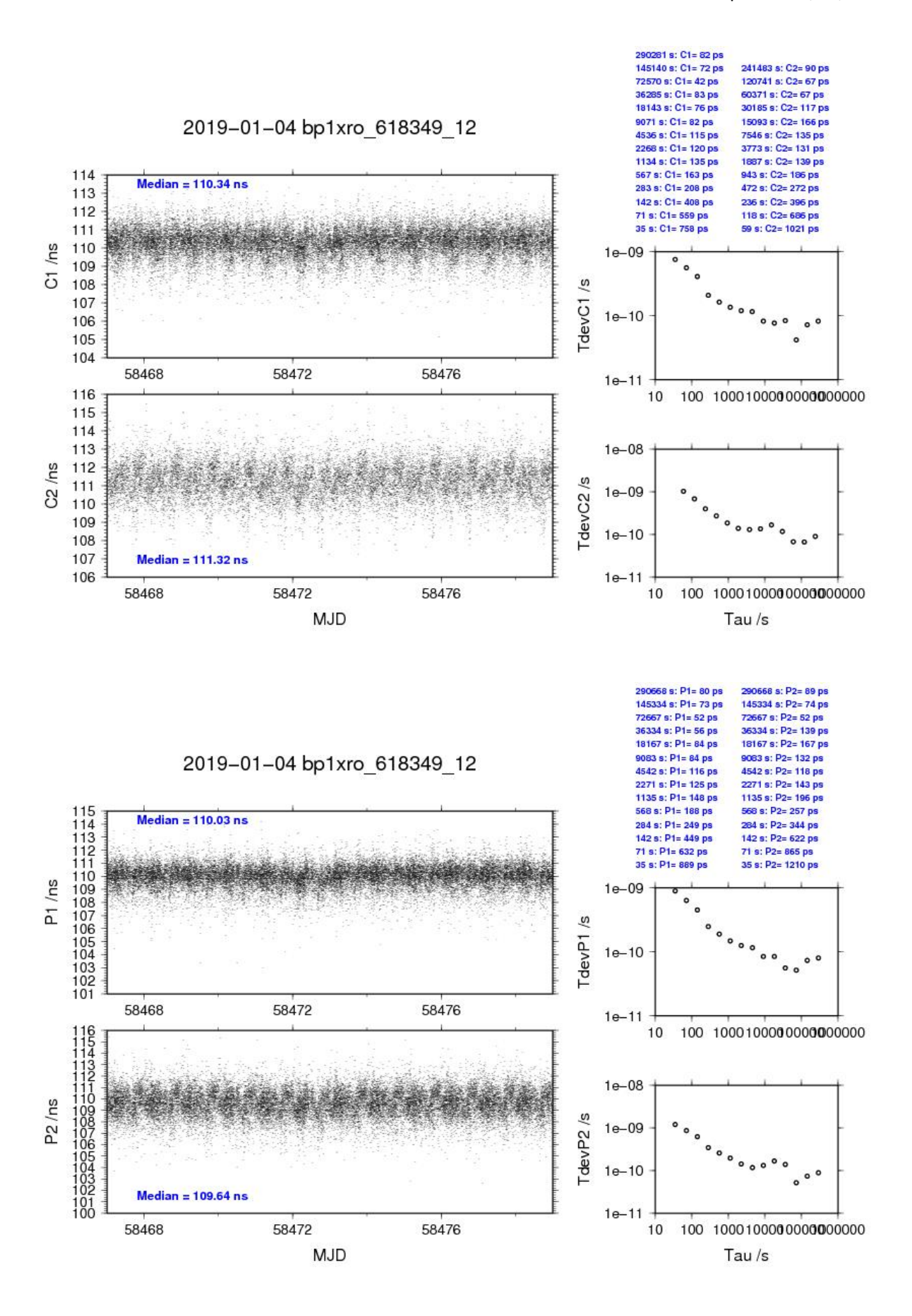

### BP1C-RO\_6

### COMPUTATION OF BASELINE

Number of codes to fit baseline and biases  $= 299375$ Number of huge residuals  $=$  \*\*\*\*\*. New iteration Number of huge residuals  $= 10$ . New iteration Computed code bias  $\frac{P1}{P2}}{m} = 27.809$  29.835 Computed baseline  $(X, Y, Z)/m = 2.105 -3.239 -2.827$ RMS of residuals  $/m = 0.282$ 

Number of phase differences to fit baseline  $L1/L2 = 334589$  $L5 = 0$ A priori baseline  $(X, Y, Z)/m = 2.105 - 3.239 - 2.827$ 34547 clock jitters computed out of 34549 intervals AVE jitter  $/ps = -0.1$  RMS jitter  $/ps = 4.0$ 

Iter 1 Large residuals  $L1 = 6$ Iter 1 Large residuals  $L2 = 6$ Iter 1 Large residuals L5= 0 Computed baseline L1  $(X, Y, Z)/m = -0.170 -0.008 -0.144$ RMS of residuals L1  $/m = 0.003$ Computed baseline L2  $(X, Y, Z)/m = -0.174 -0.007 -0.152$ RMS of residuals  $L2/m = 0.004$ No computed baseline L5, will use L1/L2

Iter 2 Large residuals  $L1 = 6$ Iter 2 Large residuals L2= 6 Iter 2 Large residuals  $L5 = 0$ Computed baseline L1  $(X, Y, Z)/m = -0.170 -0.008 -0.144$ RMS of residuals L1  $/m = 0.003$ Computed baseline L2  $(X, Y, Z)/m = -0.174 - 0.007 -0.152$ RMS of residuals  $L2/m = 0.004$ No computed baseline L5, will use L1/L2

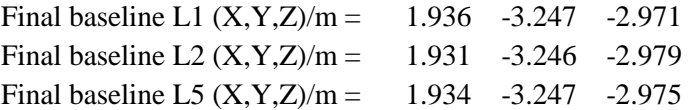

Total number of code differences = 593332

| Code           | #pts     | ave/ns     | rms/ns     |
|----------------|----------|------------|------------|
| C <sub>1</sub> | 284963   | 93.547     | 1.206      |
| C <sub>2</sub> | 165169   | 100.307    | 1.575      |
| C <sub>5</sub> | $\theta$ | <b>NaN</b> | <b>NaN</b> |
| P <sub>1</sub> | 284179   | 93.270     | 1.237      |
| P <sub>2</sub> | 284131   | 100.159    | 1.596      |
| E1             | 0        | <b>NaN</b> | <b>NaN</b> |
| E <sub>5</sub> |          | NaN        | NaN        |

Number of 300s epochs in out file  $= 3456$ 

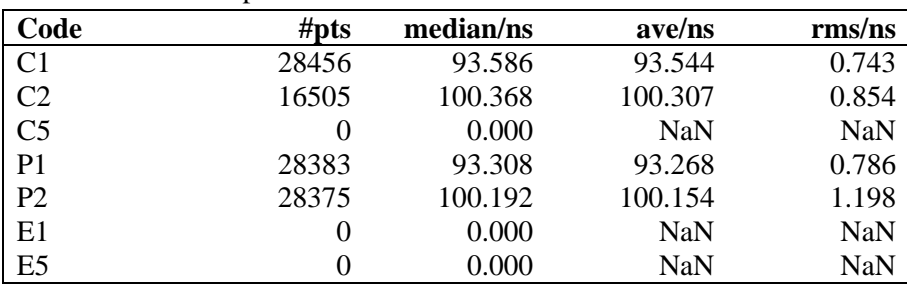
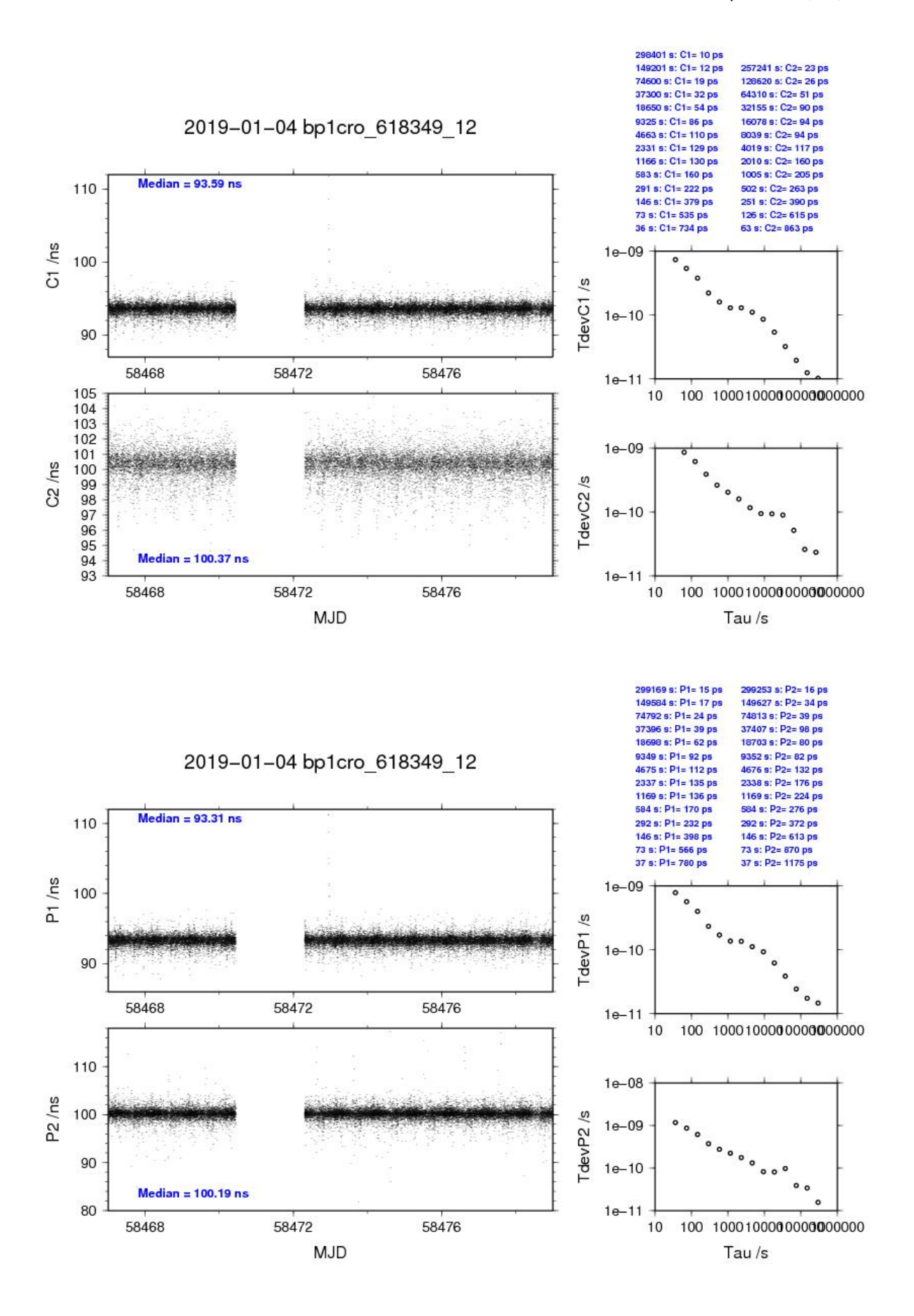

### BP1X-RO\_7

### COMPUTATION OF BASELINE

Number of codes to fit baseline and biases = 295339 Number of huge residuals  $= 792$ . New iteration Computed code bias  $(P1/P2)/m = 20.602$  20.459 Computed baseline  $(X, Y, Z)/m = 2.546 - 2.456 - 3.212$ RMS of residuals  $/m = 0.418$ 

Number of phase differences to fit baseline  $L1/L2 = 294070$  $L5 = 112594$ A priori baseline  $(X, Y, Z)/m = 2.546 - 2.456 - 3.212$ 34391 clock jitters computed out of 34391 intervals AVE jitter  $/ps = -0.1$  RMS jitter  $/ps = 3.5$ 

Iter 1 Large residuals  $L1 = 0$ Iter 1 Large residuals L2= 0 Iter 1 Large residuals  $L5 = 0$ Computed baseline L1  $(X, Y, Z)/m = -0.217$  0.007 -0.096 RMS of residuals L1  $/m = 0.003$ Computed baseline L2  $(X, Y, Z)/m = -0.218$  0.004 -0.095 RMS of residuals  $L2/m = 0.004$ Computed baseline L5  $(X, Y, Z)/m = -0.207$  0.004 -0.094 RMS of residuals L5  $/m = 0.002$ 

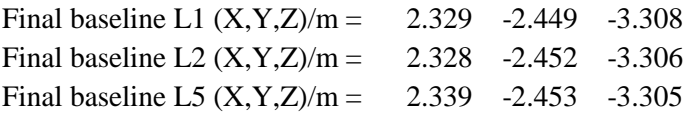

Total number of code differences = 454770

| Code           | #pts   | ave/ns | rms/ns |
|----------------|--------|--------|--------|
| C <sub>1</sub> | 295284 | 69.888 | 1.006  |
| C <sub>2</sub> | 174844 | 70.045 | 1.209  |
| C <sub>5</sub> | 112994 | 57.586 | 1.093  |
| P <sub>1</sub> | 294888 | 69.186 | 1.321  |
| P <sub>2</sub> | 294888 | 68.707 | 1.564  |
| E1             | 157848 | 71.966 | 0.894  |
| E <sub>5</sub> | 157200 | 58.228 | 0.848  |

Number of 300s epochs in out file  $= 3454$ 

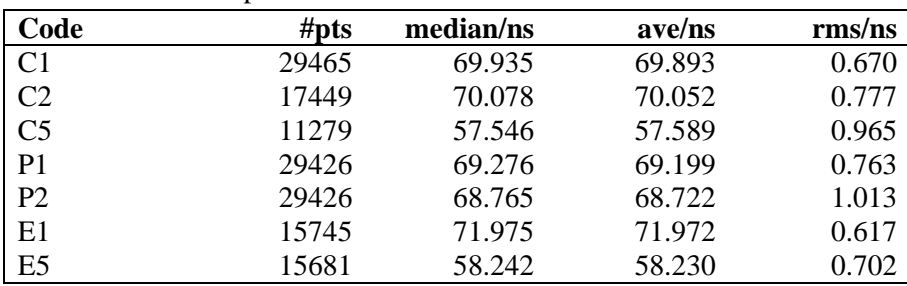

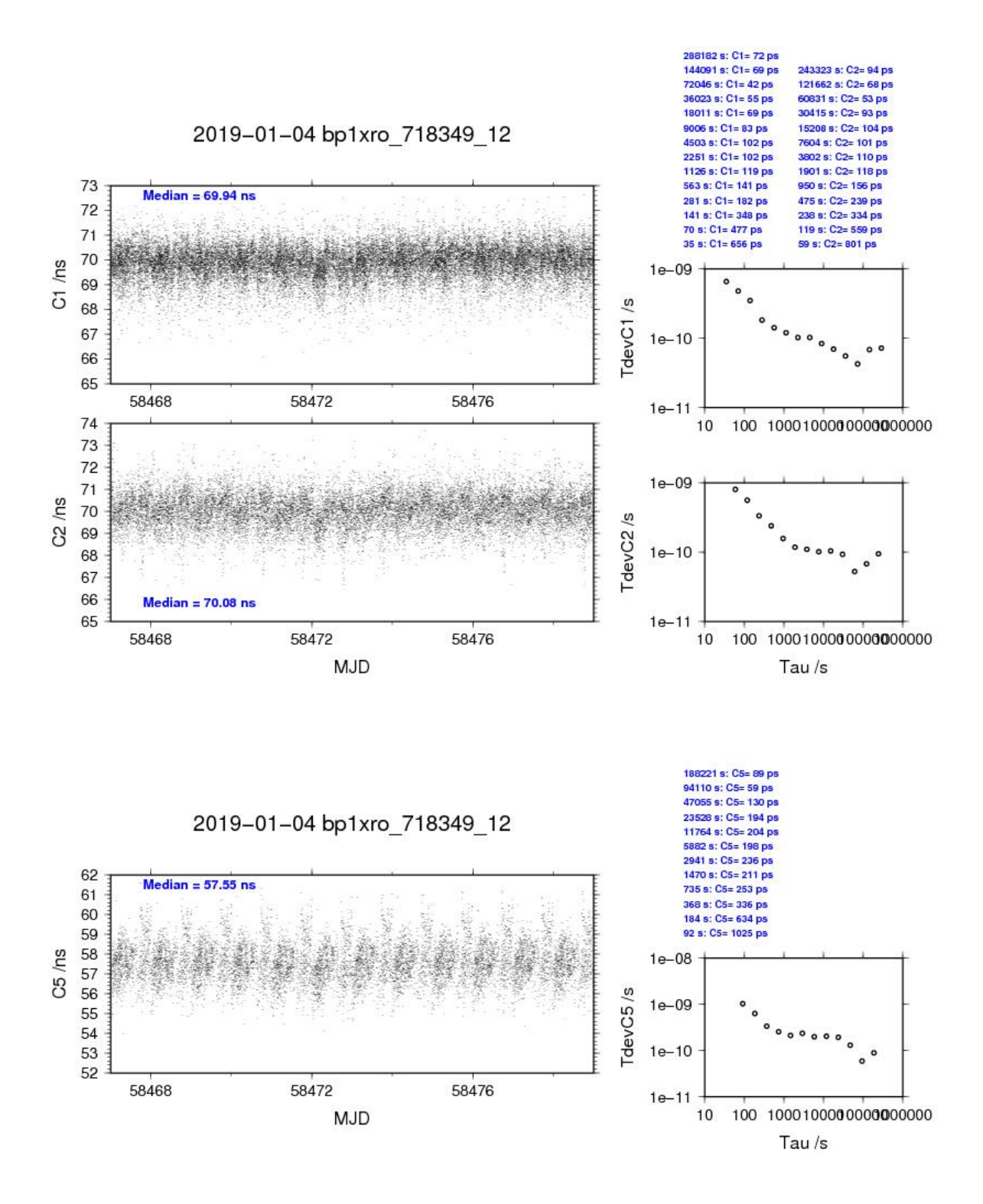

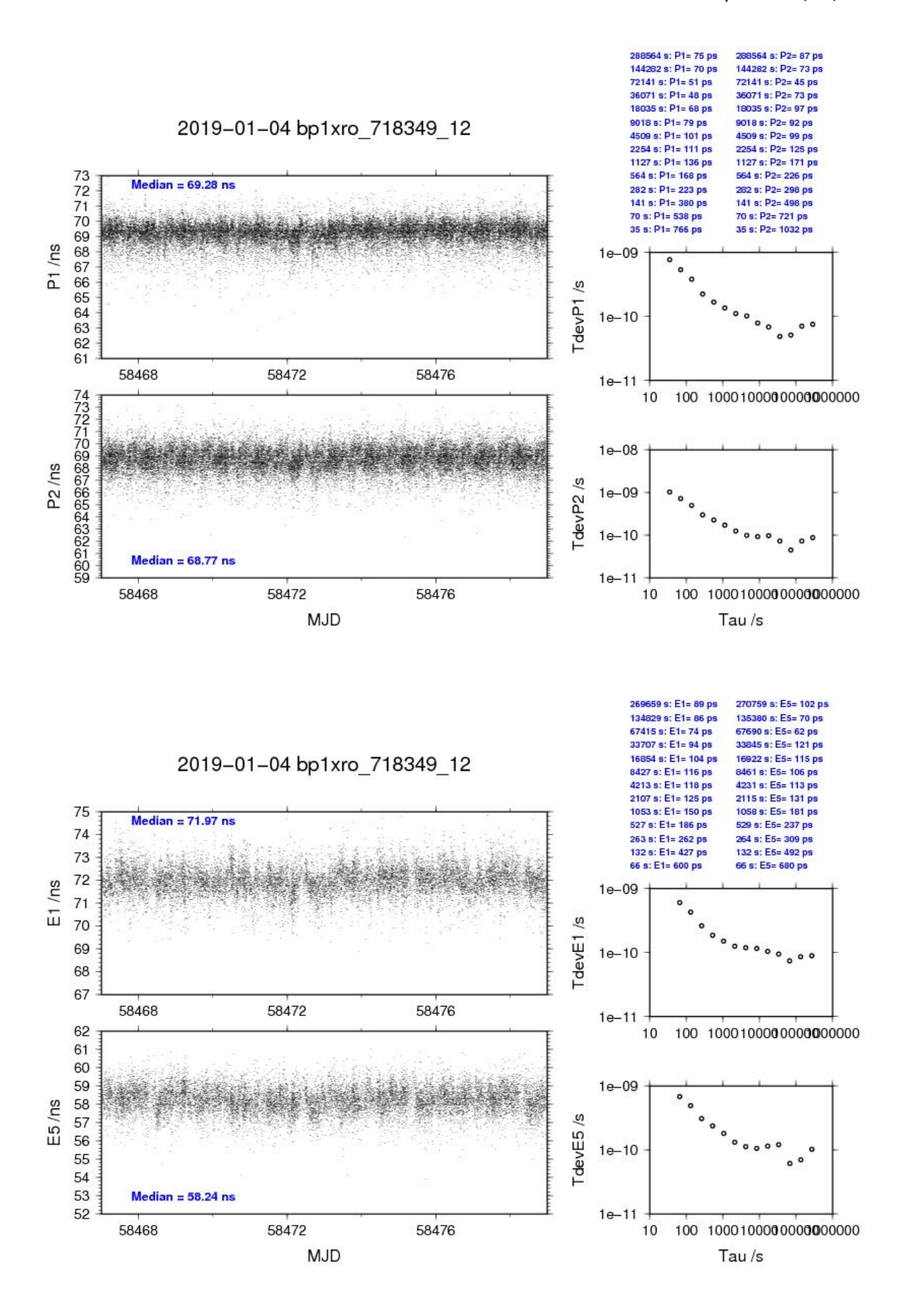

### BP1C-RO\_7

### COMPUTATION OF BASELINE

Number of codes to fit baseline and biases  $= 278801$ Computed code bias  $(P1/P2)/m = 15.675 \quad 17.703$ Computed baseline  $(X, Y, Z)/m = 2.060 -3.287 -2.955$ RMS of residuals  $/m = 0.366$ 

Number of phase differences to fit baseline  $L1/L2 = 327759$  $L5 = 0$ A priori baseline  $(X, Y, Z)/m = 2.060 -3.287 -2.955$ 34547 clock jitters computed out of 34549 intervals AVE jitter  $/ps = 0.0$  RMS jitter  $/ps = 3.6$ 

Iter 1 Large residuals  $L1 = 6$ Iter 1 Large residuals L2= 6 Iter 1 Large residuals L5= 0 Computed baseline L1  $(X, Y, Z)/m = -0.127$  0.022 -0.021 RMS of residuals L1  $/m = 0.002$ Computed baseline L2  $(X, Y, Z)/m = -0.131 - 0.022 -0.028$ RMS of residuals  $L2/m = 0.003$ No computed baseline L5, will use L1/L2

Iter 2 Large residuals L1= 6 Iter 2 Large residuals  $L2 = 6$ Iter 2 Large residuals  $L5 = 0$ Computed baseline L1  $(X, Y, Z)/m = -0.127$  0.022 -0.021 RMS of residuals  $L1/m = 0.002$ Computed baseline L2  $(X, Y, Z)/m = -0.131 - 0.022 -0.028$ RMS of residuals  $L2/m = 0.003$ No computed baseline L5, will use L1/L2

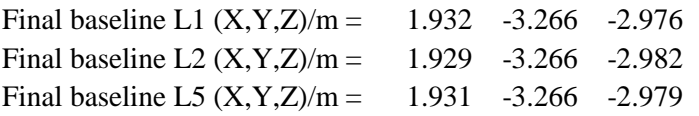

Total number of code differences = 587469

| Code           | # $pts$ | ave/ns     | $\rm rms/ns$ |
|----------------|---------|------------|--------------|
| C <sub>1</sub> | 279351  | 53.152     | 1.099        |
| C <sub>2</sub> | 163897  | 59.071     | 1.428        |
| C <sub>5</sub> | 0       | <b>NaN</b> | <b>NaN</b>   |
| P <sub>1</sub> | 278732  | 52.504     | 1.131        |
| P <sub>2</sub> | 278714  | 59.280     | 1.365        |
| E1             | 0       | <b>NaN</b> | <b>NaN</b>   |
| E <sub>5</sub> |         | NaN        | <b>NaN</b>   |

Number of 300s epochs in out file  $= 3456$ 

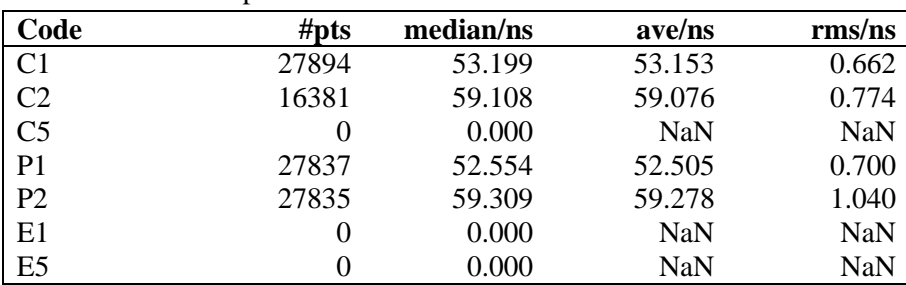

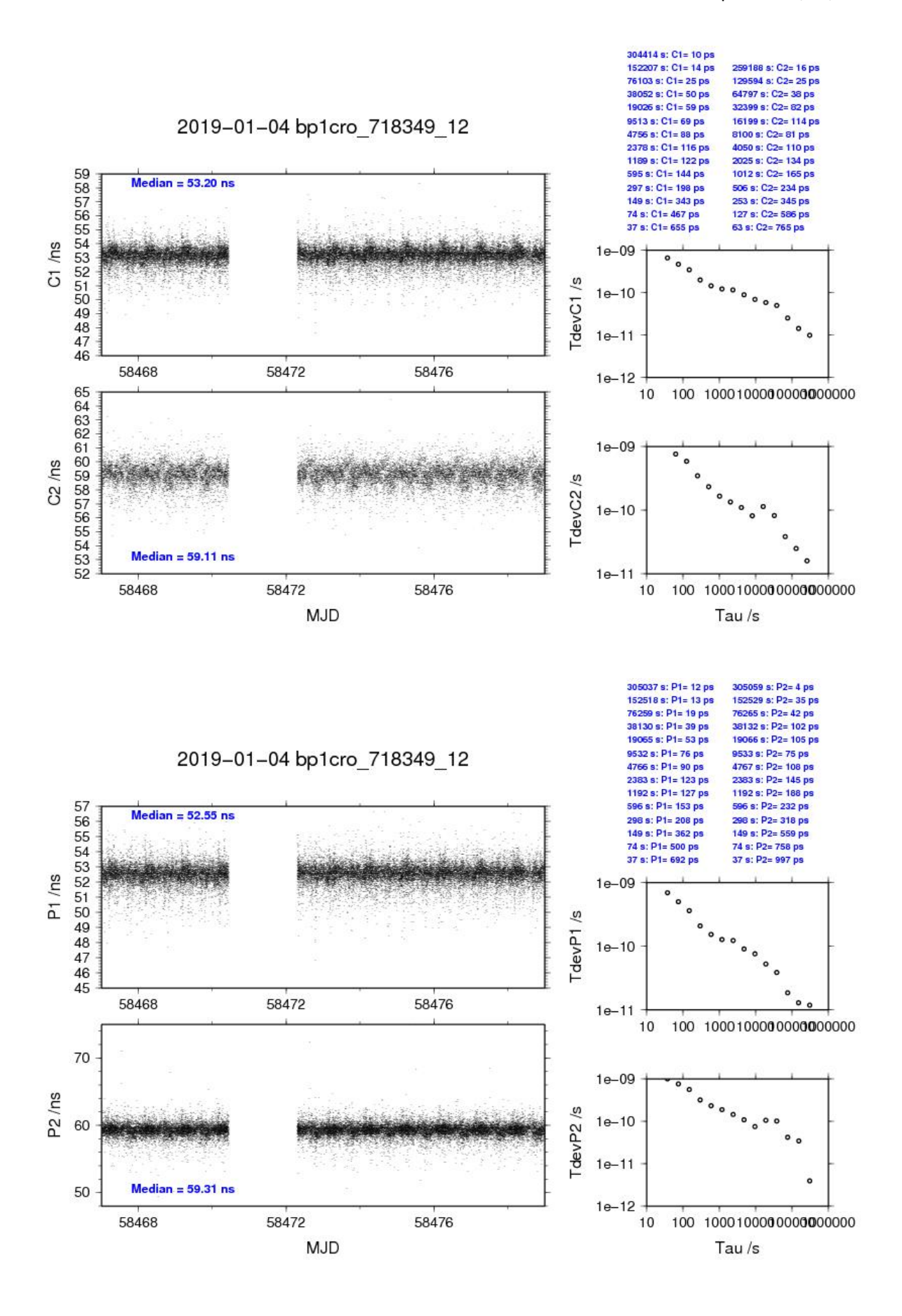

### BP1X-RO\_8

### COMPUTATION OF BASELINE

Number of codes to fit baseline and biases  $= 295161$ Number of huge residuals  $= 792$ . New iteration Computed code bias  $(P1/P2)/m = -119.322 -119.634$ Computed baseline  $(X, Y, Z)/m = -2.015 -17.915 - 6.316$ RMS of residuals  $/m = 0.403$ 

Number of phase differences to fit baseline  $L1/L2 = 293847$  $L5 = 113564$ A priori baseline  $(X, Y, Z)/m = -2.015 -17.915 - 6.316$ 34369 clock jitters computed out of 34369 intervals AVE jitter  $/ps = -0.1$  RMS jitter  $/ps = 3.6$ 

Iter 1 Large residuals  $L1 = 0$ Iter 1 Large residuals L2= 0 Iter 1 Large residuals  $L5 = 0$ Computed baseline L1  $(X, Y, Z)/m = -0.132 -0.007 -0.073$ RMS of residuals L1  $/m = 0.004$ Computed baseline L2  $(X, Y, Z)/m = -0.130 -0.009 -0.070$ RMS of residuals  $L2/m = 0.004$ Computed baseline L5  $(X, Y, Z)/m = -0.124 -0.013 -0.076$ RMS of residuals L5  $/m = 0.003$ 

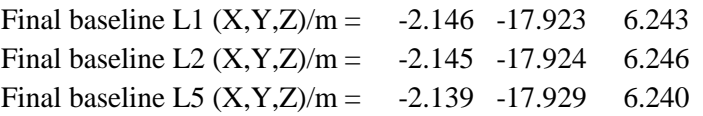

Total number of code differences = 454829

| Code           | # $pts$ | ave/ns     | rms/ns |
|----------------|---------|------------|--------|
| C <sub>1</sub> | 295106  | $-397.914$ | 0.868  |
| C <sub>2</sub> | 176924  | $-398.674$ | 1.014  |
| C <sub>5</sub> | 113980  | -399.559   | 0.710  |
| P <sub>1</sub> | 294710  | $-397.716$ | 1.318  |
| P <sub>2</sub> | 294710  | -398.766   | 1.485  |
| E1             | 157881  | $-397.633$ | 0.792  |
| E5             | 157881  | $-399.717$ | 0.764  |

Number of 300s epochs in out file  $= 3454$ 

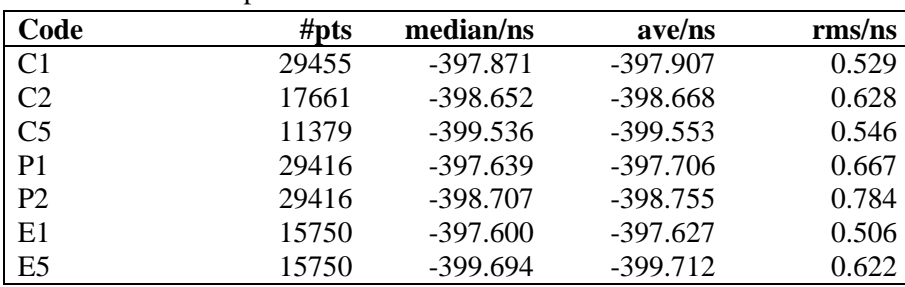

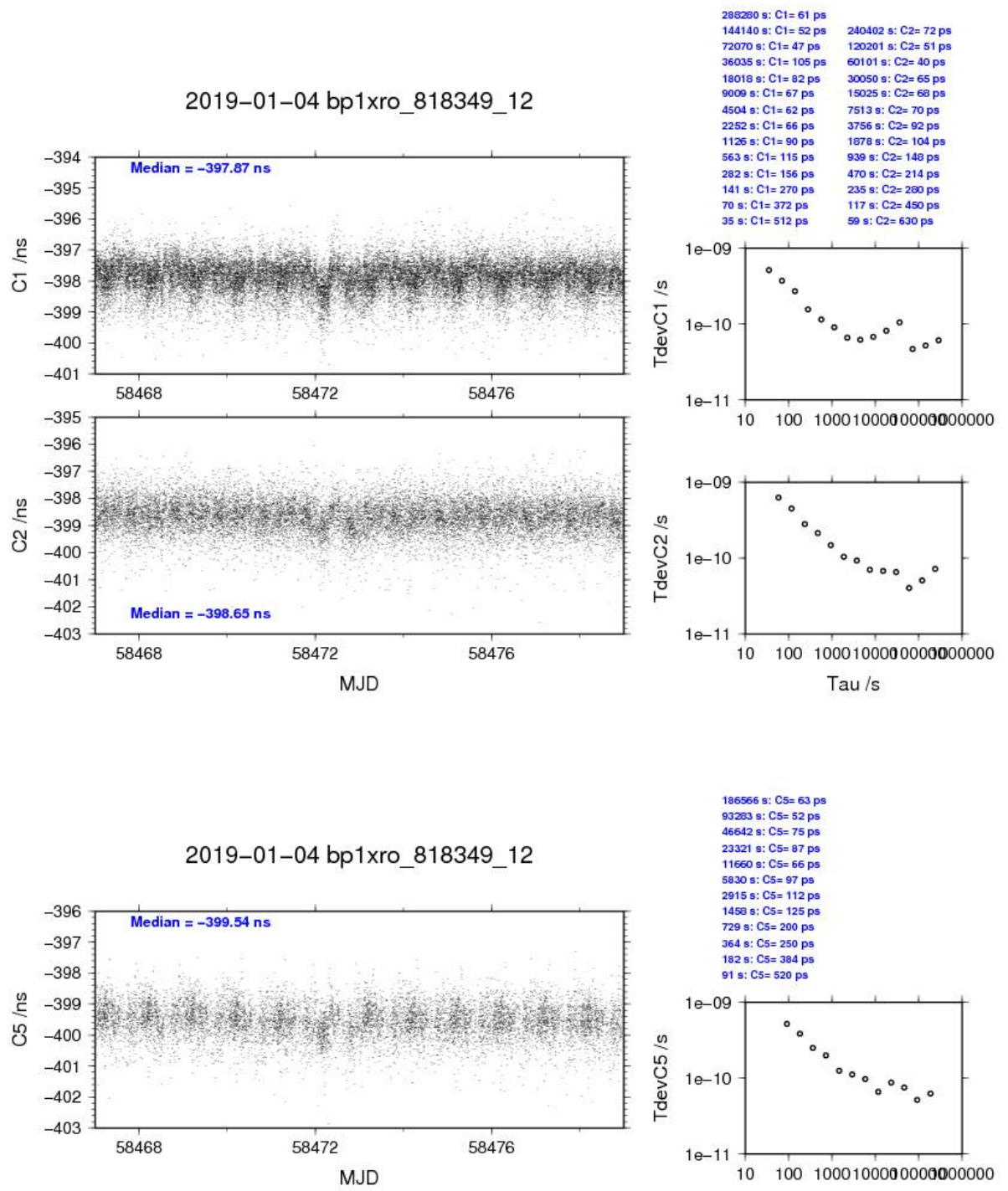

Tau/s

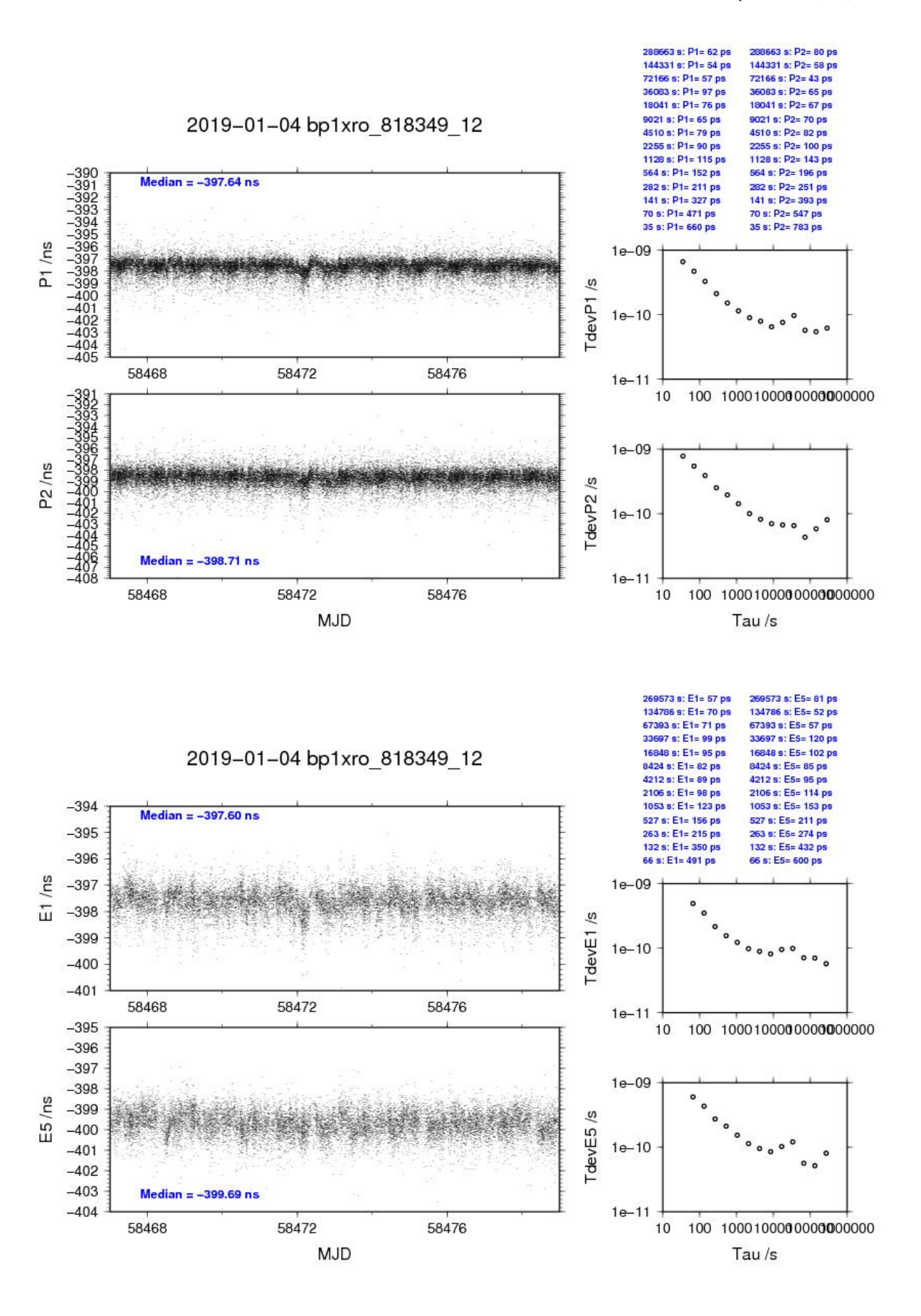

### BP1C-RO\_8

### COMPUTATION OF BASELINE

Number of codes to fit baseline and biases = 249389 Computed code bias (P1/P2)/m = -124.259 -122.398 Computed baseline  $(X, Y, Z)/m = -2.502 -18.749$  6.588 RMS of residuals  $/m = 0.356$ 

Number of phase differences to fit baseline  $L1/L2 = 293868$  $L5 = 0$ A priori baseline  $(X, Y, Z)/m = -2.502 -18.749$  6.588 34525 clock jitters computed out of 34527 intervals AVE jitter  $/ps = 0.0$  RMS jitter  $/ps = 3.5$ 

Iter 1 Large residuals L1= 5 Iter 1 Large residuals  $L2 = 5$ Iter 1 Large residuals L5= 0 Computed baseline L1  $(X, Y, Z)/m = -0.039$  0.011 -0.012 RMS of residuals L1  $/m = 0.002$ Computed baseline L2  $(X, Y, Z)/m = -0.046$  0.010 -0.021 RMS of residuals  $L2/m = 0.003$ No computed baseline L5, will use L1/L2

Iter 2 Large residuals L1= 5 Iter 2 Large residuals  $L2 = 5$ Iter 2 Large residuals L5= 0 Computed baseline L1  $(X, Y, Z)/m = -0.039$  0.011 -0.012 RMS of residuals  $L1/m = 0.002$ Computed baseline L2  $(X, Y, Z)/m = -0.046$  0.010 -0.021 RMS of residuals  $L2/m = 0.003$ No computed baseline L5, will use L1/L2

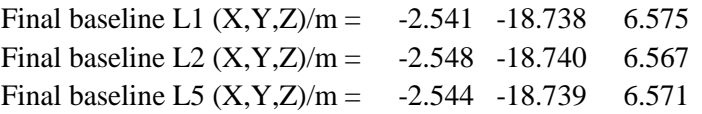

Total number of code differences = 527534

| Code           | # $pts$  | ave/ns     | $\rm rms/ns$ |
|----------------|----------|------------|--------------|
| C <sub>1</sub> | 249336   | $-414.645$ | 0.868        |
| C <sub>2</sub> | 149480   | $-409.628$ | 1.159        |
| C <sub>5</sub> | $\theta$ | <b>NaN</b> | <b>NaN</b>   |
| P <sub>1</sub> | 249334   | $-414.406$ | 1.029        |
| P <sub>2</sub> | 249334   | $-408.176$ | 1.344        |
| E1             | $\theta$ | NaN        | <b>NaN</b>   |
| E5             | 0        | NaN        | NaN          |

Number of 300s epochs in out file  $= 3456$ 

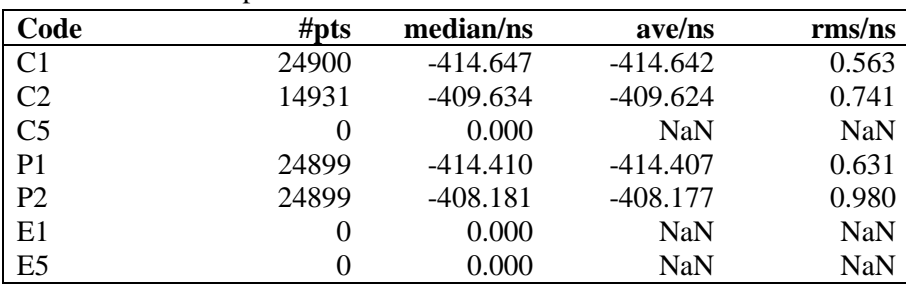

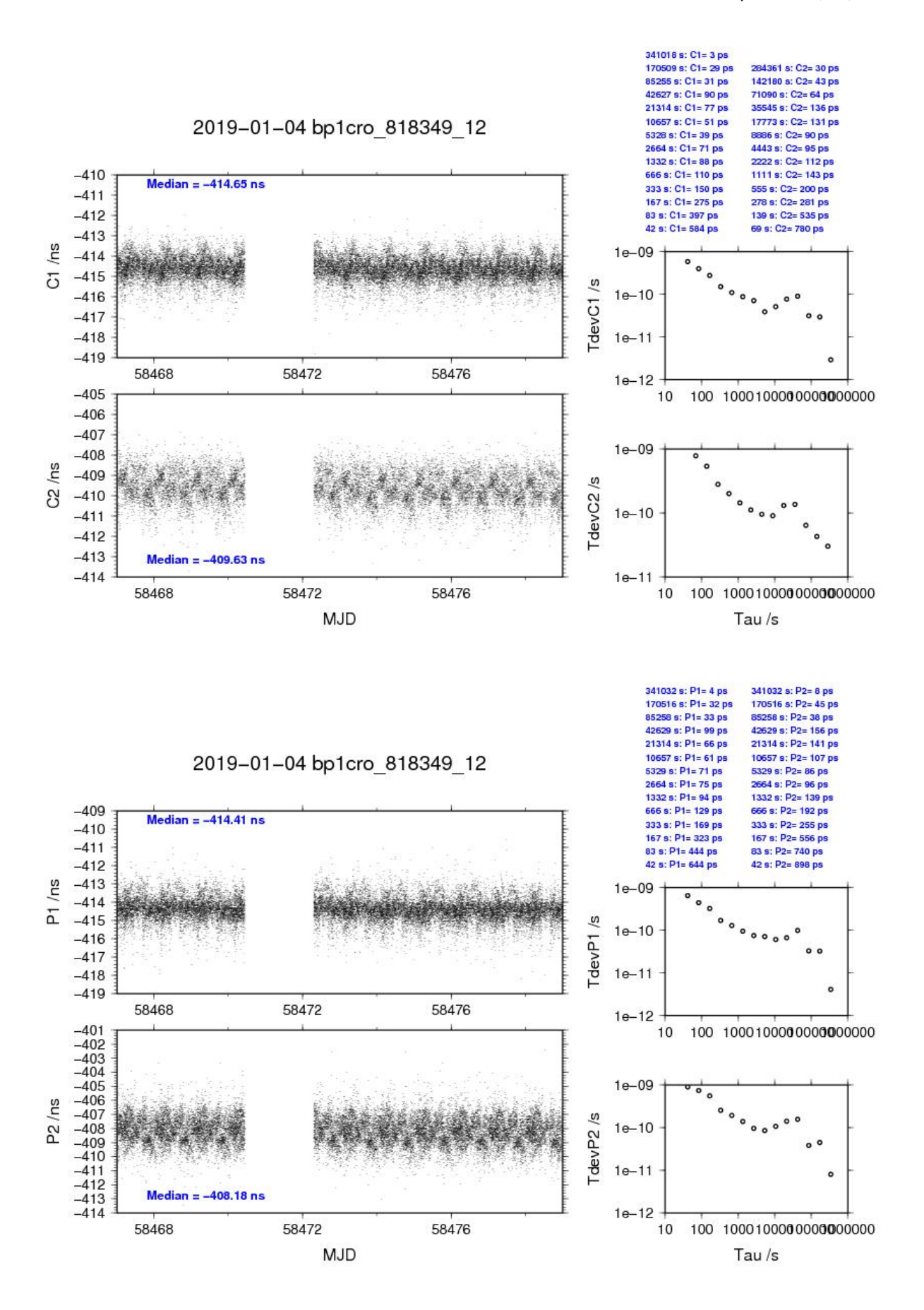

### BP1X-RO\_9

### COMPUTATION OF BASELINE

Number of codes to fit baseline and biases  $= 280707$ Number of huge residuals  $= 792$ . New iteration Computed code bias  $(P1/P2)/m = 29.345$  29.182 Computed baseline  $(X, Y, Z)/m = 3.530 -0.195 -4.177$ RMS of residuals  $/m = 0.411$ 

Number of phase differences to fit baseline  $L1/L2 = 279513$  $L5 = 106168$ A priori baseline  $(X, Y, Z)/m = 3.530 -0.195 -4.177$ 32550 clock jitters computed out of 32550 intervals AVE jitter  $/ps = -0.2$  RMS jitter  $/ps = 3.6$ 

Iter 1 Large residuals  $L1 = 0$ Iter 1 Large residuals L2= 0 Iter 1 Large residuals  $L5 = 0$ Computed baseline L1  $(X, Y, Z)/m = -0.225$  0.000 -0.106 RMS of residuals L1  $/m = 0.003$ Computed baseline L2  $(X, Y, Z)/m = -0.223 -0.002 -0.102$ RMS of residuals  $L2/m = 0.004$ Computed baseline L5  $(X, Y, Z)/m = -0.212 -0.003 -0.100$ RMS of residuals L5  $/m = 0.002$ 

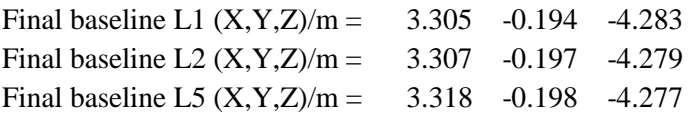

Total number of code differences = 430512

| Code           | # $pts$  | ave/ns     | $\rm rms/ns$ |
|----------------|----------|------------|--------------|
| C <sub>1</sub> | 280652   | 98.931     | 0.969        |
| C <sub>2</sub> | $\theta$ | <b>NaN</b> | <b>NaN</b>   |
| C <sub>5</sub> | 106542   | 86.067     | 1.083        |
| P <sub>1</sub> | 280256   | 98.374     | 1.297        |
| P <sub>2</sub> | 280256   | 97.821     | 1.534        |
| E1             | 148648   | 101.044    | 0.854        |
| E <sub>5</sub> | 148074   | 86.817     | 0.833        |

Number of 300s epochs in out file  $= 3267$ 

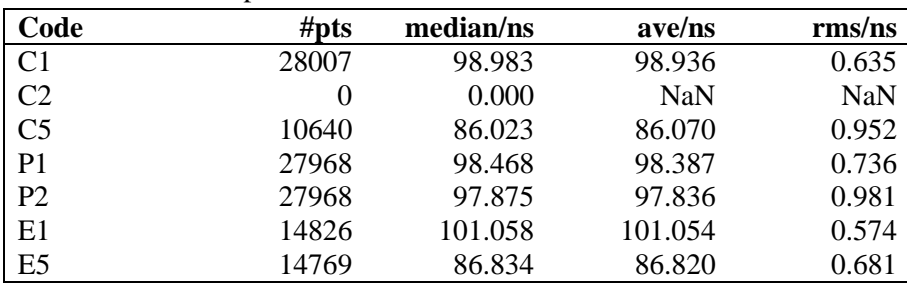

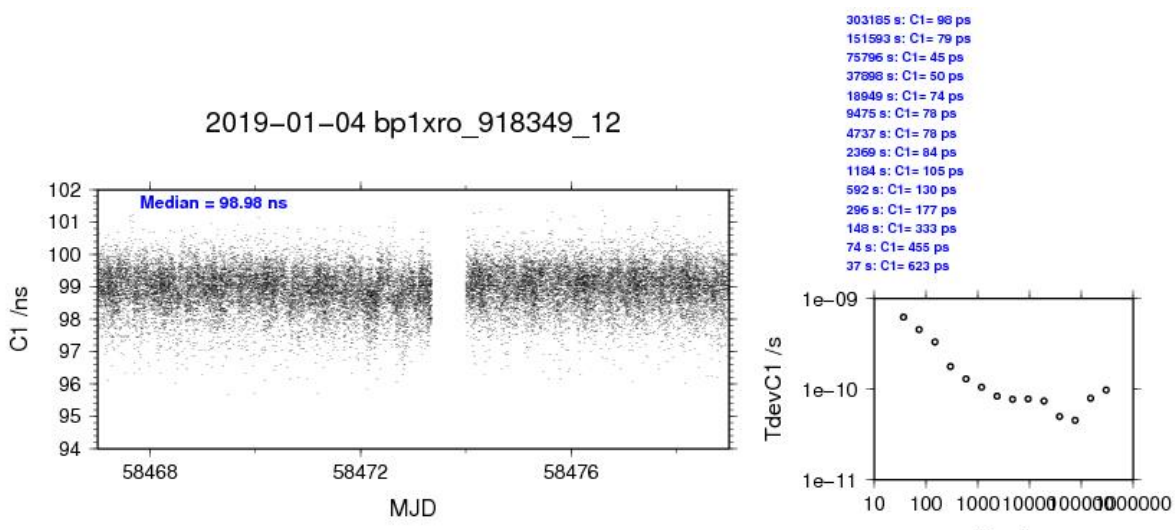

Tau  $/s$ 

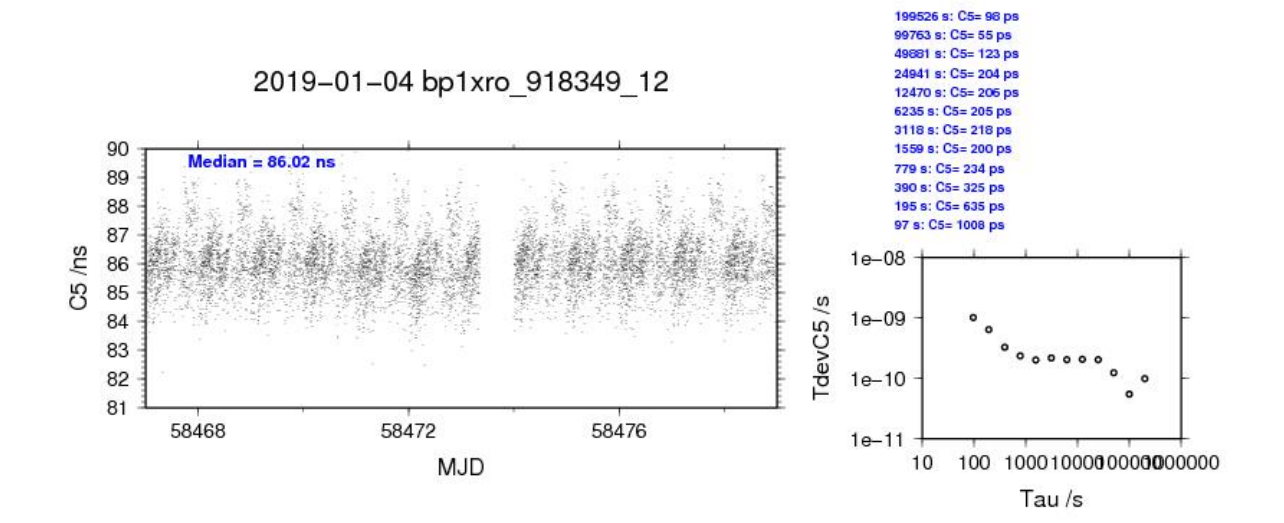

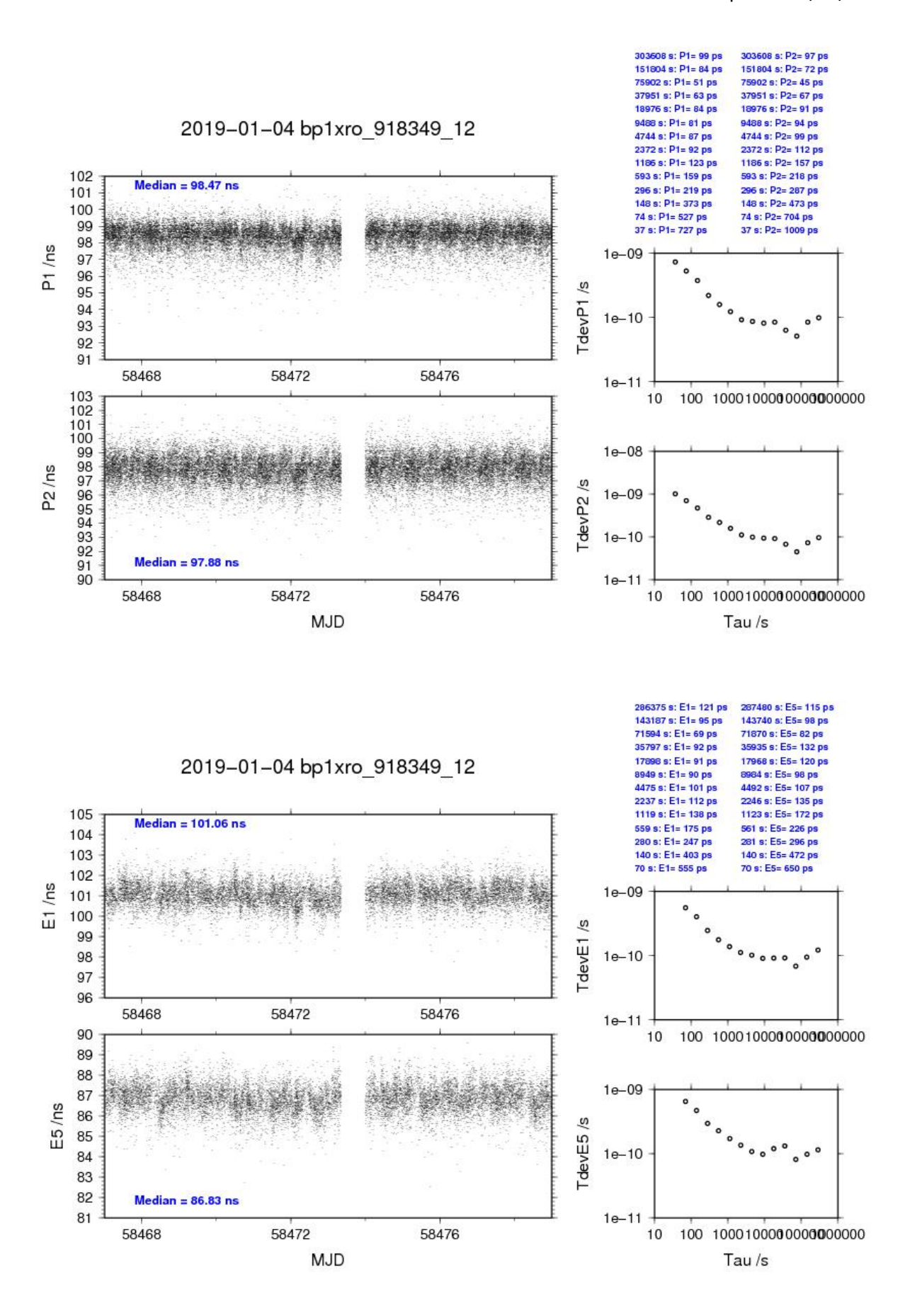

#### BP1C-RO\_9

### COMPUTATION OF BASELINE

Number of codes to fit baseline and biases  $= 262529$ Number of huge residuals  $= 444$ . New iteration Computed code bias  $(P1/P2)/m = 24.420$  26.425 Computed baseline  $(X, Y, Z)/m = 3.040 -1.034 -3.914$ RMS of residuals  $/m = 0.355$ 

Number of phase differences to fit baseline  $L1/L2 = 311454$  $L5 = 0$ A priori baseline  $(X, Y, Z)/m = 3.040 -1.034 -3.914$ 32677 clock jitters computed out of 32677 intervals AVE jitter  $/ps = 0.0$  RMS jitter  $/ps = 3.7$ 

Iter 1 Large residuals  $L1 = 0$ Iter 1 Large residuals L2= 0 Iter 1 Large residuals  $L5 = 0$ Computed baseline L1  $(X, Y, Z)/m = -0.131 - 0.020 -0.037$ RMS of residuals L1  $/m = 0.002$ Computed baseline L2  $(X, Y, Z)/m = -0.137 - 0.021 -0.044$ RMS of residuals  $L2/m = 0.003$ No computed baseline L5, will use L1/L2

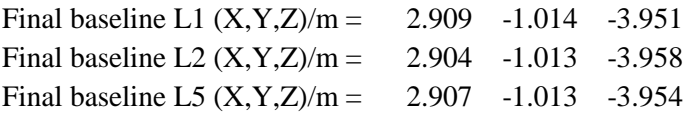

Total number of code differences = 313918

| Code           | #pts   | ave/ns     | $\rm rms/ns$ |
|----------------|--------|------------|--------------|
| C <sub>1</sub> | 262760 | 82.197     | 1.061        |
| C <sub>2</sub> | 0      | <b>NaN</b> | <b>NaN</b>   |
| C <sub>5</sub> | 0      | <b>NaN</b> | <b>NaN</b>   |
| P <sub>1</sub> | 262246 | 81.694     | 1.097        |
| P <sub>2</sub> | 262228 | 88.397     | 1.328        |
| E1             | 0      | NaN        | <b>NaN</b>   |
| E <sub>5</sub> | 0      | NaN        | NaN          |

Number of 300s epochs in out file = 3269

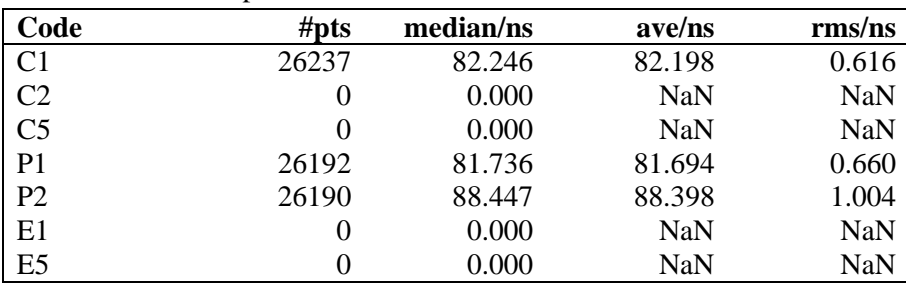

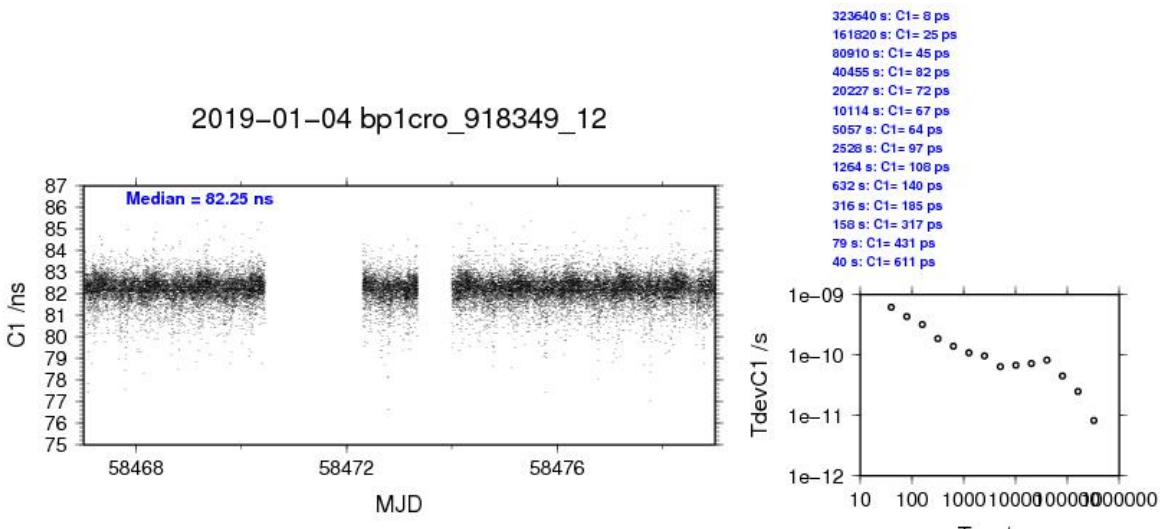

Tau  $/s$ 

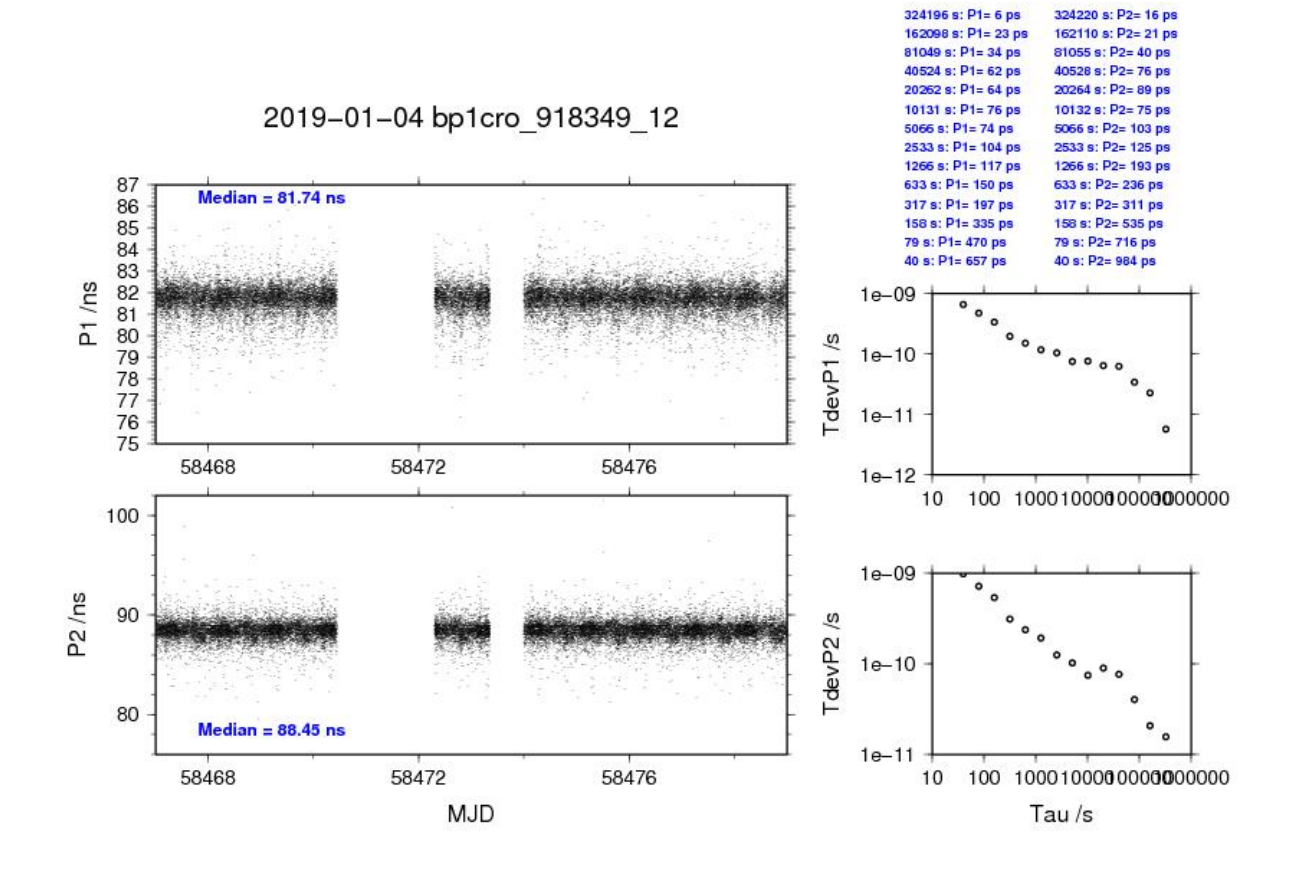

#### BP1X-RO10

#### COMPUTATION OF BASELINE

Number of codes to fit baseline and biases  $= 270620$ Number of huge residuals  $= 792$ . New iteration Computed code bias  $(P1/P2)/m = -140.014 - 140.143$ Computed baseline  $(X, Y, Z)/m = -1.951 -17.941 - 6.358$ RMS of residuals  $/m = 0.433$ 

Number of phase differences to fit baseline  $L1/L2 = 269357$  $L5 = 104054$ A priori baseline  $(X, Y, Z)/m = -1.951 -17.941$  6.358 31520 clock jitters computed out of 31520 intervals AVE jitter  $/ps = -0.0$  RMS jitter  $/ps = 3.4$ 

Iter 1 Large residuals  $L1 = 0$ Iter 1 Large residuals L2= 0 Iter 1 Large residuals  $L5 = 0$ Computed baseline L1  $(X, Y, Z)/m = -0.194$  0.011 -0.114 RMS of residuals L1  $/m = 0.003$ Computed baseline L2  $(X, Y, Z)/m = -0.192$  0.008 -0.110 RMS of residuals  $L2/m = 0.004$ Computed baseline L5  $(X, Y, Z)/m = -0.182$  0.005 -0.115 RMS of residuals L5  $/m = 0.002$ 

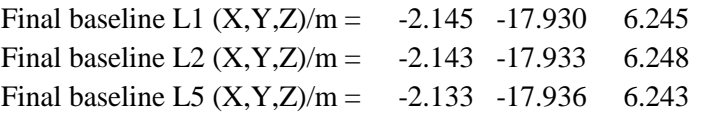

Total number of code differences = 416495

| Code           | # $pts$ | ave/ns     | $\rm rms/ns$ |
|----------------|---------|------------|--------------|
| C <sub>1</sub> | 270565  | $-466.331$ | 1.010        |
| C <sub>2</sub> | 162143  | $-466.408$ | 1.184        |
| C5             | 104464  | $-471.761$ | 1.068        |
| P <sub>1</sub> | 270169  | $-466.587$ | 1.358        |
| P <sub>2</sub> | 270169  | $-467.025$ | 1.614        |
| E1             | 144291  | $-464.879$ | 0.860        |
| E <sub>5</sub> | 144291  | $-470.943$ | 0.791        |

Number of 300s epochs in out file = 3169

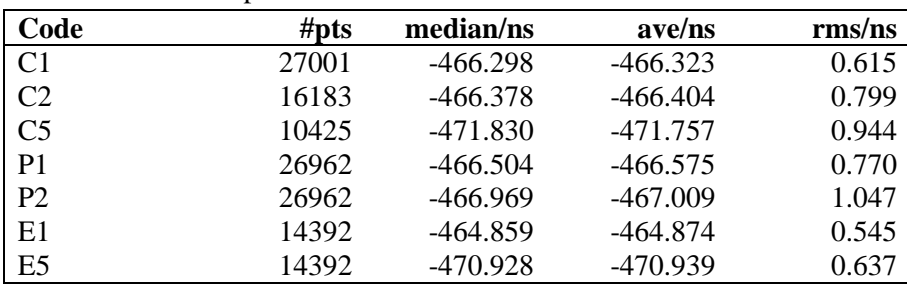

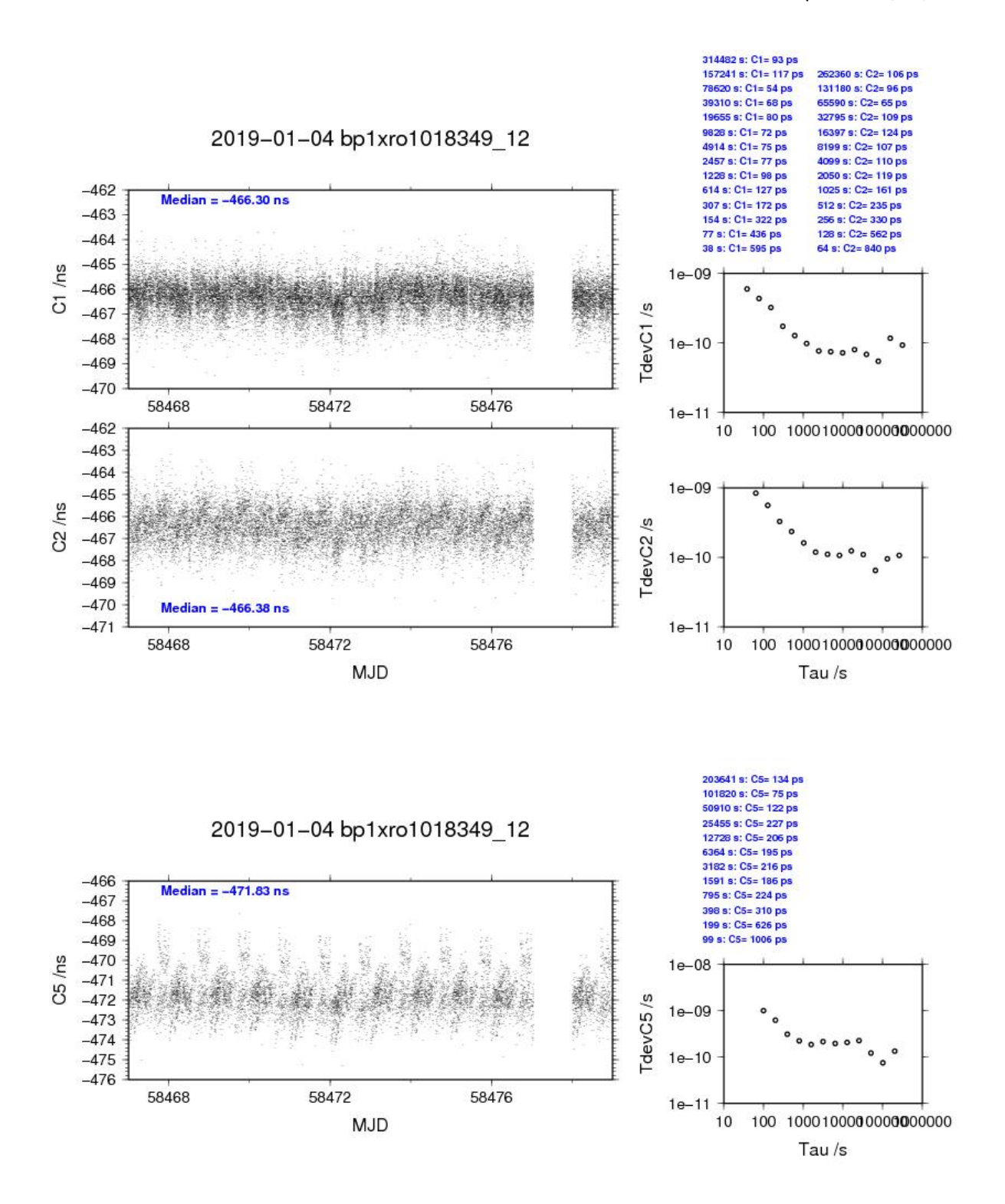

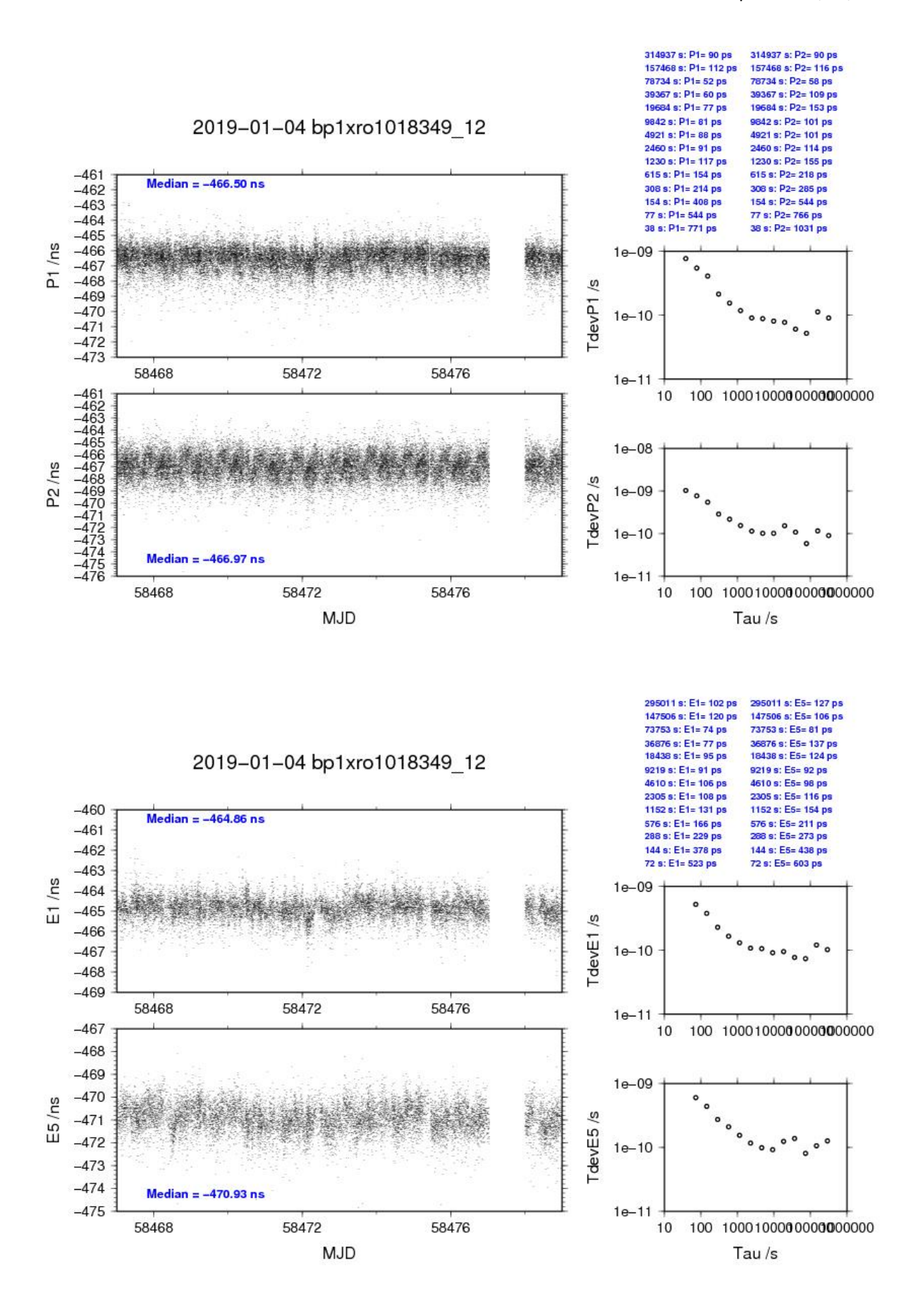

#### BP1C-RO10

#### COMPUTATION OF BASELINE

Number of codes to fit baseline and biases  $= 251706$ Computed code bias (P1/P2)/m = -144.933 -142.892 Computed baseline  $(X, Y, Z)/m = -2.441 -18.775$  6.614 RMS of residuals  $/m = 0.360$ 

Number of phase differences to fit baseline  $L1/L2 = 300879$  $L5 = 0$ A priori baseline  $(X, Y, Z)/m = -2.441 - 18.775$  6.614 31676 clock jitters computed out of 31678 intervals AVE jitter  $/ps = 0.1$  RMS jitter  $/ps = 3.4$ 

Iter 1 Large residuals  $L1 = 6$ Iter 1 Large residuals L2= 6 Iter 1 Large residuals L5= 0 Computed baseline L1  $(X, Y, Z)/m = -0.106$  0.032 -0.042 RMS of residuals L1  $/m = 0.002$ Computed baseline L2  $(X, Y, Z)/m = -0.113$  0.033 -0.050 RMS of residuals  $L2/m = 0.003$ No computed baseline L5, will use L1/L2

Iter 2 Large residuals L1= 6 Iter 2 Large residuals  $L2 = 6$ Iter 2 Large residuals L5= 0 Computed baseline L1  $(X, Y, Z)/m = -0.106$  0.032 -0.042 RMS of residuals  $L1/m = 0.002$ Computed baseline L2  $(X, Y, Z)/m = -0.113$  0.033 -0.050 RMS of residuals  $L2/m = 0.003$ No computed baseline L5, will use L1/L2

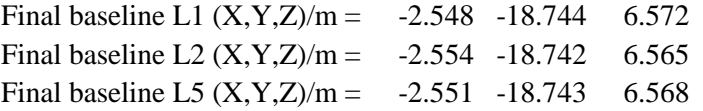

Total number of code differences = 538456

| Code           | # $pts$ | ave/ns     | $\rm rms/ns$ |
|----------------|---------|------------|--------------|
| C <sub>1</sub> | 252099  | $-483.035$ | 1.107        |
| C <sub>2</sub> | 150987  | $-477.343$ | 1.369        |
| C <sub>5</sub> | 0       | <b>NaN</b> | <b>NaN</b>   |
| P <sub>1</sub> | 251645  | $-483.239$ | 1.135        |
| P <sub>2</sub> | 251631  | $-476.413$ | 1.324        |
| E1             | 0       | <b>NaN</b> | <b>NaN</b>   |
| E <sub>5</sub> |         | <b>NaN</b> | <b>NaN</b>   |

Number of 300s epochs in out file = 3171

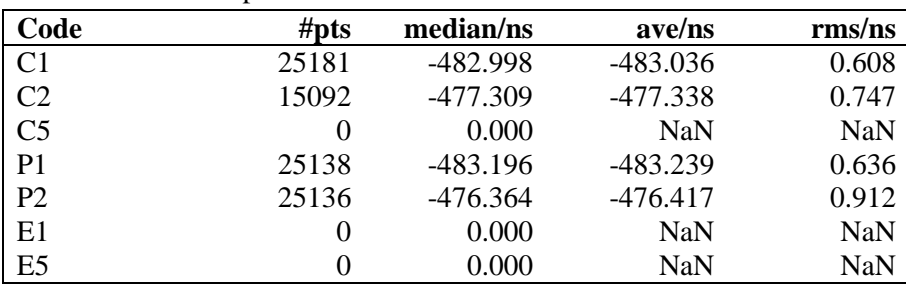

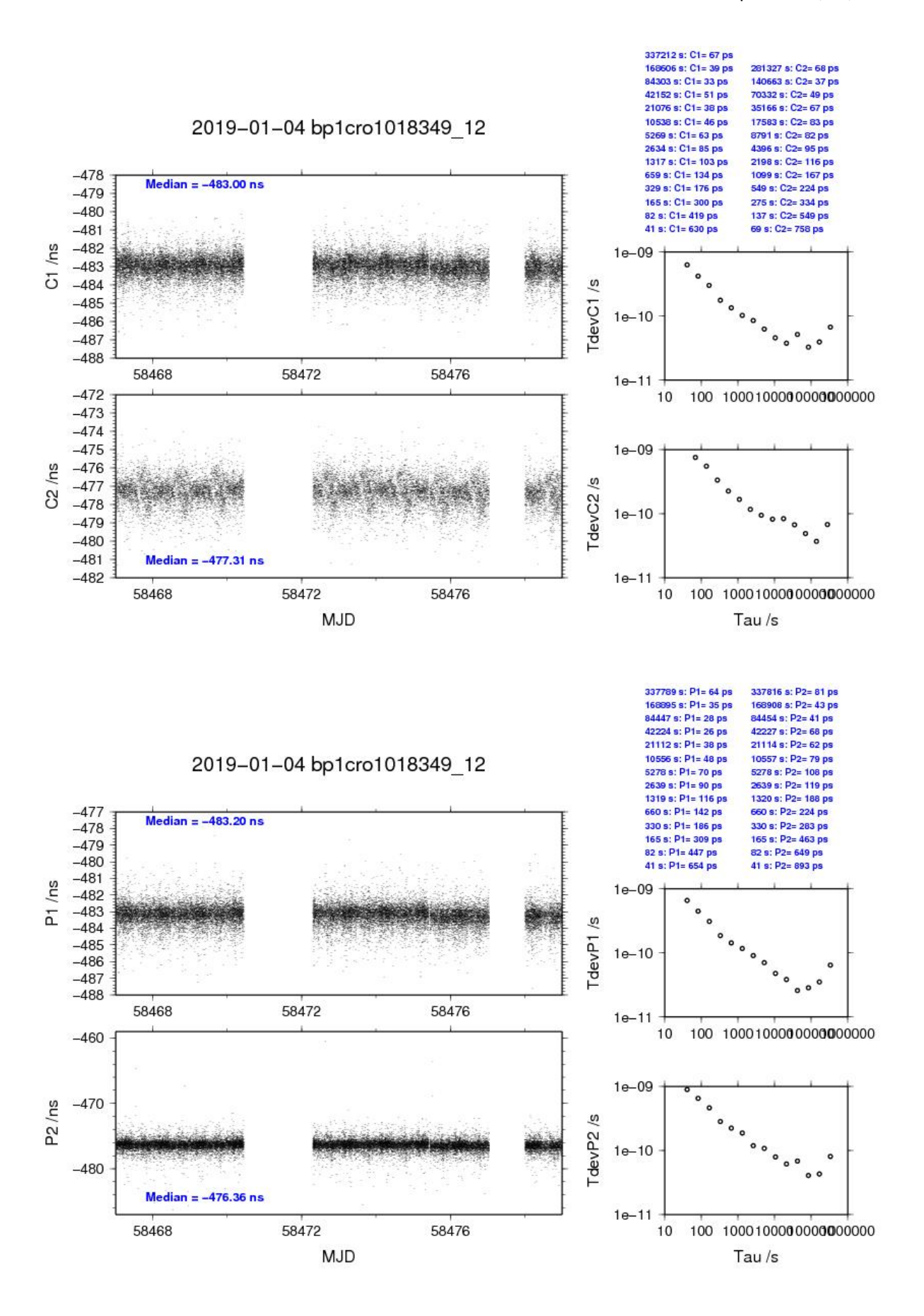

# **3.4/ OP (19017)**

## Period

MJD 58500 to 58511

## Delays

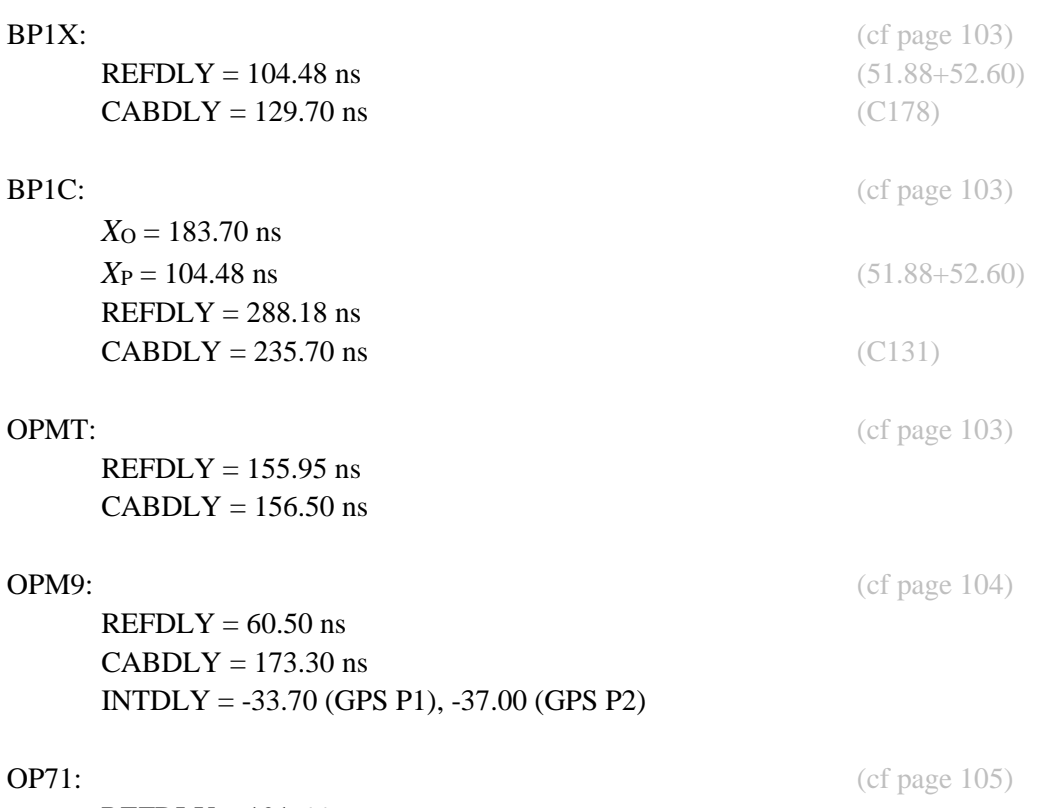

 $REFDLY = 191.66$  ns  $CABDLY = 128.70$  ns

## Setup at the OP

#### **BIPM Information Sheet**

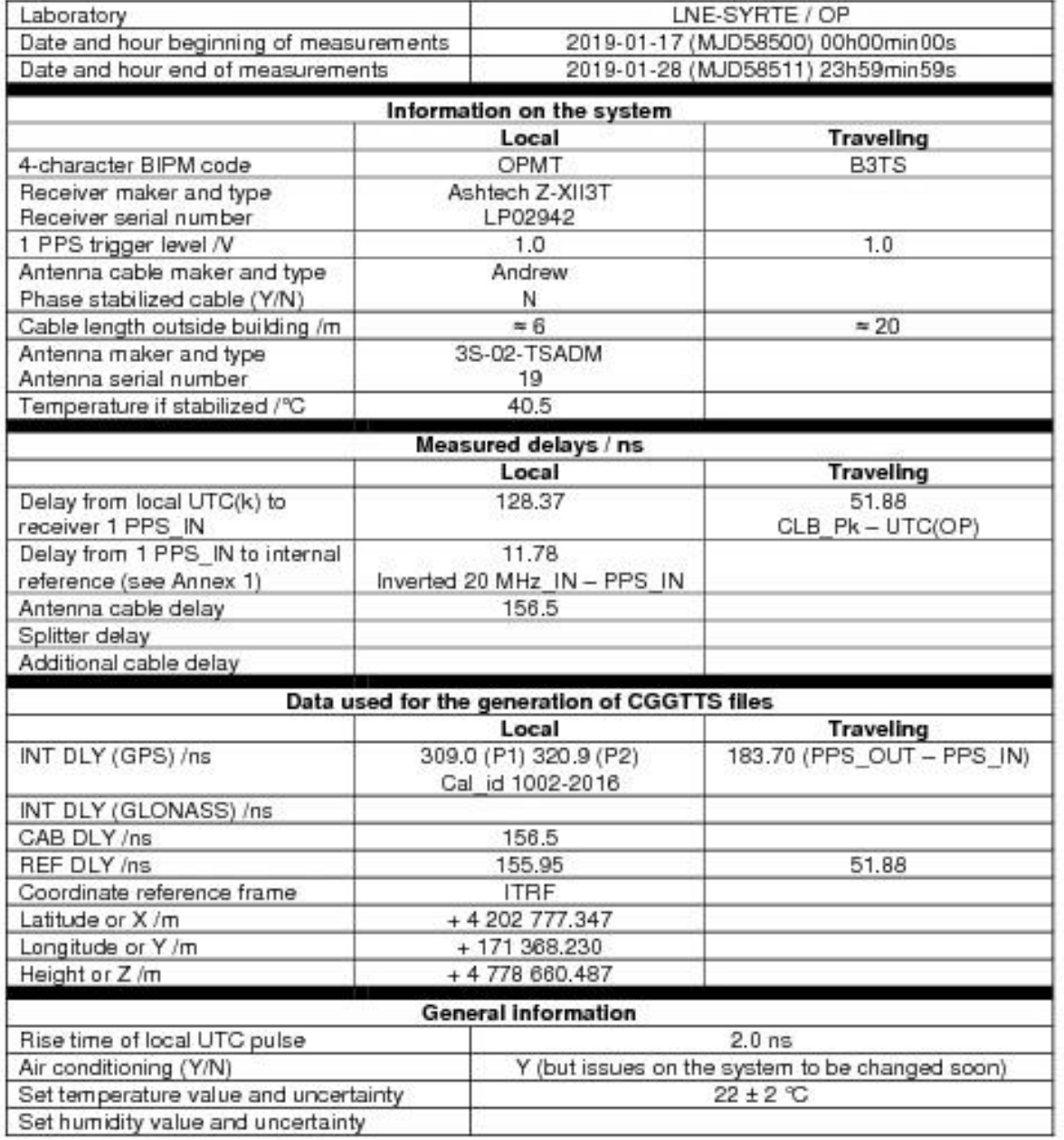

#### **BIPM Information Sheet**

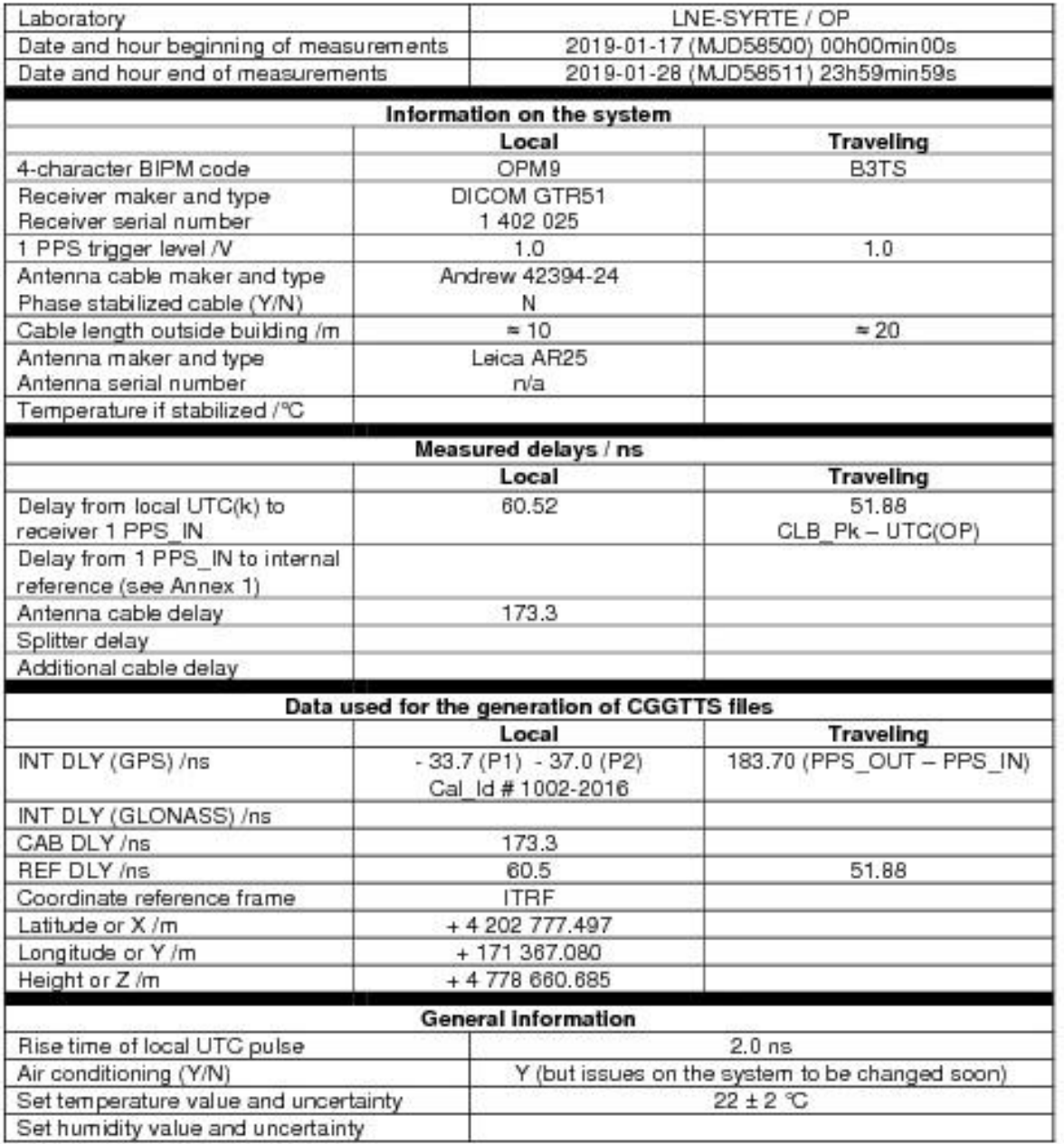

#### **BIPM Information Sheet**

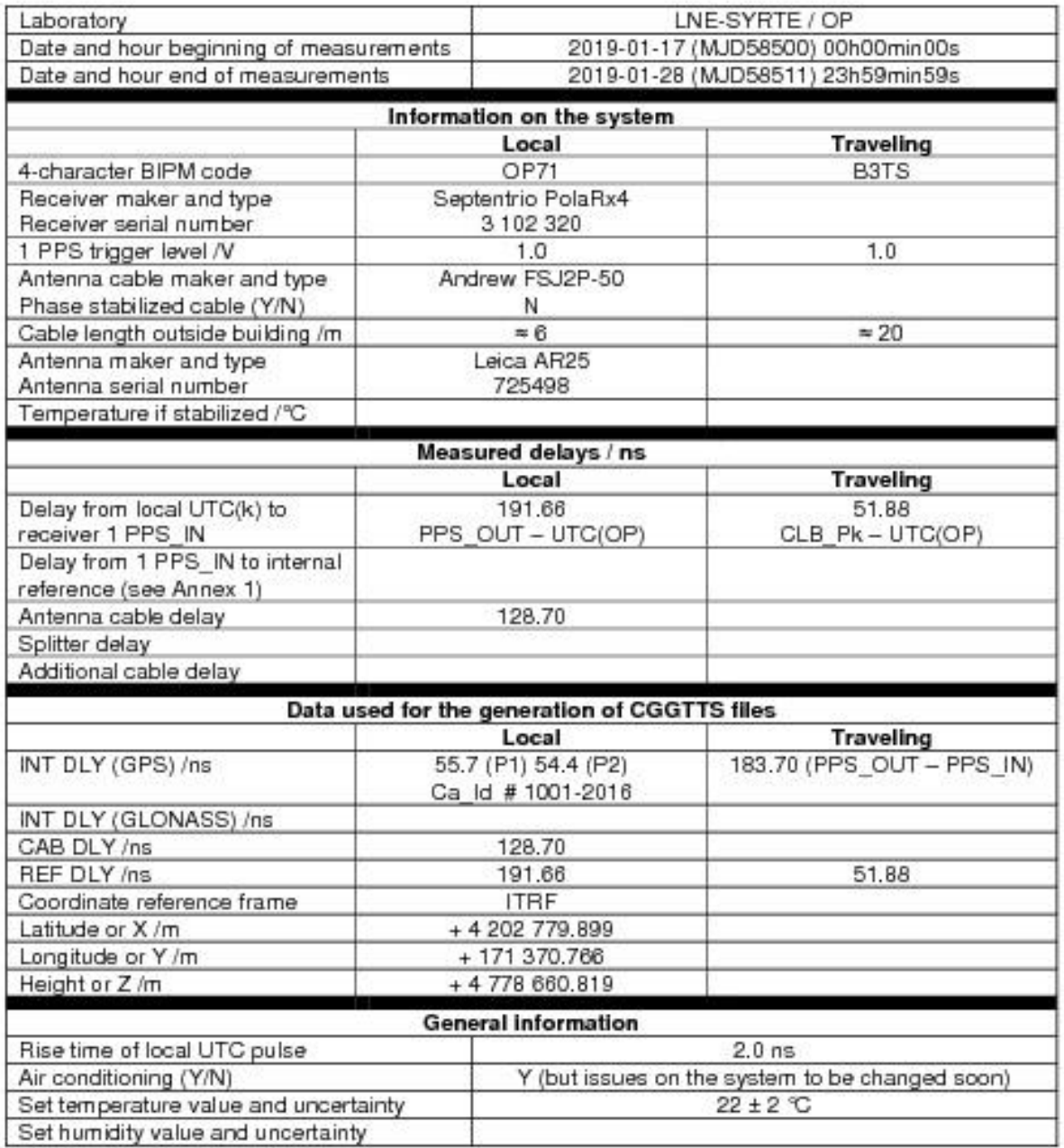

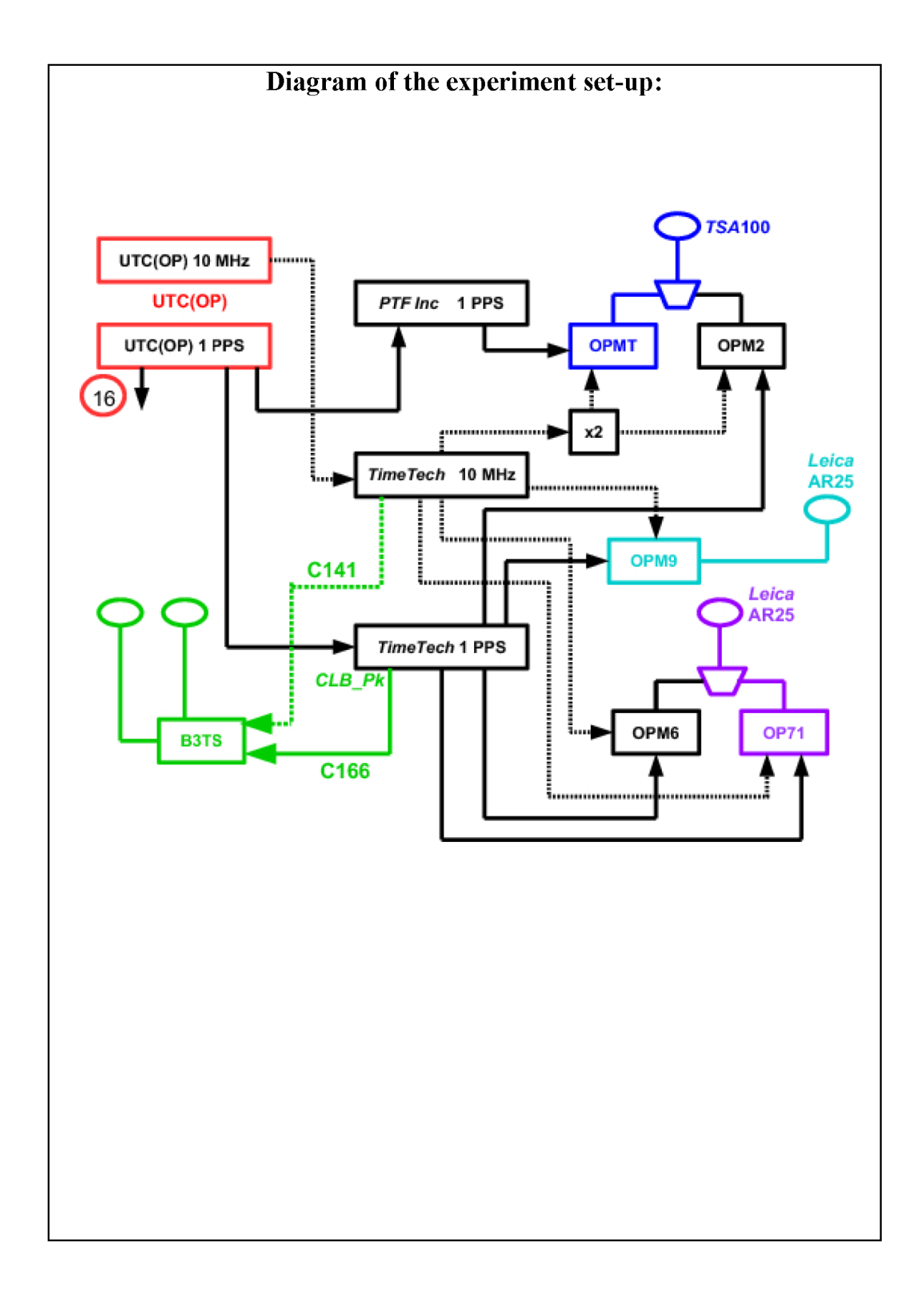

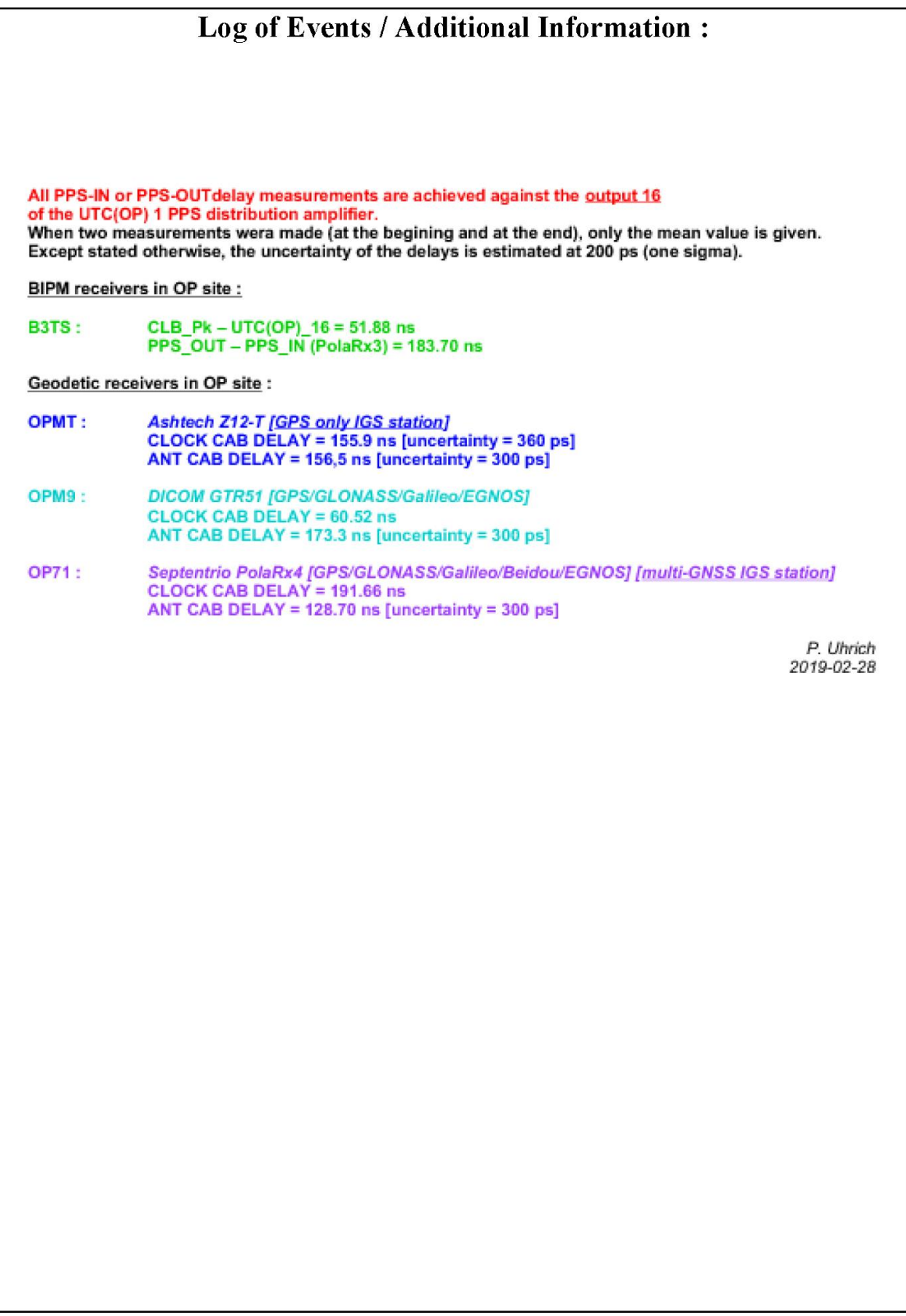

#### BP1X-OPMT

#### COMPUTATION OF BASELINE

Number of codes to fit baseline and biases = 248922 Number of huge residuals  $= 30$ . New iteration Computed code bias  $(P1/P2)/m = -96.395 -100.414$ Computed baseline  $(X, Y, Z)/m = -6.075 - 0.219 - 2.898$ RMS of residuals  $/m = 0.609$ 

Number of phase differences to fit baseline  $L1/L2 = 247725$  $L5 = 0$ A priori baseline  $(X, Y, Z)/m = -6.075 - 0.219 - 2.898$ 32252 clock jitters computed out of 32252 intervals AVE jitter  $/ps = 0.2$  RMS jitter  $/ps = 4.1$ 

Iter 1 Large residuals L1= 3 Iter 1 Large residuals L2= 3 Iter 1 Large residuals L5= 0 Computed baseline L1  $(X, Y, Z)/m = 0.049$  0.053 0.032 RMS of residuals L1  $/m = 0.004$ Computed baseline L2  $(X, Y, Z)/m = 0.060$  0.053 0.050 RMS of residuals  $L2/m = 0.004$ No computed baseline L5, will use L1/L2

Iter 2 Large residuals L1= 3 Iter 2 Large residuals  $L2 = 3$ Iter 2 Large residuals L5= 0 Computed baseline L1  $(X, Y, Z)/m = 0.049$  0.053 0.032 RMS of residuals  $L1/m = 0.004$ Computed baseline L2  $(X, Y, Z)/m = 0.060$  0.053 0.050 RMS of residuals  $L2/m = 0.004$ No computed baseline L5, will use L1/L2

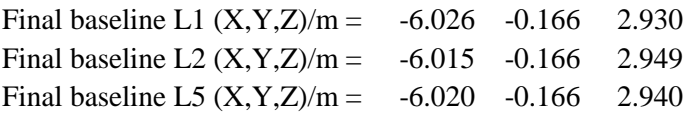
Total number of code differences = 251287

| Code           | # $pts$ | ave/ns     | $\rm rms/ns$ |
|----------------|---------|------------|--------------|
| C <sub>1</sub> | 250492  | $-320.399$ | 3.116        |
| C <sub>2</sub> | 0       | <b>NaN</b> | <b>NaN</b>   |
| C <sub>5</sub> | 0       | <b>NaN</b> | <b>NaN</b>   |
| P <sub>1</sub> | 248964  | $-321.672$ | 2.365        |
| P <sub>2</sub> | 249055  | $-335.116$ | 2.445        |
| E1             | 0       | <b>NaN</b> | <b>NaN</b>   |
| E <sub>5</sub> | 0       | NaN        | NaN          |

Number of 300s epochs in out file = 3226

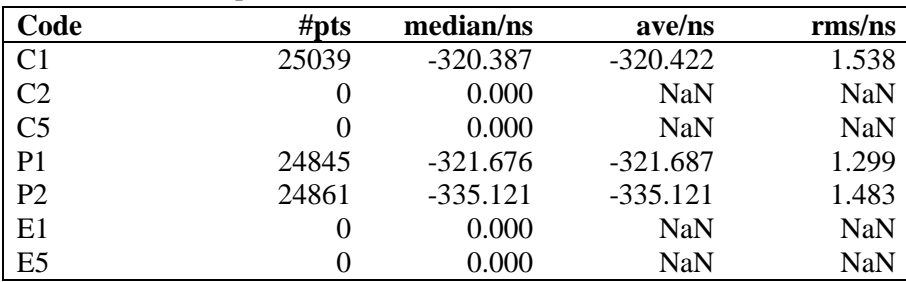

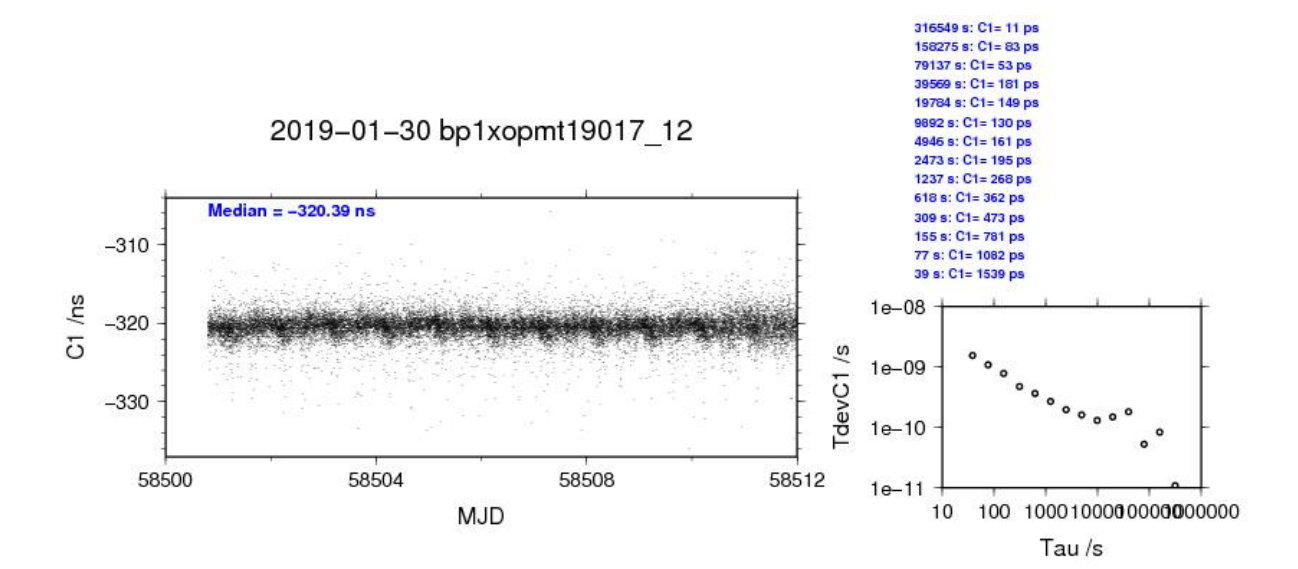

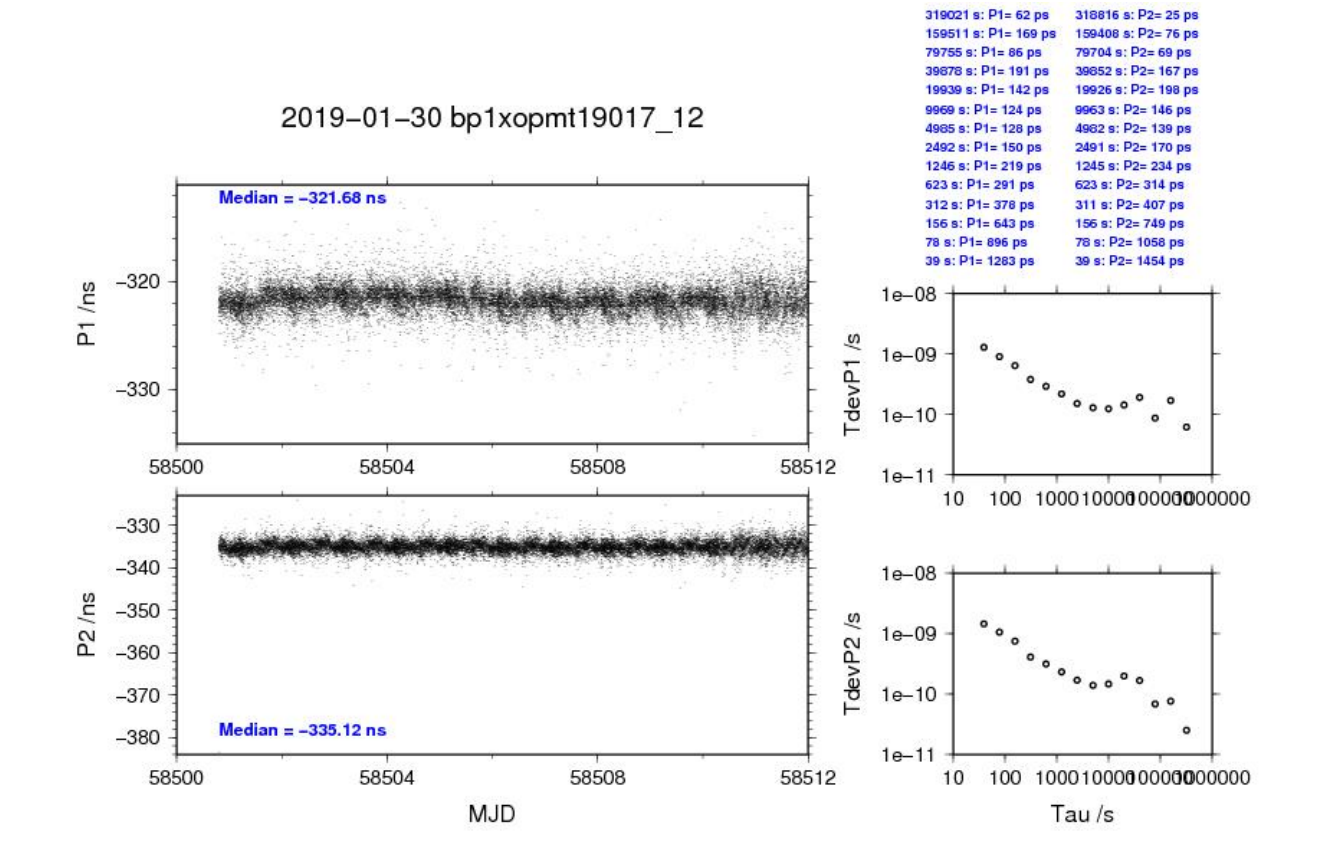

## BP1C-OPMT

COMPUTATION OF BASELINE Number of codes to fit baseline and biases = 268414 Number of huge residuals  $= 258$ . New iteration Computed code bias  $(P1/P2)/m = -93.982 - 95.881$ Computed baseline  $(X, Y, Z)/m = -6.028$  0.602 2.685 RMS of residuals  $/m = 0.614$ Number of phase differences to fit baseline  $L1/L2 = 266640$  $L5 = 0$ A priori baseline  $(X, Y, Z)/m = -6.028$  0.602 2.685 32243 clock jitters computed out of 32249 intervals AVE jitter  $/ps = 0.0$  RMS jitter  $/ps = 4.5$ Iter 1 Large residuals L1= 3 Iter 1 Large residuals L2= 2 Iter 1 Large residuals L5= 0 Computed baseline L1  $(X, Y, Z)/m = 0.105$  0.053 0.071 RMS of residuals L1  $/m = 0.004$ Computed baseline L2  $(X, Y, Z)/m = 0.098$  0.053 0.067 RMS of residuals  $L2/m = 0.004$ No computed baseline L5, will use L1/L2 Iter 2 Large residuals L1= 3 Iter 2 Large residuals  $L2 = 2$ Iter 2 Large residuals L5= 0 Computed baseline L1  $(X, Y, Z)/m = 0.105$  0.053 0.071

Computed baseline L2  $(X, Y, Z)/m = 0.098$  0.053 0.067

Final baseline L1  $(X, Y, Z)/m = -5.923$  0.655 2.756 Final baseline L2  $(X, Y, Z)/m = -5.930$  0.655 2.753 Final baseline L5  $(X, Y, Z)/m = -5.926$  0.655 2.754

RMS of residuals L1  $/m = 0.004$ 

RMS of residuals  $L2/m = 0.004$ 

No computed baseline L5, will use L1/L2

Total number of code differences = 272236

| Code           | # $pts$  | ave/ns     | rms/ns     |
|----------------|----------|------------|------------|
| C <sub>1</sub> | 270522   | $-312.523$ | 3.522      |
| C <sub>2</sub> | $\theta$ | <b>NaN</b> | <b>NaN</b> |
| C <sub>5</sub> | 0        | <b>NaN</b> | NaN        |
| P <sub>1</sub> | 268515   | $-313.762$ | 2.663      |
| P <sub>2</sub> | 268410   | $-320.064$ | 2.602      |
| E1             | 0        | <b>NaN</b> | NaN        |
| E <sub>5</sub> |          | NaN        | NaN        |

Number of 300s epochs in out file = 3226

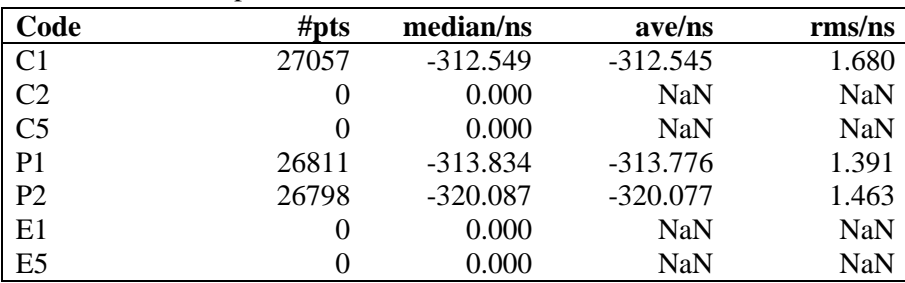

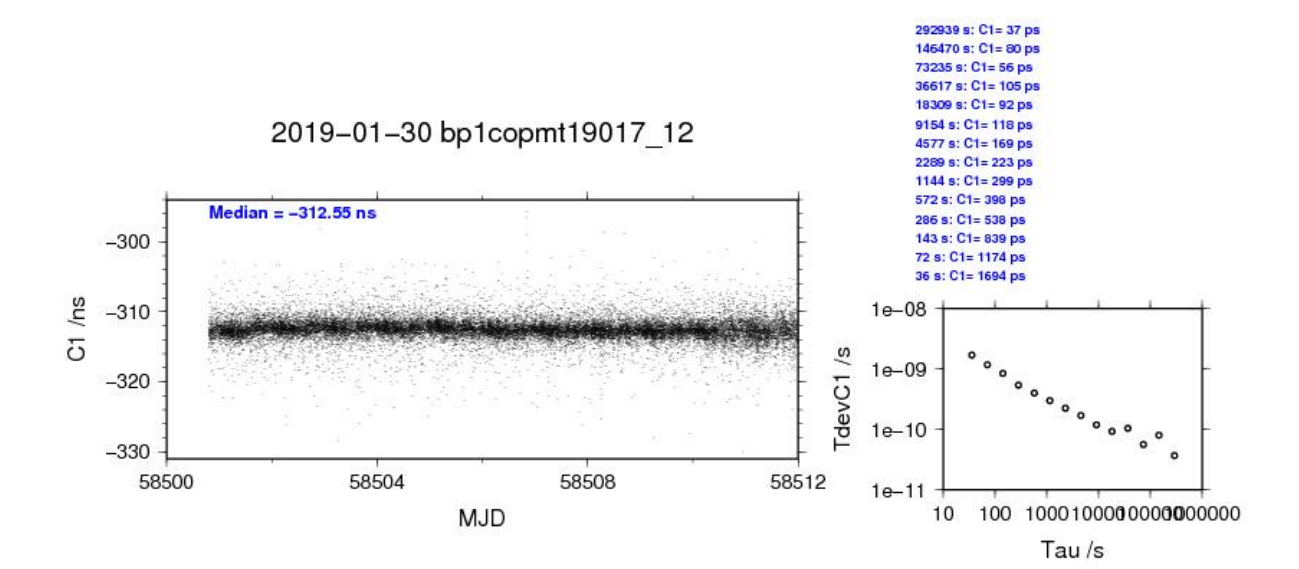

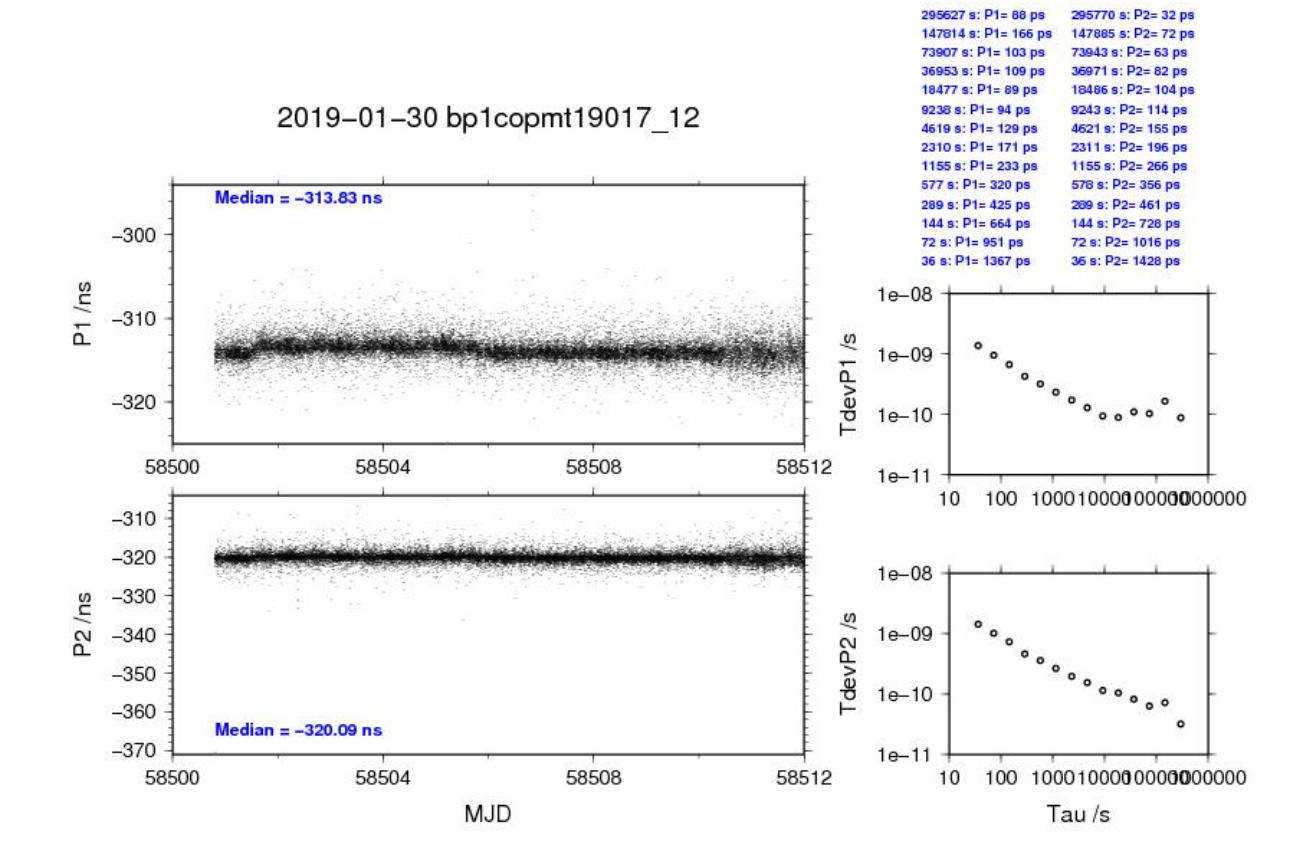

#### BP1X-OPM9

# COMPUTATION OF BASELINE Number of codes to fit baseline and biases = 262263 Number of huge residuals  $= 11$ . New iteration Computed code bias  $(P1/P2)/m = -27.431 - 26.901$ Computed baseline  $(X, Y, Z)/m = -5.944 - 1.355 - 3.063$ RMS of residuals  $/m = 0.546$ Number of phase differences to fit baseline  $L1/L2 = 259946$  $L5 = 98213$ A priori baseline  $(X, Y, Z)/m = -5.944 - 1.355 - 3.063$ 32241 clock jitters computed out of 32245 intervals AVE jitter  $/ps = 0.3$  RMS jitter  $/ps = 4.0$ Iter 1 Large residuals L1= 2 Iter 1 Large residuals L2= 2 Iter 1 Large residuals L5= 0 Computed baseline L1  $(X, Y, Z)/m = -0.010$  0.035 -0.022 RMS of residuals L1  $/m = 0.004$ Computed baseline L2  $(X, Y, Z)/m = 0.003$  0.034 -0.012 RMS of residuals  $L2/m = 0.005$ Computed baseline L5  $(X, Y, Z)/m = 0.009$  0.028 -0.006 RMS of residuals  $1.5/m = 0.003$ Iter 2 Large residuals  $L1 = 2$ Iter 2 Large residuals L2= 2 Iter 2 Large residuals L5= 0 Computed baseline L1  $(X, Y, Z)/m = -0.010$  0.035 -0.022 RMS of residuals L1  $/m = 0.004$ Computed baseline L2  $(X, Y, Z)/m = 0.003$  0.034 -0.012 RMS of residuals  $L2/m = 0.005$ Computed baseline L5  $(X, Y, Z)/m = 0.009$  0.028 -0.006 RMS of residuals  $L5/m = 0.003$

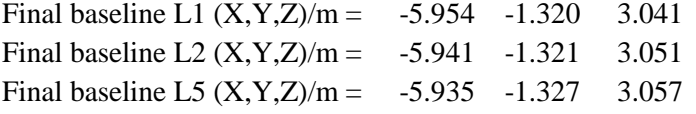

Total number of code differences = 262565

| Code           | # $pts$ | ave/ns     | $\rm rms/ns$ |
|----------------|---------|------------|--------------|
| C <sub>1</sub> | 262443  | $-91.535$  | 1.588        |
| C <sub>2</sub> | 157535  | $-89.798$  | 1.925        |
| C <sub>5</sub> | 98895   | $-90.197$  | 1.013        |
| P <sub>1</sub> | 262102  | $-91.460$  | 2.148        |
| P <sub>2</sub> | 262058  | $-89.729$  | 2.344        |
| E1             | 0       | <b>NaN</b> | <b>NaN</b>   |
| E <sub>5</sub> |         | NaN        | NaN          |

Number of 300s epochs in out file = 3226

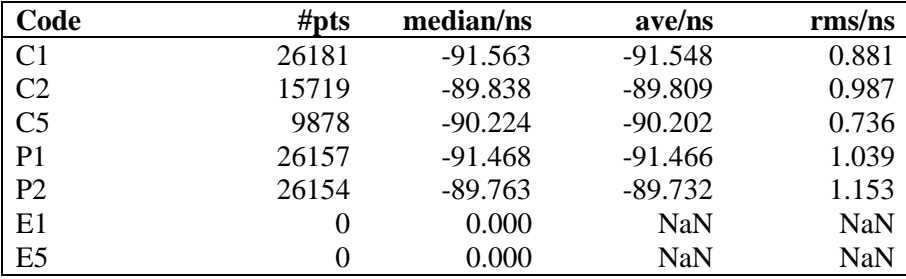

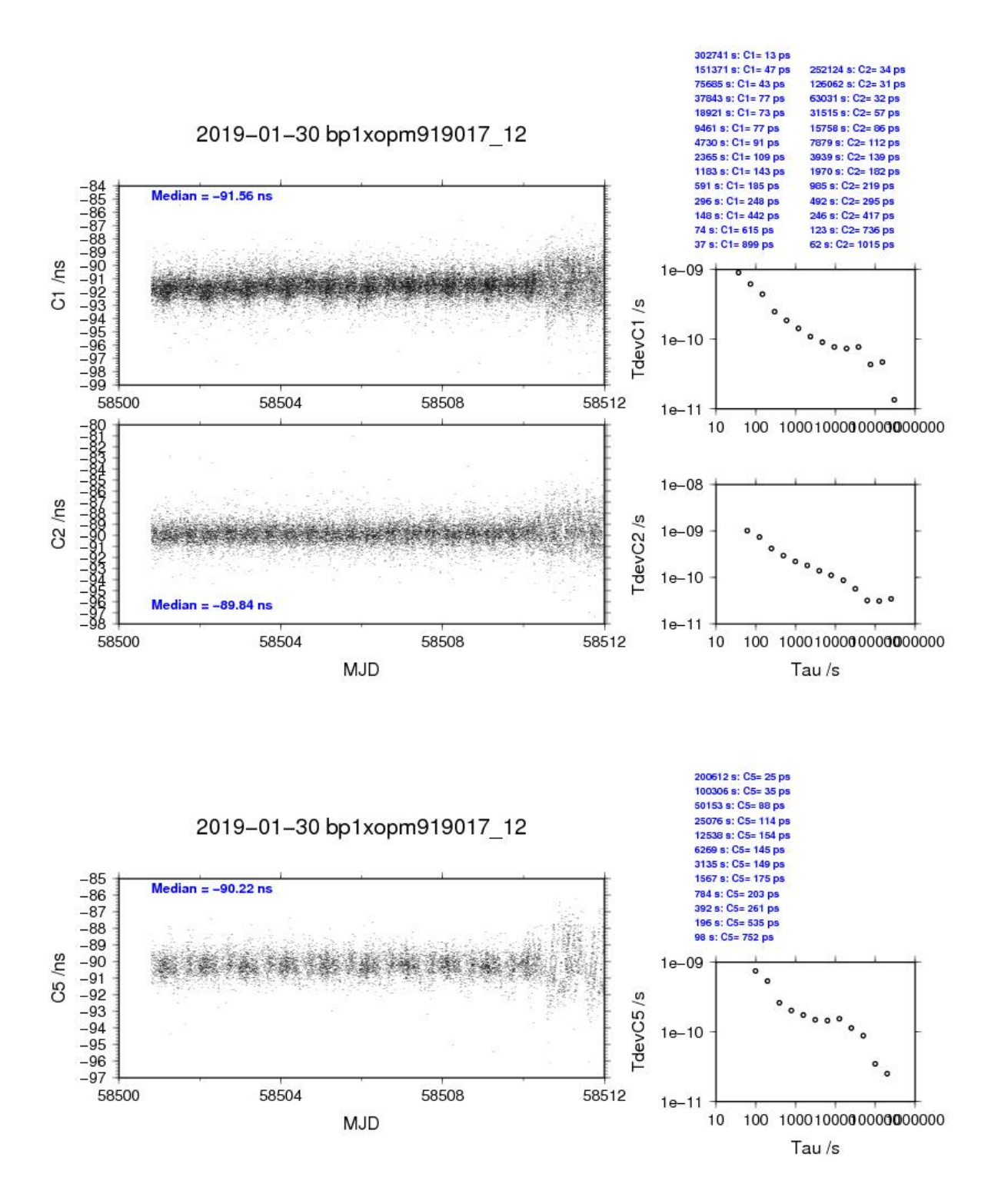

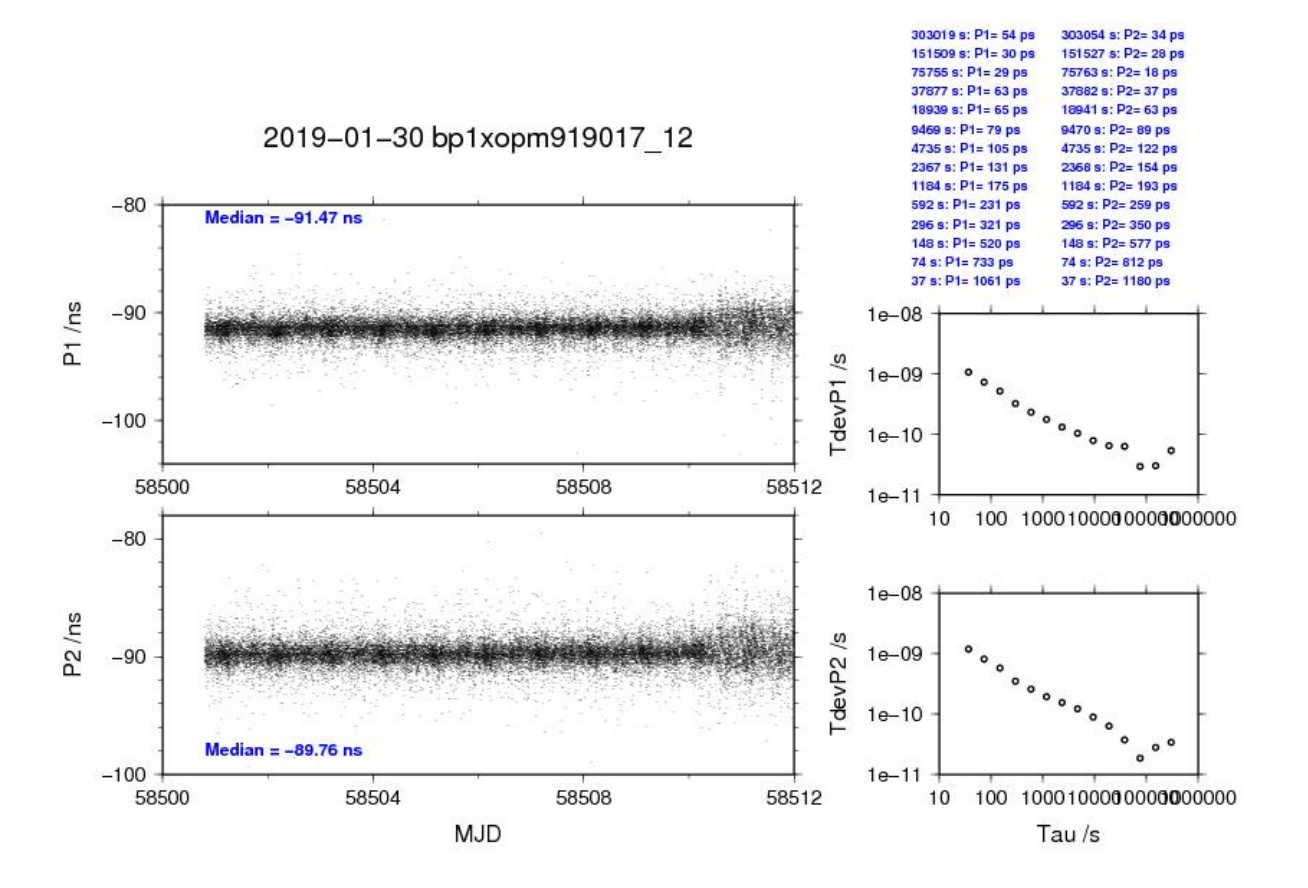

### BP1C-OPM9

### COMPUTATION OF BASELINE

Number of codes to fit baseline and biases = 255348 Number of huge residuals  $= 13$ . New iteration Computed code bias  $(P1/P2)/m = -25.000 -22.340$ Computed baseline  $(X, Y, Z)/m = -5.918 - 0.543 - 2.829$ RMS of residuals  $/m = 0.557$ 

Number of phase differences to fit baseline  $L1/L2 = 253158$  $L5 = 0$ A priori baseline  $(X, Y, Z)/m = -5.918 - 0.543 - 2.829$ 32213 clock jitters computed out of 32242 intervals AVE jitter  $/ps = 0.2$  RMS jitter  $/ps = 4.2$ 

Iter 1 Large residuals L1= 2 Iter 1 Large residuals L2= 4 Iter 1 Large residuals L5= 0 Computed baseline L1  $(X, Y, Z)/m = 0.065$  0.034 0.033 RMS of residuals L1  $/m = 0.003$ Computed baseline L2  $(X, Y, Z)/m = 0.066$  0.030 0.026 RMS of residuals  $L2/m = 0.004$ No computed baseline L5, will use L1/L2

Iter 2 Large residuals L1= 2 Iter 2 Large residuals  $L2 = 4$ Iter 2 Large residuals L5= 0 Computed baseline L1  $(X, Y, Z)/m = 0.065$  0.034 0.033 RMS of residuals L1  $/m = 0.003$ Computed baseline L2  $(X, Y, Z)/m = 0.066$  0.030 0.026 RMS of residuals  $L2/m = 0.004$ No computed baseline L5, will use L1/L2

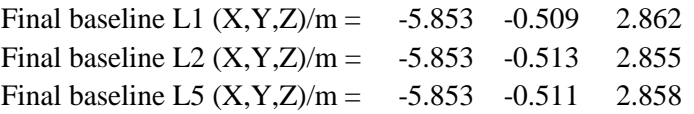

Total number of code differences = 256025

Global average of individual differences

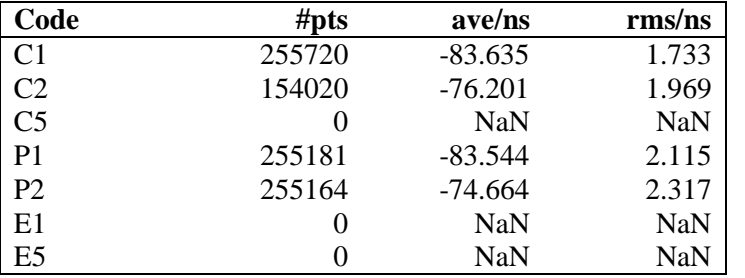

Number of 300s epochs in out file = 3226

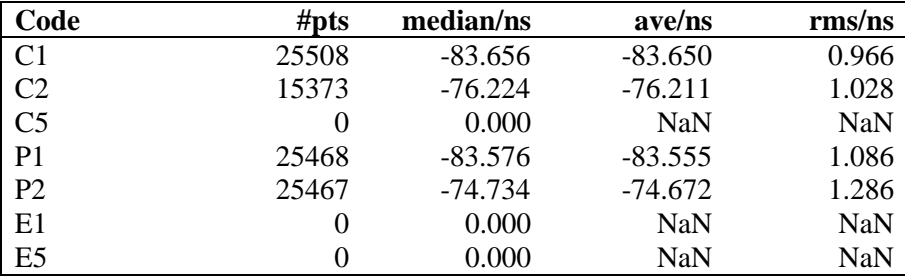

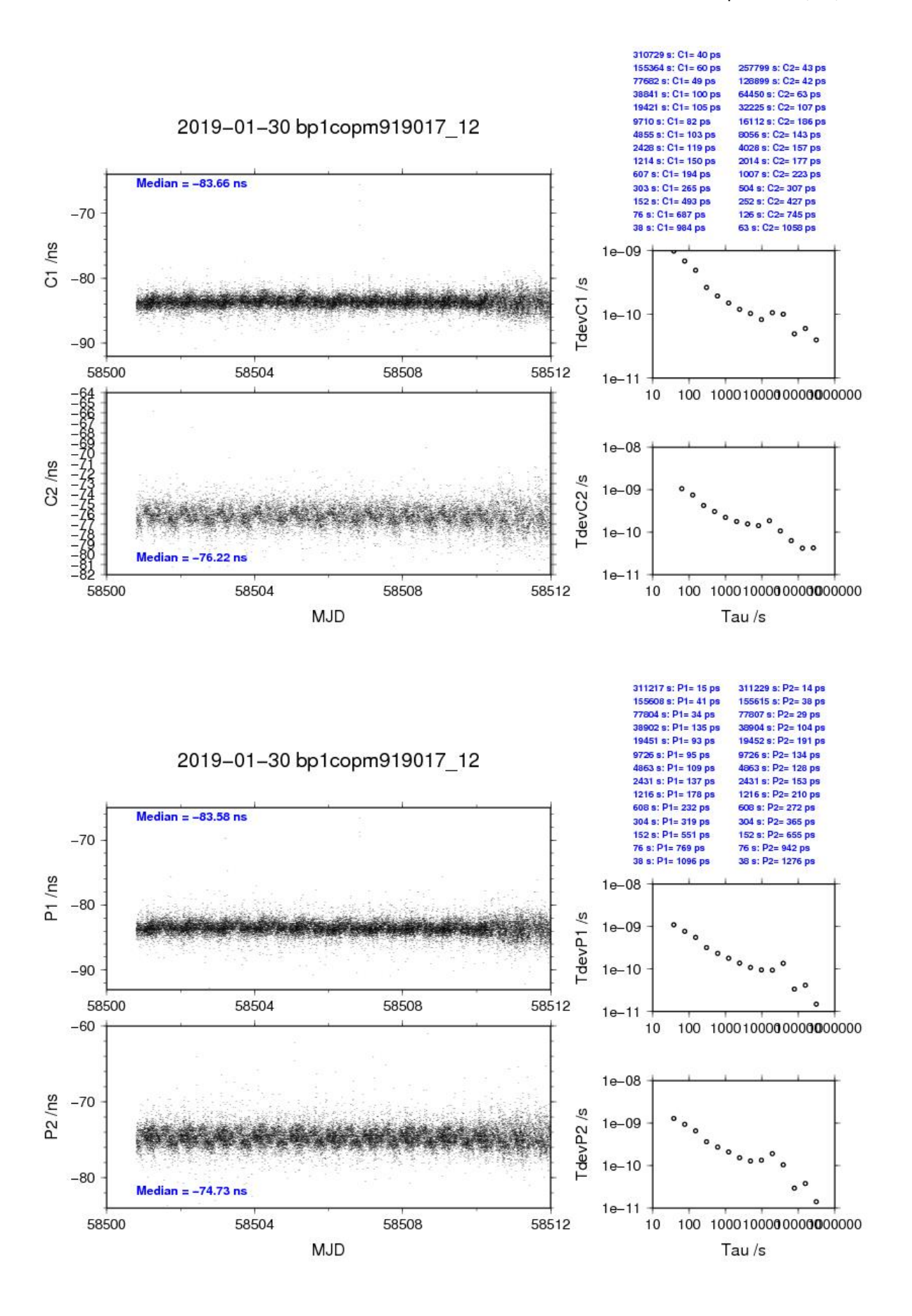

## BP1X-OP71

## COMPUTATION OF BASELINE

Number of codes to fit baseline and biases = 142902 Number of huge residuals  $=$  1. New iteration Computed code bias  $(P1/P2)/m = -1.618 -1.635$ Computed baseline  $(X, Y, Z)/m = -3.338$  2.367 3.207 RMS of residuals  $/m = 0.472$ 

Number of phase differences to fit baseline  $L1/L2 = 141990$  $L5 = 53212$ A priori baseline  $(X, Y, Z)/m = -3.338$  2.367 3.207 17276 clock jitters computed out of 17276 intervals AVE jitter /ps =  $0.3$  RMS jitter /ps =  $3.9$ 

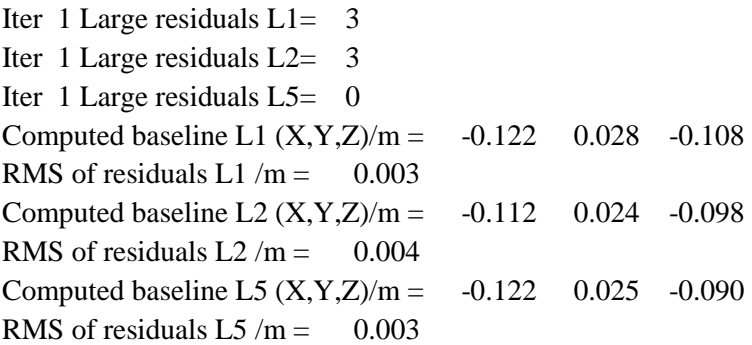

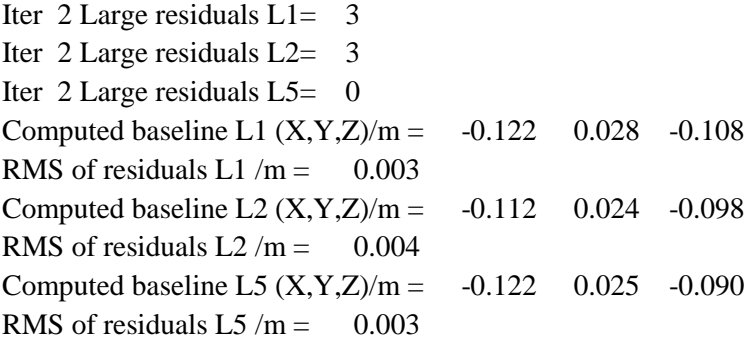

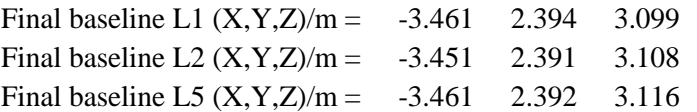

Total number of code differences = 220419

| Code           | # $pts$ | ave/ns    | $\rm rms/ns$ |
|----------------|---------|-----------|--------------|
| C <sub>1</sub> | 142985  | $-4.595$  | 1.398        |
| C <sub>2</sub> | 85162   | $-4.006$  | 1.422        |
| C <sub>5</sub> | 53421   | $-17.194$ | 1.240        |
| P <sub>1</sub> | 142842  | $-5.068$  | 1.672        |
| P <sub>2</sub> | 142833  | $-5.153$  | 1.694        |
| E1             | 77169   | $-2.452$  | 1.212        |
| E <sub>5</sub> | 77156   | $-16.344$ | 1.008        |

Number of 300s epochs in out file = 1728

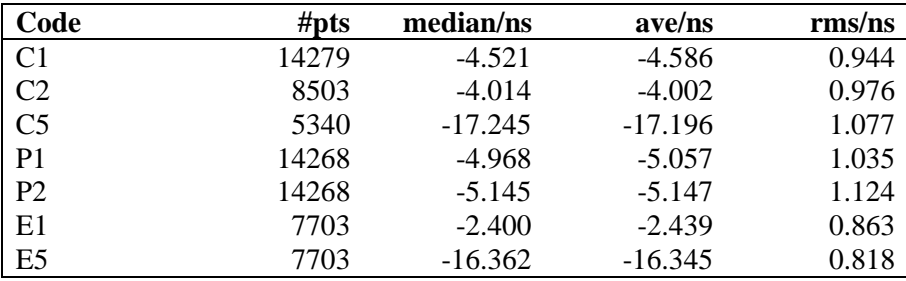

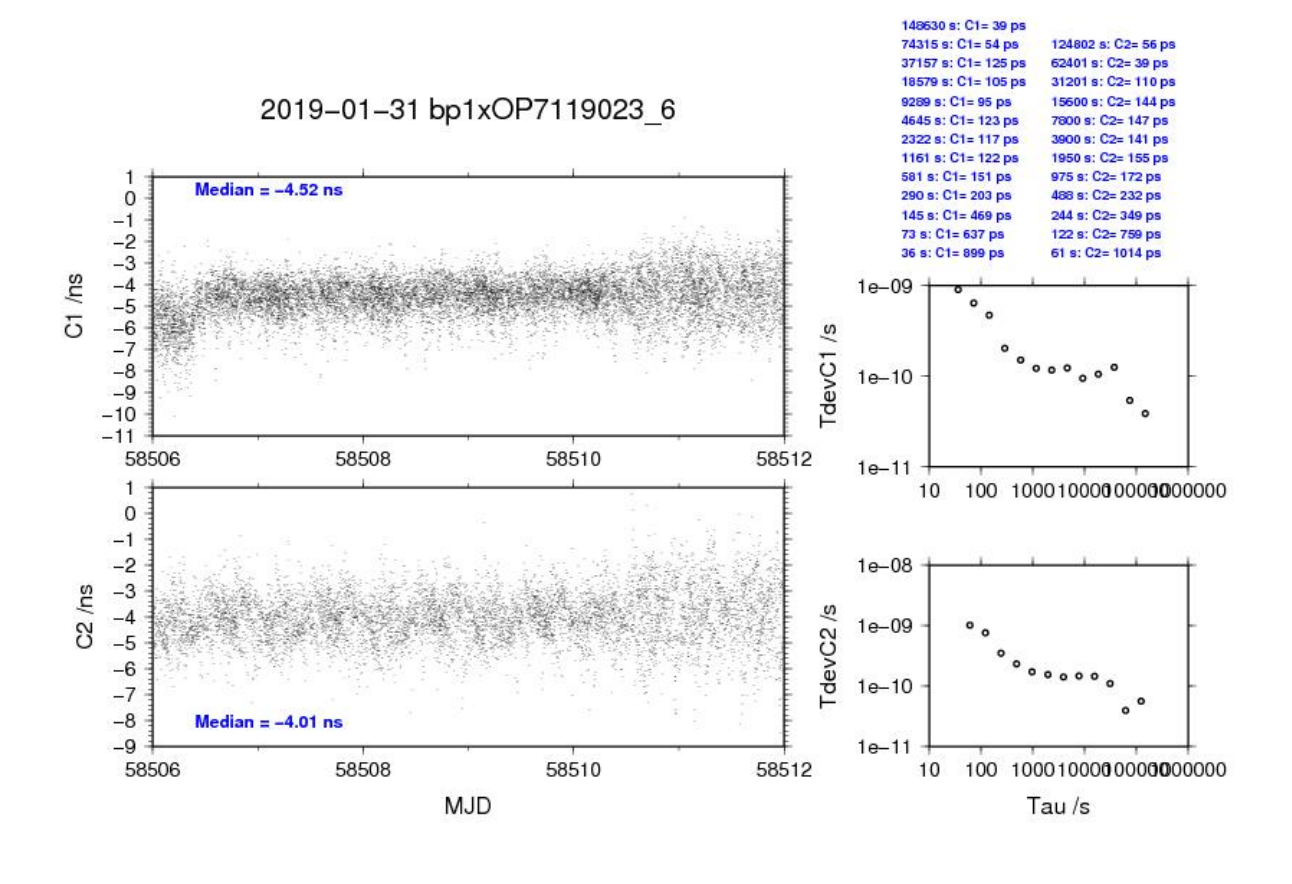

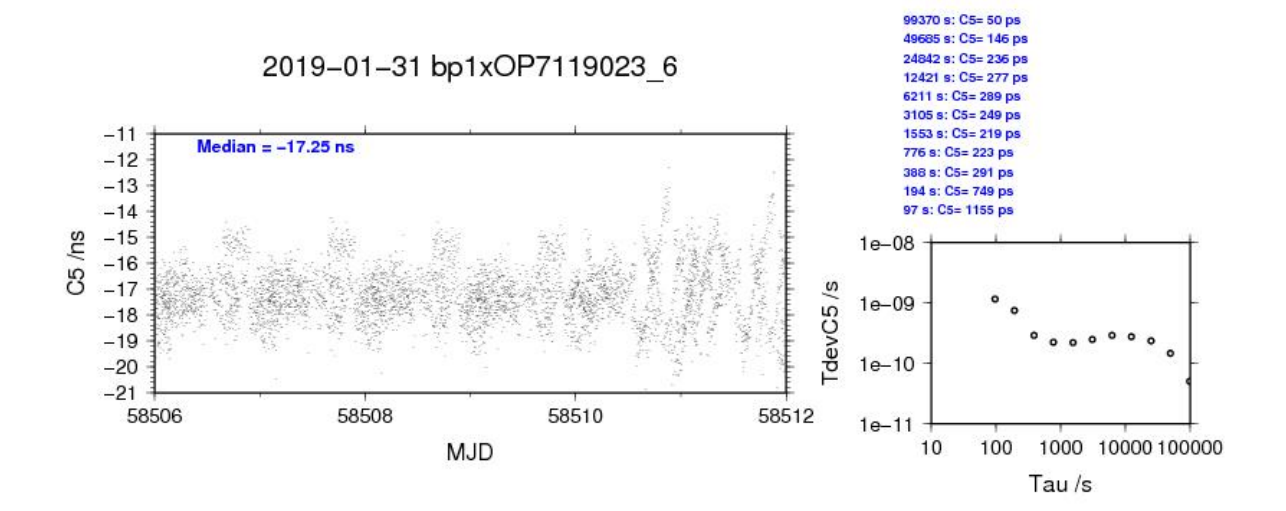

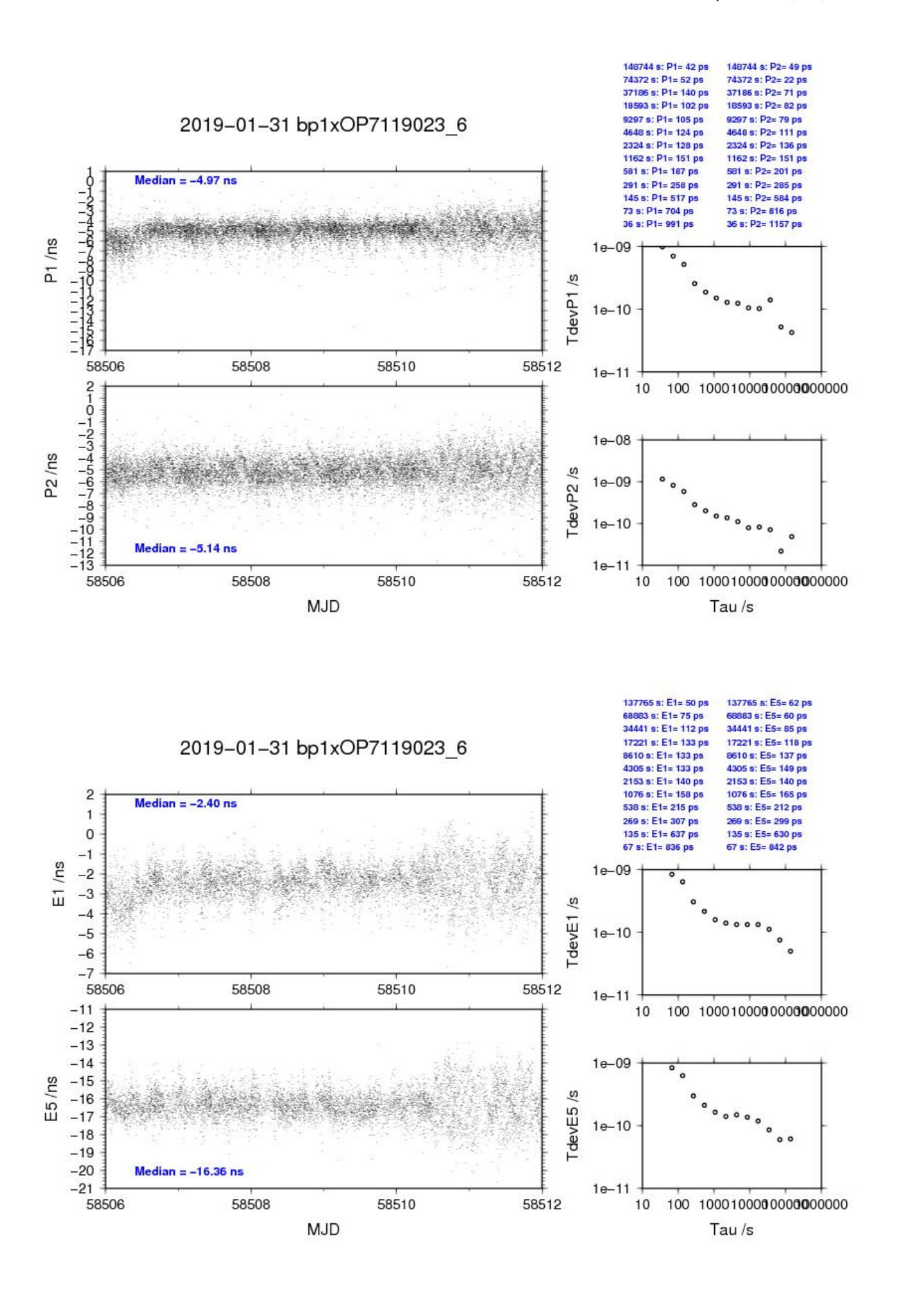

## BP1C-OP71

COMPUTATION OF BASELINE Number of codes to fit baseline and biases  $= 156335$ Computed code bias  $(P1/P2)/m = 0.809$  2.941 Computed baseline  $(X, Y, Z)/m = -3.493$  3.101 3.107 RMS of residuals  $/m = 0.452$ Number of phase differences to fit baseline  $L1/L2 = 155225$  $L5 = 0$ A priori baseline  $(X, Y, Z)/m = -3.493$  3.101 3.107 17276 clock jitters computed out of 17276 intervals AVE jitter  $/ps = 0.2$  RMS jitter  $/ps = 4.1$ Iter 1 Large residuals L1= 2 Iter 1 Large residuals L2= 2 Iter 1 Large residuals L5= 0 Computed baseline L1  $(X, Y, Z)/m = -0.027$  0.033 -0.031 RMS of residuals L1  $/m = 0.003$ Computed baseline L2  $(X, Y, Z)/m = -0.029$  0.028 -0.040 RMS of residuals  $L2/m = 0.004$ No computed baseline L5, will use L1/L2 Iter 2 Large residuals  $L1 = 2$ Iter 2 Large residuals L2= 2 Iter 2 Large residuals  $L5 = 0$ Computed baseline L1  $(X, Y, Z)/m = -0.027$  0.033 -0.031 RMS of residuals L1  $/m = 0.003$ Computed baseline L2  $(X, Y, Z)/m = -0.029$  0.028 -0.040 RMS of residuals  $L2/m = 0.004$ No computed baseline L5, will use L1/L2

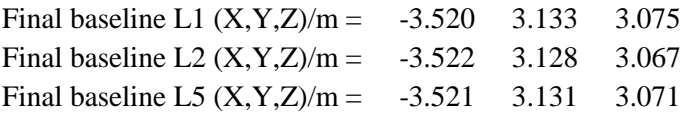

Total number of code differences = 157114

| Code           | #pts   | ave/ns     | $\rm rms/ns$ |
|----------------|--------|------------|--------------|
| C <sub>1</sub> | 156828 | 3.228      | 1.588        |
| C <sub>2</sub> | 94852  | 9.576      | 1.587        |
| C <sub>5</sub> | 0      | <b>NaN</b> | NaN          |
| P <sub>1</sub> | 156251 | 2.765      | 1.695        |
| P <sub>2</sub> | 156263 | 9.896      | 1.535        |
| E1             | 0      | <b>NaN</b> | NaN          |
| E <sub>5</sub> |        | NaN        | NaN          |

Number of 300s epochs in out file = 1728

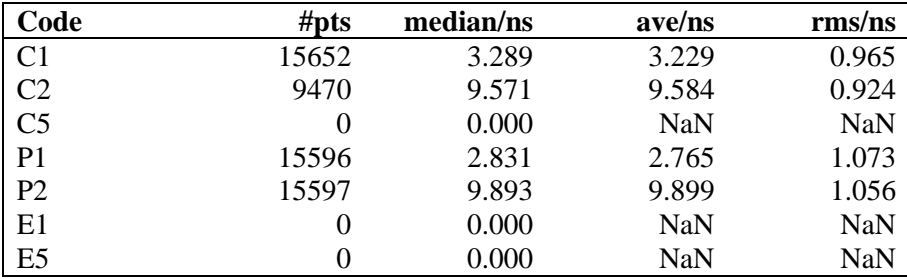

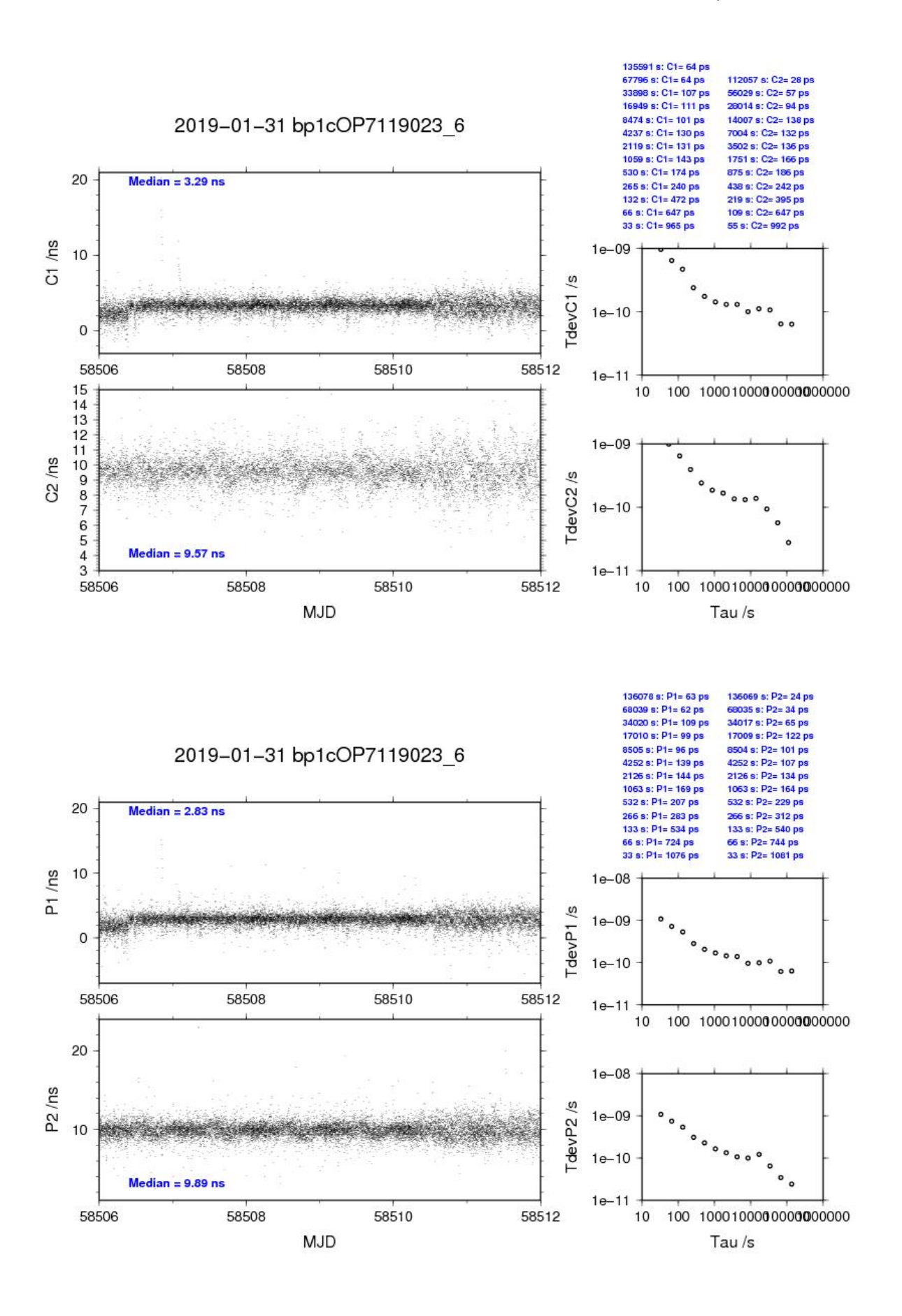

## **3.5/ BIPM (19042)**

## Period

MJD 58525 to 58535

# Delays

## BP1J:

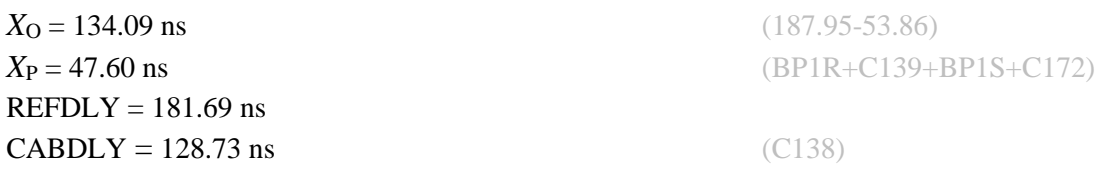

## BP1X:

**CABDLY** = 129.70 ns (C178)

## BP1C:

 $X<sub>O</sub> = 185.40$  ns (200.90-15.50)  $REFDLY = 238.00$  ns **CABDLY** = 235.70 ns (C131)

**REFDLY = 52.60 ns** (BP1R+C166+BP1I+C153)

 $X_{P} = 52.60$  ns (BP1R+C166+BP1I+C157)

# Setup at the BIPM

# **Annex A - Information Sheet**

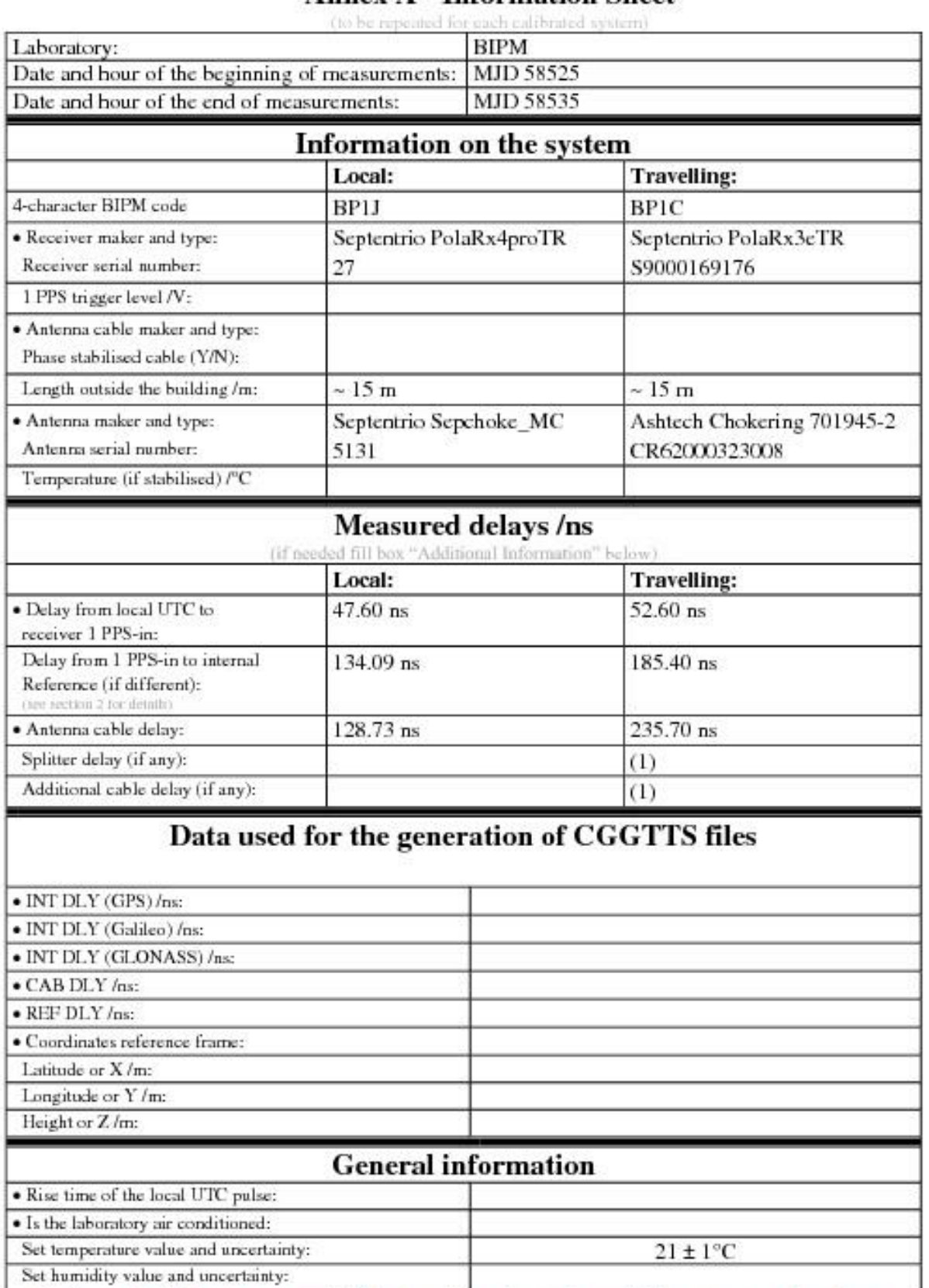

(1) For a trip with closure, not needed if the traveling equipment is used in the same set-up throughout.

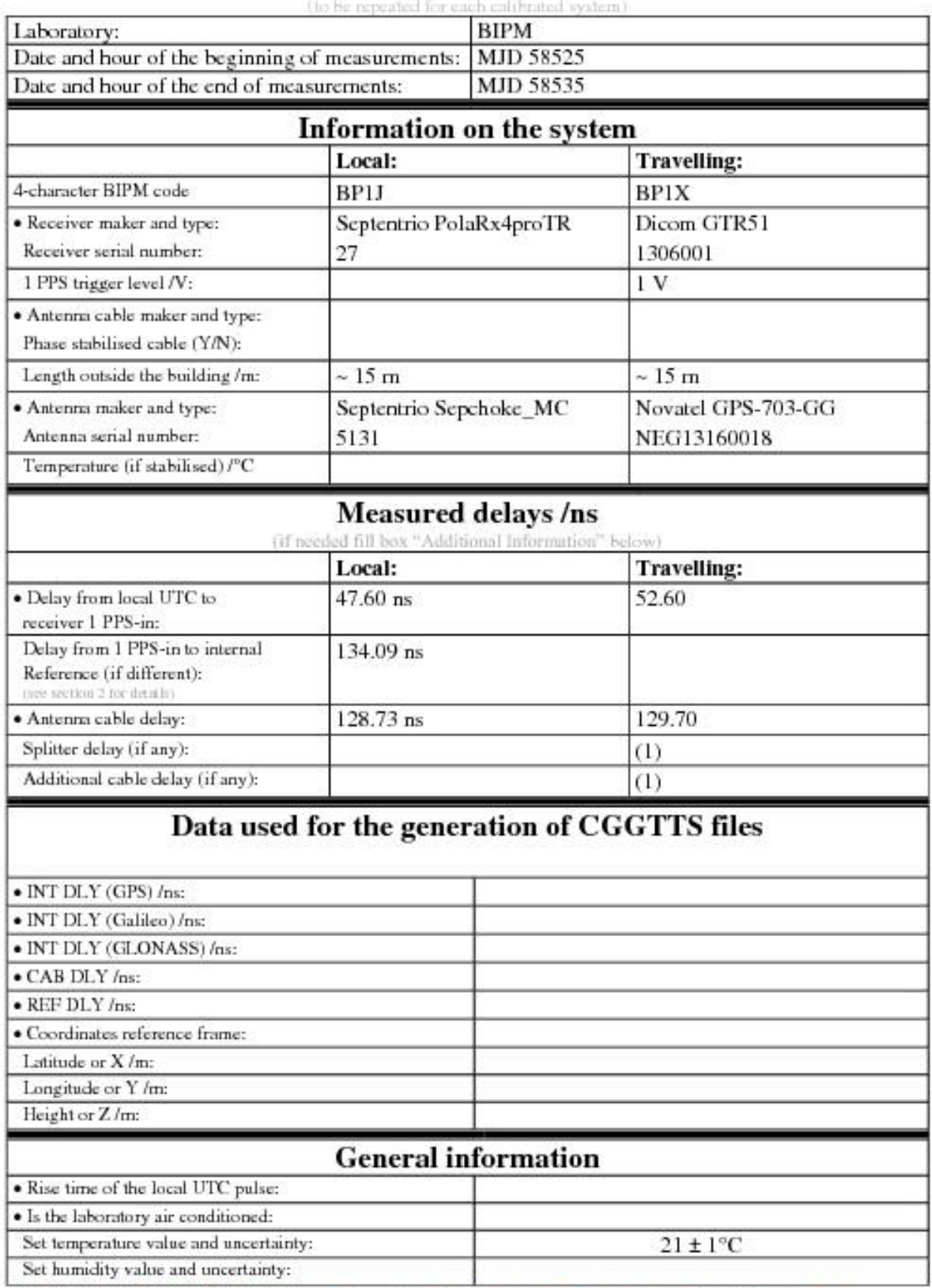

# **Annex A - Information Sheet**

(1) For a trip with closure, not needed if the traveling equipment is used in the same set-up throughout.

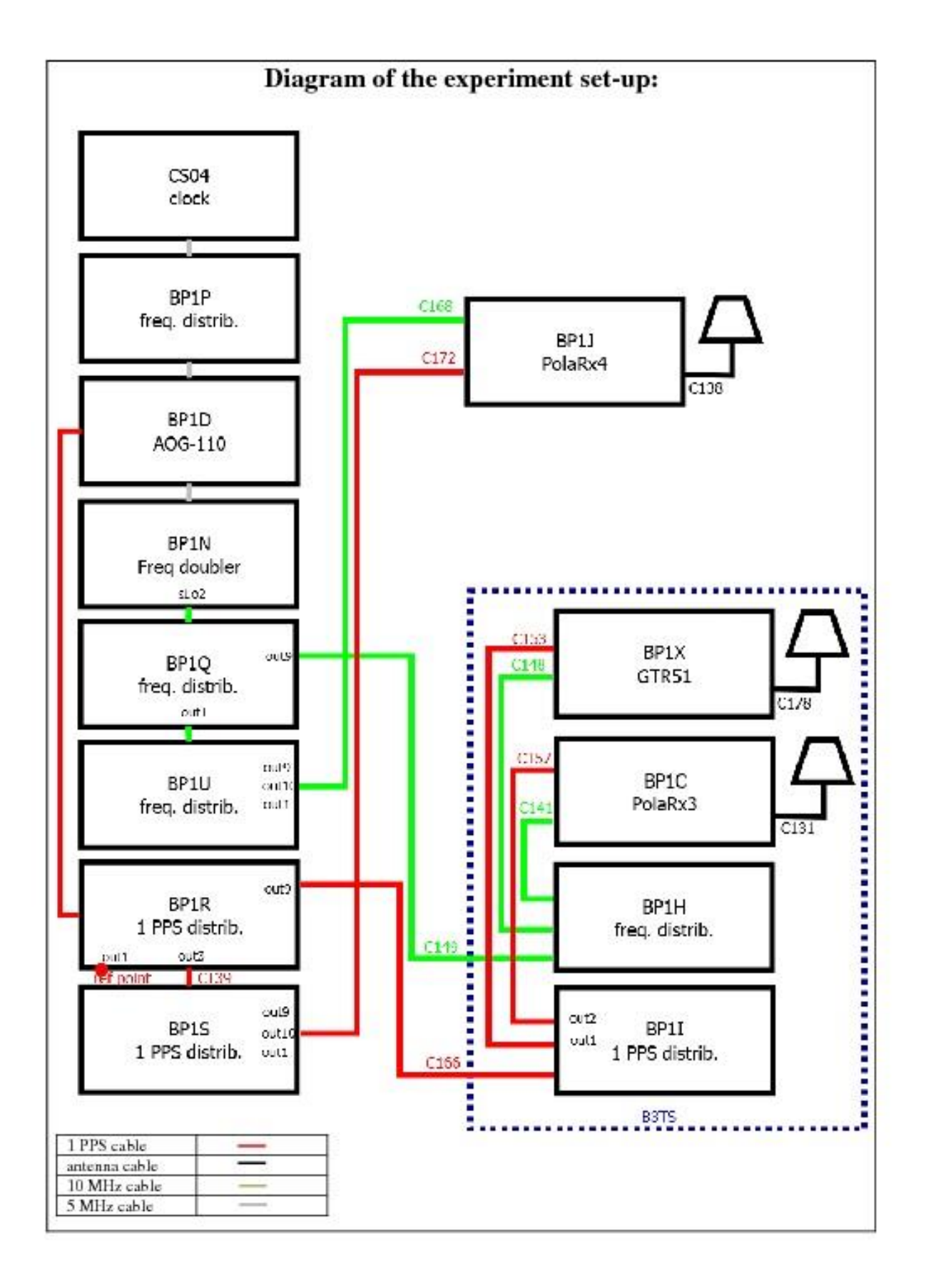

#### Log of Events / Additional Information:

All measurements at BIPM carried out by L. Tisserand.

Equipment used to measure delays are two Time Interval Counter (TIC), model SR620, maker Stanford Research Systems, with measurement uncertainty typically less than 0.5 ns (using external reference frequency as timebase).

TIC serial number 4680 used for local receivers.<br>TIC serial number 5482 used for traveling receivers.

### BP1X-BP1J

#### COMPUTATION OF BASELINE

Number of codes to fit baseline and biases  $= 210429$ Number of huge residuals  $=$  8. New iteration Computed code bias  $(P1/P2)/m = 11.397$  11.065 Computed baseline  $(X, Y, Z)/m = 0.954$  0.280 -0.349 RMS of residuals  $/m = 0.572$ Number of phase differences to fit baseline  $L1/L2 = 206198$  $L5 = 78064$ A priori baseline  $(X, Y, Z)/m = 0.954$  0.280 -0.349 29659 clock jitters computed out of 29659 intervals AVE jitter  $/ps = -0.4$  RMS jitter  $/ps = 4.6$ Iter 1 Large residuals  $L1 = 0$ Iter 1 Large residuals L2= 3 Iter 1 Large residuals L5= 1 Computed baseline L1  $(X, Y, Z)/m = -0.219 -0.113 -0.254$ RMS of residuals L1  $/m = 0.004$ Computed baseline L2  $(X, Y, Z)/m = -0.196 -0.124 -0.246$ RMS of residuals  $L2/m = 0.005$ Computed baseline L5  $(X, Y, Z)/m = -0.178 -0.129 -0.244$ RMS of residuals L5  $/m = 0.004$ Iter 2 Large residuals  $L1 = 0$ Iter 2 Large residuals L2= 3 Iter 2 Large residuals L5= 1 Computed baseline L1  $(X, Y, Z)/m = -0.219 -0.113 -0.254$ RMS of residuals L1  $/m = 0.004$ Computed baseline L2  $(X, Y, Z)/m = -0.196 -0.124 -0.246$ RMS of residuals  $L2/m = 0.005$ 

Computed baseline L5  $(X, Y, Z)/m = -0.178 -0.129 -0.244$ RMS of residuals L5  $/m = 0.004$ 

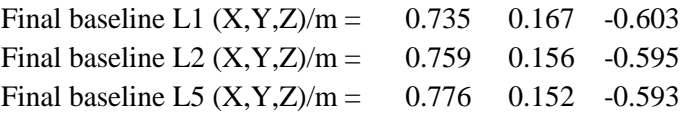

Total number of code differences = 336775

| Code           | # $pts$ | ave/ns | rms/ns |
|----------------|---------|--------|--------|
| C <sub>1</sub> | 211025  | 39.347 | 1.601  |
| C <sub>2</sub> | 128252  | 38.904 | 1.868  |
| C <sub>5</sub> | 80156   | 25.939 | 1.875  |
| P <sub>1</sub> | 210172  | 38.825 | 2.084  |
| P <sub>2</sub> | 210075  | 37.679 | 2.486  |
| E1             | 123704  | 41.469 | 1.466  |
| E <sub>5</sub> | 124257  | 26.663 | 1.522  |

Number of 300s epochs in out file = 2967

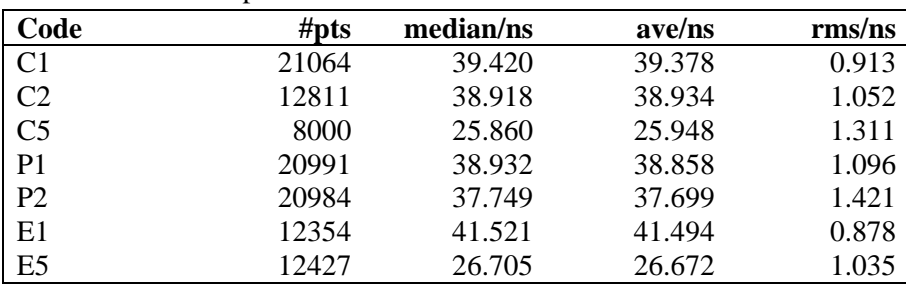

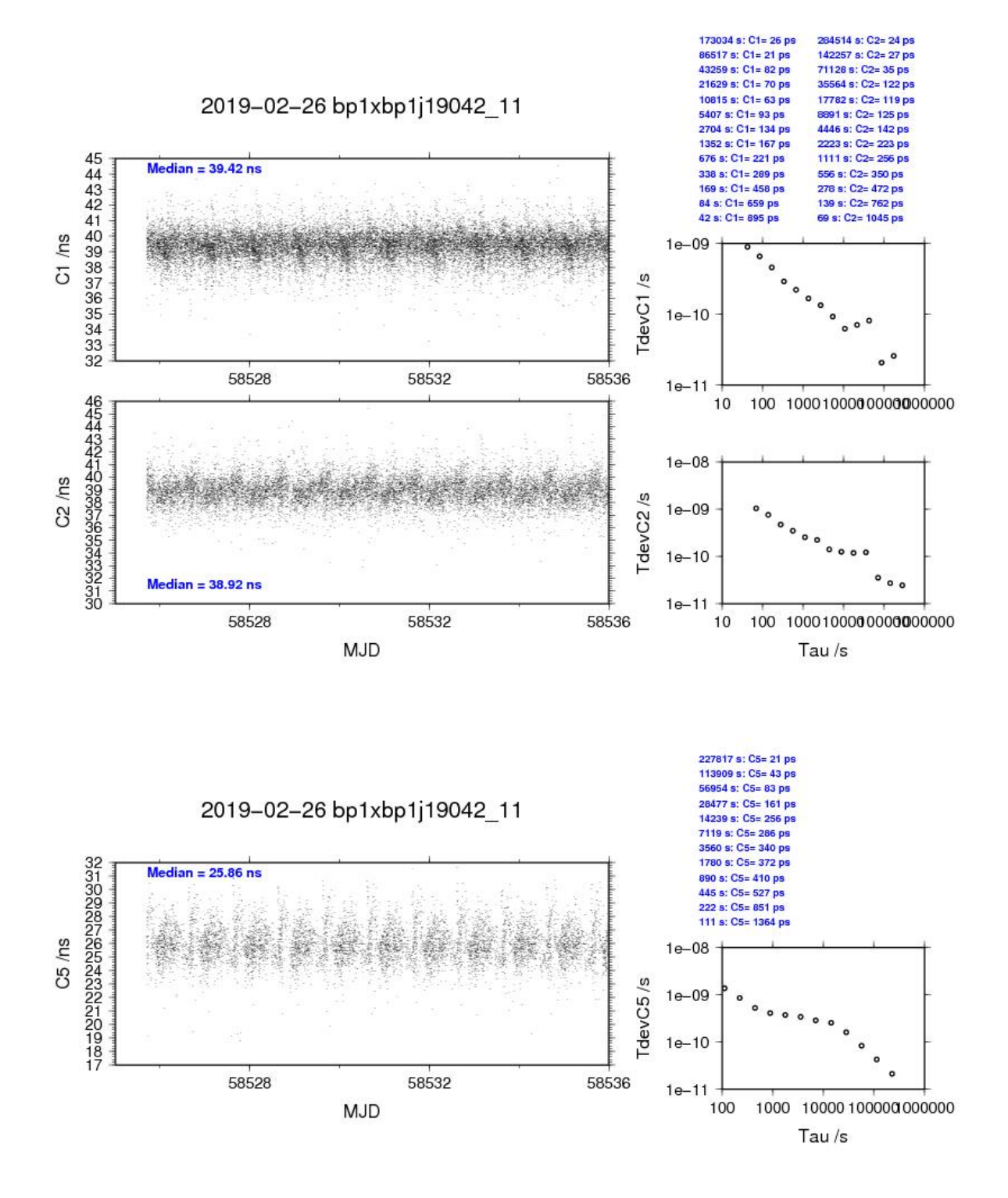

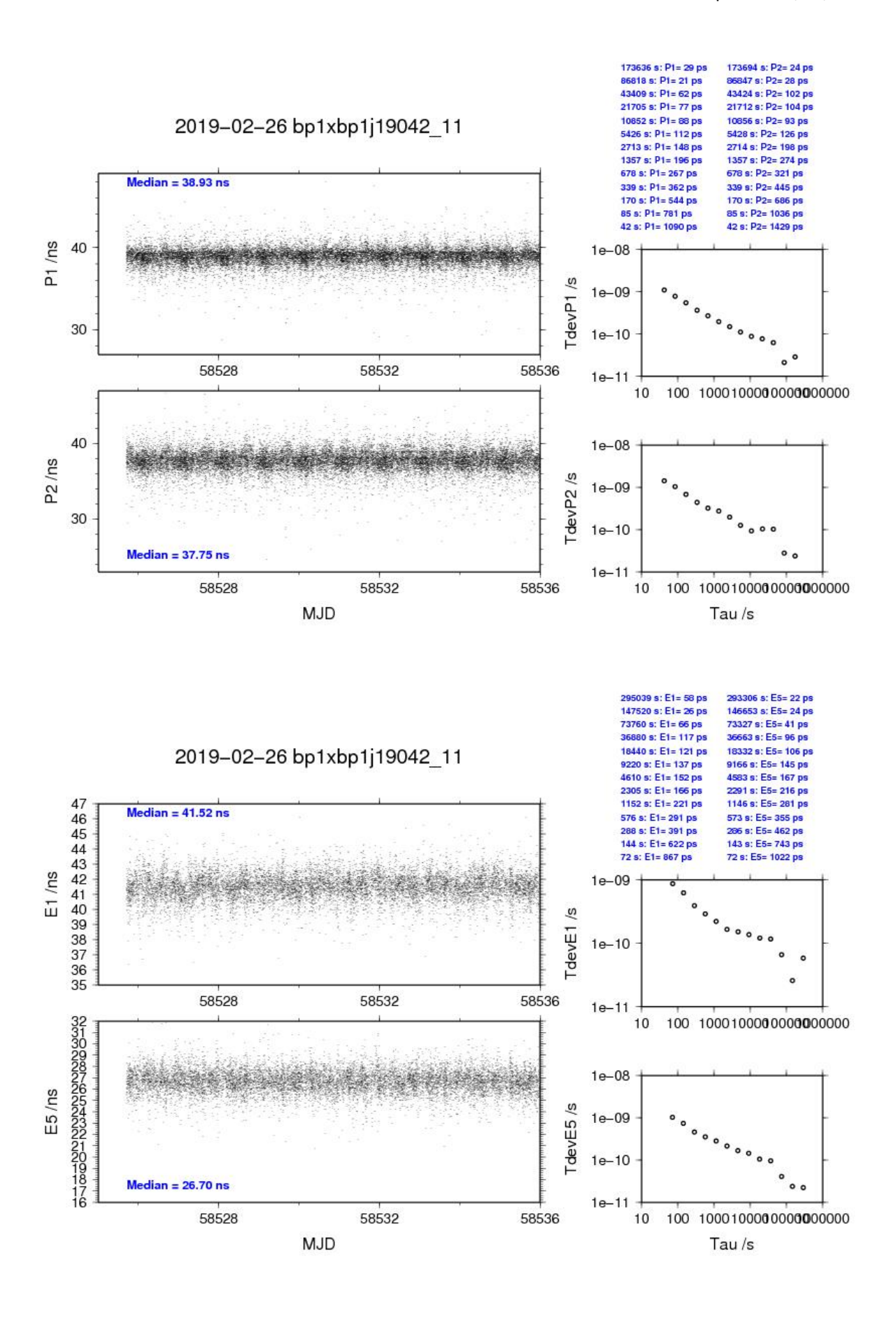

## BP1C-BP1J

## COMPUTATION OF BASELINE

Number of codes to fit baseline and biases  $= 225737$ Number of huge residuals  $=$  1. New iteration Computed code bias  $\frac{P1}{P2}}{m} = 13.496 \quad 15.277$ Computed baseline  $(X, Y, Z)/m = -1.413 - 0.178 - 1.494$ RMS of residuals  $/m = 0.619$ 

Number of phase differences to fit baseline  $L1/L2 = 221147$  $L5 = 0$ A priori baseline  $(X, Y, Z)/m = -1.413 - 0.178 - 1.494$ 31676 clock jitters computed out of 31676 intervals AVE jitter  $/ps = 0.0$  RMS jitter  $/ps = 4.9$ 

Iter 1 Large residuals  $L1 = 0$ Iter 1 Large residuals L2= 2 Iter 1 Large residuals  $L5 = 0$ Computed baseline L1  $(X, Y, Z)/m = -0.057 -0.038 -0.166$ RMS of residuals L1  $/m = 0.004$ Computed baseline L2  $(X, Y, Z)/m = -0.046 -0.047 -0.176$ RMS of residuals  $L2/m = 0.004$ No computed baseline L5, will use L1/L2

Iter 2 Large residuals  $L1 = 0$ Iter 2 Large residuals L2= 2 Iter 2 Large residuals L5= 0 Computed baseline L1  $(X, Y, Z)/m = -0.057 -0.038 -0.166$ RMS of residuals L1  $/m = 0.004$ Computed baseline L2  $(X, Y, Z)/m = -0.046 -0.047 -0.176$ RMS of residuals  $L2/m = 0.004$ No computed baseline L5, will use L1/L2

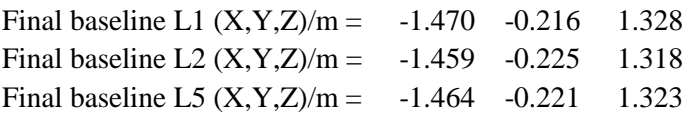

Total number of code differences = 229178

Global average of individual differences

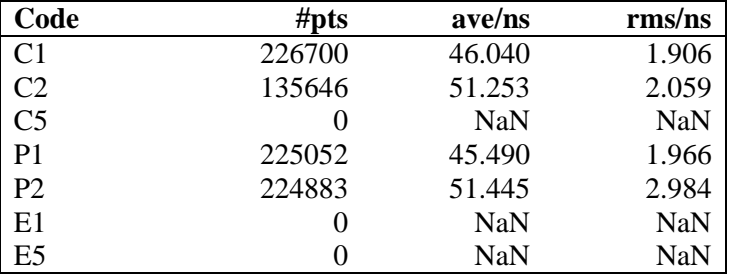

Number of 300s epochs in out file = 3168

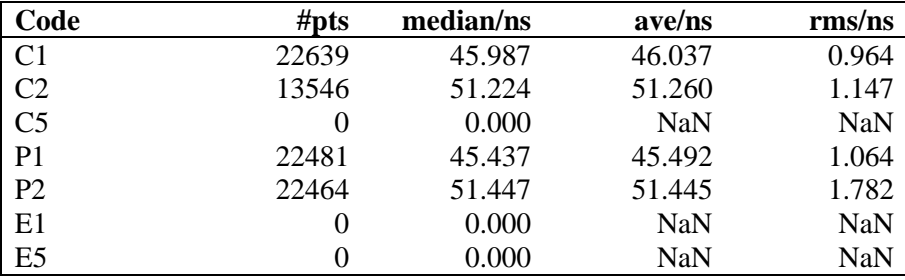

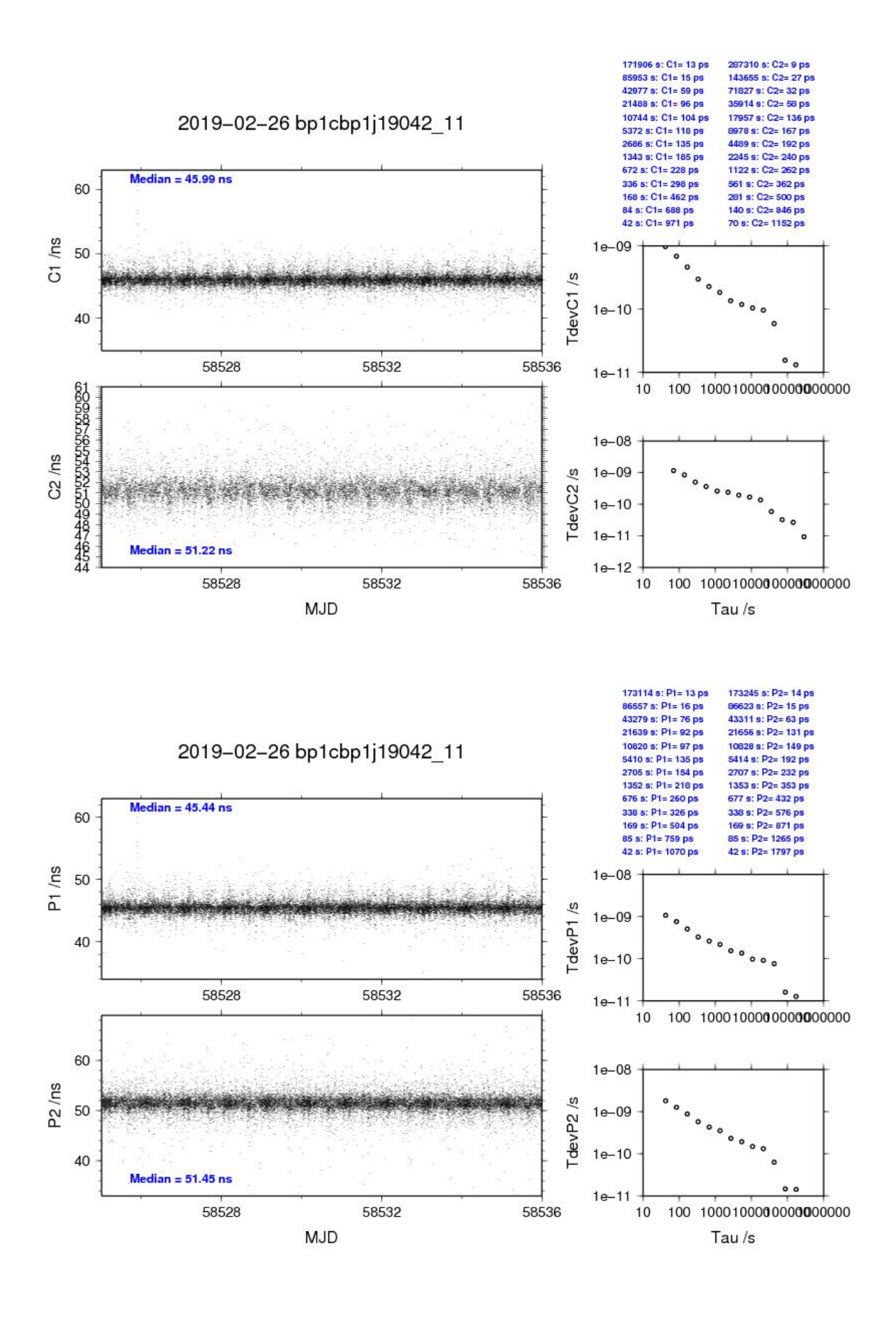